## **PS3.19**

## **DICOM PS3.19 2017e - Application Hosting**

### **PS3.19: DICOM PS3.19 2017e - Application Hosting**

Copyright © 2017 NEMA

## **Table of Contents**

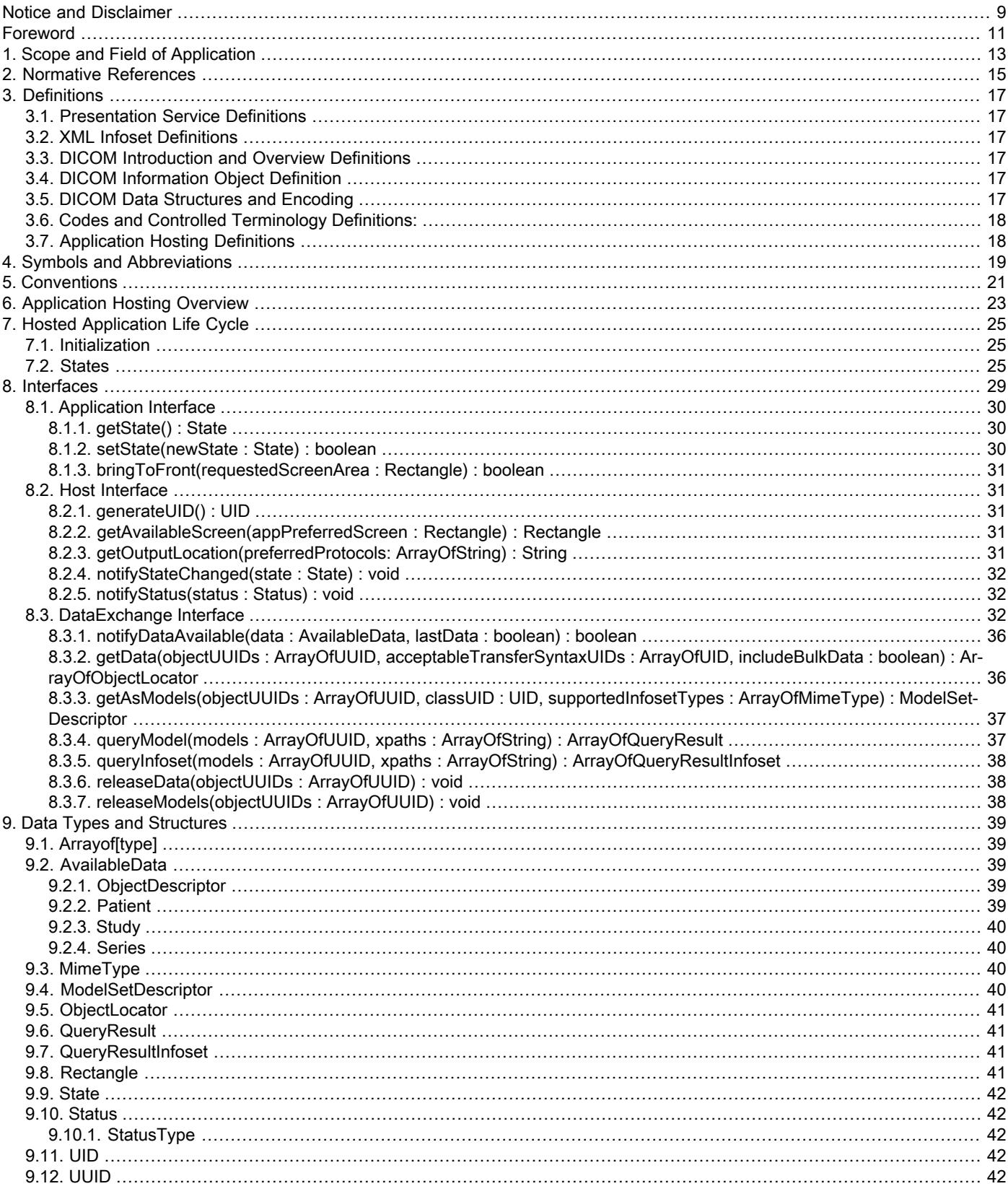

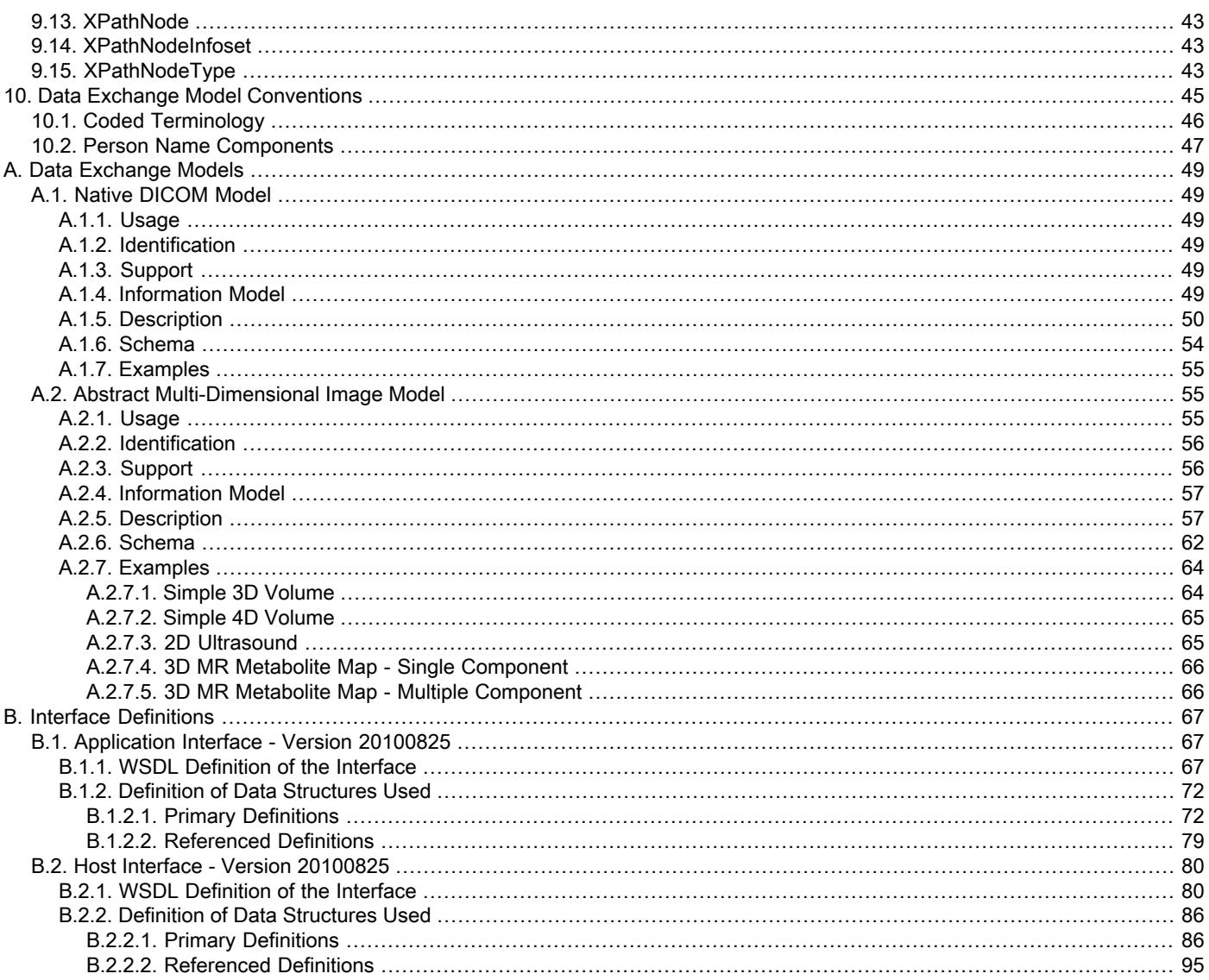

## **List of Figures**

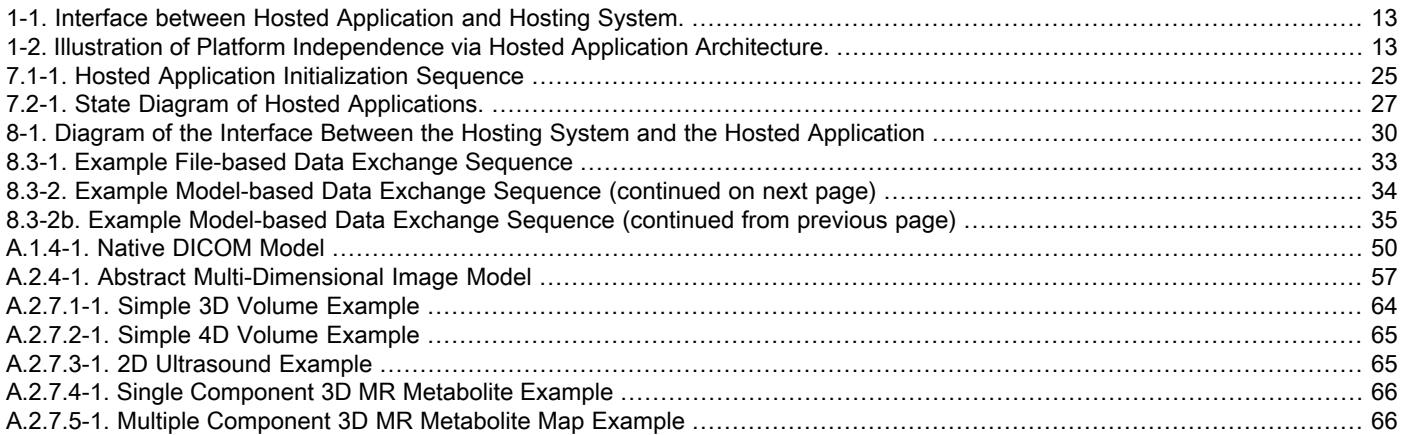

## **List of Tables**

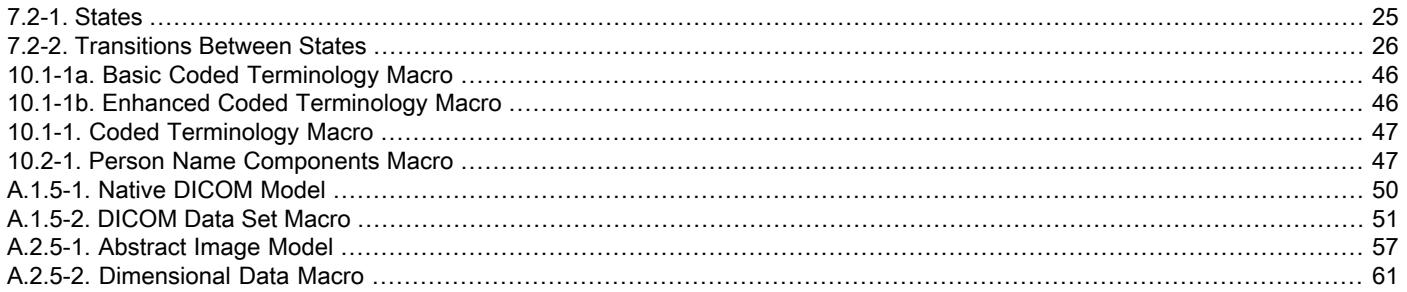

## <span id="page-8-0"></span>**Notice and Disclaimer**

The information in this publication was considered technically sound by the consensus of persons engaged in the development and approval of the document at the time it was developed. Consensus does not necessarily mean that there is unanimous agreement among every person participating in the development of this document.

NEMA standards and guideline publications, of which the document contained herein is one, are developed through a voluntary consensus standards development process. This process brings together volunteers and/or seeks out the views of persons who have an interest in the topic covered by this publication. While NEMA administers the process and establishes rules to promote fairness in the development of consensus, it does not write the document and it does not independently test, evaluate, or verify the accuracy or completeness of any information or the soundness of any judgments contained in its standards and guideline publications.

NEMA disclaims liability for any personal injury, property, or other damages of any nature whatsoever, whether special, indirect, consequential, or compensatory, directly or indirectly resulting from the publication, use of, application, or reliance on this document. NEMA disclaims and makes no guaranty or warranty, expressed or implied, as to the accuracy or completeness of any information published herein, and disclaims and makes no warranty that the information in this document will fulfill any of your particular purposes or needs. NEMA does not undertake to guarantee the performance of any individual manufacturer or seller's products or services by virtue of this standard or guide.

In publishing and making this document available, NEMA is not undertaking to render professional or other services for or on behalf of any person or entity, nor is NEMA undertaking to perform any duty owed by any person or entity to someone else. Anyone using this document should rely on his or her own independent judgment or, as appropriate, seek the advice of a competent professional in determining the exercise of reasonable care in any given circumstances. Information and other standards on the topic covered by this publication may be available from other sources, which the user may wish to consult for additional views or information not covered by this publication.

NEMA has no power, nor does it undertake to police or enforce compliance with the contents of this document. NEMA does not cer tify, test, or inspect products, designs, or installations for safety or health purposes. Any certification or other statement of compliance with any health or safety-related information in this document shall not be attributable to NEMA and is solely the responsibility of the certifier or maker of the statement.

## <span id="page-10-0"></span>**Foreword**

This DICOM Standard was developed according to the procedures of the DICOM Standards Committee.

The DICOM Standard is structured as a multi-part document using the guidelines established in [ISO/IEC [Directives,](#page-14-1) Part 2].

DICOM® is the registered trademark of the National Electrical Manufacturers Association for its standards publications relating to di gital communications of medical information, all rights reserved.

HL7® and CDA® are the registered trademarks of Health Level Seven International, all rights reserved.

SNOMED®, SNOMED Clinical Terms®, SNOMED CT® are the registered trademarks of the International Health Terminology Standards Development Organisation (IHTSDO), all rights reserved.

LOINC® is the registered trademark of Regenstrief Institute, Inc, all rights reserved.

# <span id="page-12-0"></span>**1 Scope and Field of Application**

<span id="page-12-1"></span>This Part of the DICOM Standard defines an interface between two software applications. One application, the Hosting System, provides the second application with data, such as a set of images and related data. The second application, the Hosted Application, analyzes that data, potentially returning the results of that analysis, for example in the form of another set of images and/or structured reports, to the first application. Such an Application Program Interface (API) differs in scope from other portions of the DICOM Standard in that it standardizes the data interchange between software components on the same system, instead of data interchange between different systems. Hosted Application programs written to that standardized interface can 'plug-into' (see [Figure](#page-12-1) 1-1) Hosting Systems. The notion of software add-ons or 'plug-ins' is quite common in the computing world, and has been successfully employed to extend the capabilities of web browsers, media players, graphical editors, publishing programs, etc. A Hosting System implementer needs only to create the standardized API once in order to support a wide variety of add-on Hosted Applications.

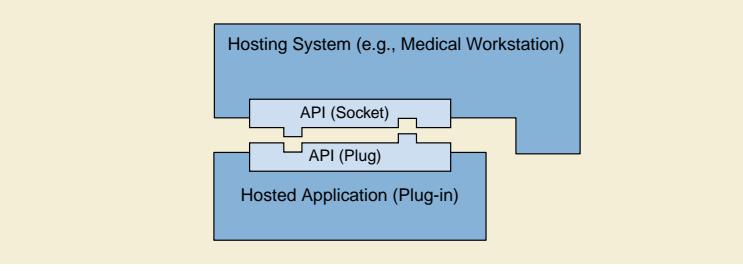

#### **Figure 1-1. Interface between Hosted Application and Hosting System.**

<span id="page-12-2"></span>In the traditional 'plug-in' model, the 'plug-in' is dedicated to a particular host system (e.g., a web browsing program), and might not run under other host systems (e.g., other web browsing programs). PS3.19 defines a standardized API that may be implemented by any Hosting System. A 'plug-in' Hosted Application written to the standardized API would be able to run on any Hosting System that implements that standardized API (see [Figure](#page-12-2) 1-2).

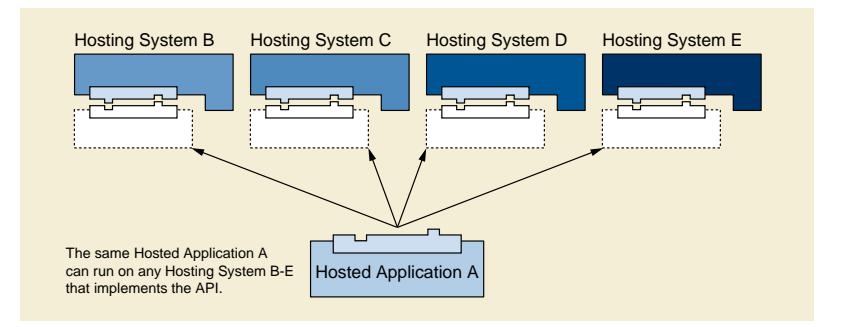

#### **Figure 1-2. Illustration of Platform Independence via Hosted Application Architecture.**

The design goals and assumptions for the API include:

- Language independence the API is defined in such a way that programs written in any common programming language could utilize it.
- Platform independence the API is defined in such a way that it is not dependent on any particular computing platform or operating system.
- Extensible the API can be extended in a backward compatible fashion. Old applications still work even with new extensions in place, while new applications that are aware of the extensions can gain access to a richer set of functionality.
- Protected the API design is consistent with later additions of mechanisms to protect intellectual property rights, and mechanisms that assure appropriate permissions and licenses are in place. The API should not interfere with common licensing systems.
- Secure the Hosted Application's access to data on the Hosting System would be controlled via the API by the Hosting System. The Hosting System would be responsible for access controls and audit logging, since it is the one providing the data to the Hosted Application.
- Leverage Existing Technology the API definition utilizes existing technology in common use, as far as practical, and does not define new methodologies.
- Simultaneous Launching the Hosting System will be able to launch several instances of the same or of different Hosted Applications at the same time.
- Distributed Execution although the API is designed for local execution, it does not prevent remote execution, where the Application is running on a different system from the Host.

PS3.19 specifies both the interactions and the Application Programming Interfaces (API) between Hosting Systems and Hosted Ap plications. PS3.19 also includes Normative and Informative Annexes that define the data models that are used by the API defined in this part.

The API does not directly address workflow management, which is addressed by other DICOM Services.

## <span id="page-14-0"></span>**2 Normative References**

The following standards contain provisions that, through reference in this text, constitute provisions of this Standard. At the time of publication, the editions indicated were valid. All standards are subject to revision, and parties to agreements based on this Standard are encouraged to investigate the possibilities of applying the most recent editions of the standards indicated below.

<span id="page-14-1"></span>[ISO/IEC Directives, Part 2] ISO/IEC. 2016/05. 7.0. *Rules for the structure and drafting of International Standards*. [http://www.iec.ch/](http://www.iec.ch/members_experts/refdocs/iec/isoiecdir-2%7Bed7.0%7Den.pdf) [members\\_experts/refdocs/iec/isoiecdir-2%7Bed7.0%7Den.pdf](http://www.iec.ch/members_experts/refdocs/iec/isoiecdir-2%7Bed7.0%7Den.pdf) .

IETF RFC2045,2046,2048 MIME Multipurpose Internet Mail Extension

IETF RFC3240 application/dicom MIME Sub-type Registration

IETF RFC3986 Uniform Resource Identifiers (URI) : Generic Syntax

ISO 8822:1988 Information processing systems -- Open Systems Interconnection - Connection oriented presentation service definition

ISO/IEC 19757 DSDL Document Schema Definition Languages (DSDL)

ITU-T Recommendation X.667 UUID (also IETF RFC4122)

W3C Recommendation Web Services Description Language (WSDL) 1.1

**Note** 

The WSDL W3C Recommendation can be found at <http://www.w3.org/TR/wsdl>

W3C Recommendation XML Path Language (XPath) 2.0

Note

The XPath W3C Recommendation can be found at <http://www.w3.org/TR/2007/REC-xpath20-20070123/>)

W3C Recommendation XML Information Set

**Note** 

The XML Information Set W3C Recommendation can be found at <http://www.w3.org/TR/xml-infoset/>

## <span id="page-16-0"></span>**3 Definitions**

<span id="page-16-1"></span>For the purposes of this Standard the following definitions apply.

### **3.1 Presentation Service Definitions**

This part of the standard makes use of the following terms defined in ISO 8822:

- a. Transfer Syntax
- <span id="page-16-2"></span>b. Transfer Syntax Name

### **3.2 XML Infoset Definitions**

This part of the standard makes use of the following terms defined in W3C Recommendation XML Information Set:

- a. Infoset or XML Infoset
- b. Element or XML Element
- c. Attribute or XML Attribute

**Note** 

- 1. The concept of an XML Attribute is quite distinct from that of a DICOM Attribute.
- <span id="page-16-3"></span>2. To avoid confusion with the DICOM terms with similar names, the text of the DICOM Standard will use XML Element and XML Attribute when referring to these XML Infoset concepts. The appearance of Element or Attribute without the term XML in front of them generally refers to the DICOM concepts instead of the XML Infoset concepts.

### **3.3 DICOM Introduction and Overview Definitions**

<span id="page-16-4"></span>This Part of the Standard makes use of the following terms defined in [PS3.1:](part01.pdf#PS3.1)

a. Attribute

### <span id="page-16-5"></span>**3.4 DICOM Information Object Definition**

This part of the standard makes use of the following term defined in [PS3.3:](part03.pdf#PS3.3)

a. Attribute Tag

### **3.5 DICOM Data Structures and Encoding**

This Part of the Standard makes use of the following terms defined in [PS3.5:](part05.pdf#PS3.5)

- a. Data Element
- b. Data Element Tag
- c. Data Element Type
- d. Data Set
- e. Defined Term
- f. Enumerated Value
- g. Sequence of Items
- h. Unique Identifier (UID)
- i. Value Multiplicity (VM)
- <span id="page-17-0"></span>j. Value Representation (VR)

### **3.6 Codes and Controlled Terminology Definitions:**

This Part of the Standard makes use of the following terms defined in [PS3.16:](part16.pdf#PS3.16)

- a. Baseline Context Group Identifier (BCID)
- b. Defined Context Group Identifier (DCID)
- c. Context Group
- d. Context Group Version
- e. Context ID (CID)
- f. Mapping Resource
- g. DICOM Content Mapping Resource (DCMR)
- <span id="page-17-1"></span>h. Value Set
- i. Coding schemes

### **3.7 Application Hosting Definitions**

The following definitions are commonly used in this part of the Standard:

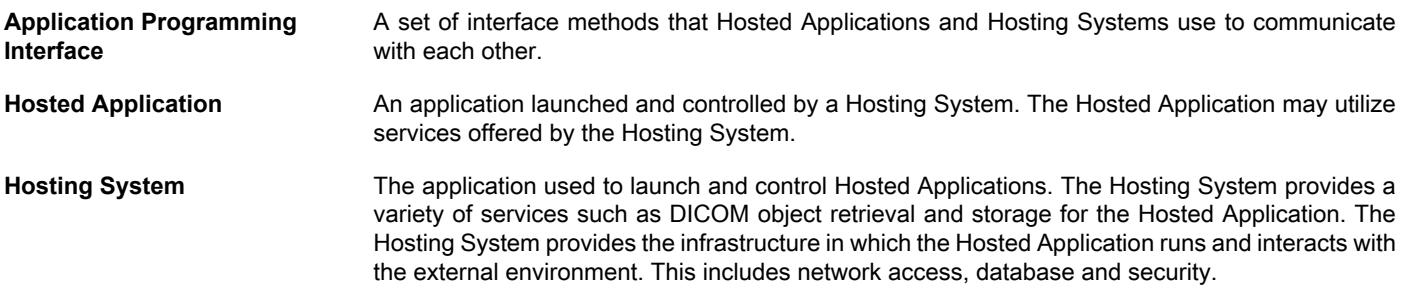

# <span id="page-18-0"></span>**4 Symbols and Abbreviations**

The following symbols and abbreviations are used in this Part of the Standard.

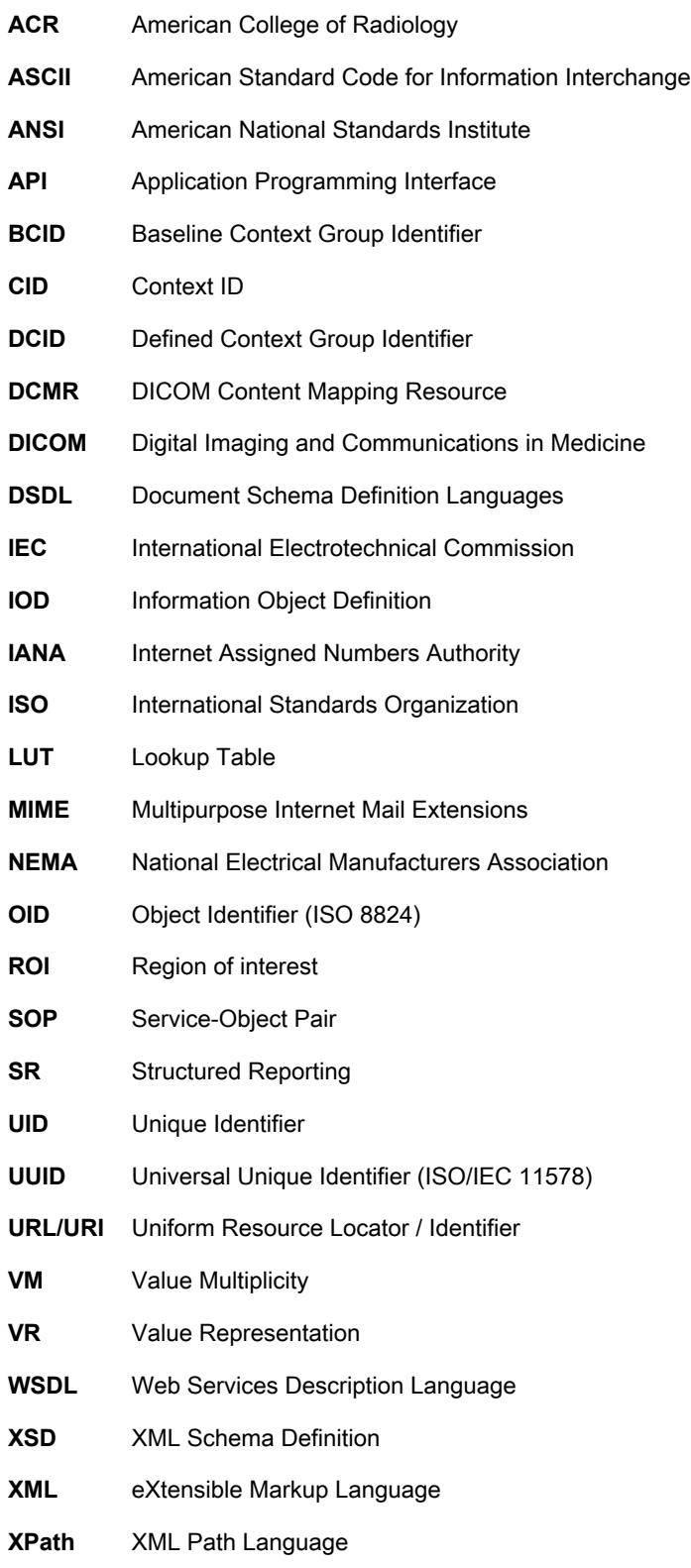

## <span id="page-20-0"></span>**5 Conventions**

Terms listed in [Section](#page-16-0) 3 Definitions are capitalized throughout the document.

# <span id="page-22-0"></span>**6 Application Hosting Overview**

This section describes the capabilities of the API, gives an example of the sequence of operations, and summarizes the remaining sections of this Part.

The APIs are shared by a Hosting System and one or more Hosted Applications.

The API is agnostic to the hardware platform, the operating system, and the GUI. The API supports requesting space in the GUI, if available. The API supports headless operation (i.e., no GUI).

The APIs are defined using Web Services Definition Language (WSDL) to be programming language, platform, and technology neutral. The APIs are designed to maximize language independence while minimizing the impact on efficiency of utilizing web services technology. The interfaces support both a networked file-based and a shared-memory interaction model. The API supports manual configuration, but not discovery.

The API can provide DICOM Data Sets and other data to the Hosted Application and can accept DICOM Data Sets and other data created by the Hosted Application, incrementally or upon completion. The Hosted Application has granular access to data provided by the Hosting System (e.g., single attributes, a subset of the pixel data, etc.) and only that data. The API utilizes DICOM semantics, but not necessarily DICOM network transfer syntax. The Hosting System provides a mechanism to the Hosted Application for gener ating UIDs.

The API allows the Hosting System to suspend and/or cancel the operation of the Hosted Application and regain user interface control. The API supports returning status information from the Hosted Application to the Hosting System and tracking the state of the Hosted Application.

The Hosting System has a mechanism to launch or connect to one or more Hosted Applications, verify that the Hosted Application has started successfully, and then pass the initial data objects. All interactions start in the Hosting System. A typical sequence of events is as follows:

- 1. The Hosting System identifies and locates the Hosted Application appropriate to the task and data using host-specific methods. Often the desired application is selected by the user of the system or is identified in a work list entry.
- 2. The Hosting System launches the application, essentially issuing a 'run' or 'exec' command, passing parameters that the Hosted Application uses to establish bilateral communications between the two.
- 3. The Hosting System uses the API to initiate a processing task in the Hosted Application and notifies it of its input data.
- 4. The Hosted Application uses the API to pull information from the Hosting System about the input data, including the location of the bulk pixel data.
- 5. The Hosted Application may use file I/O, memory mapping, or any other appropriate method to gain access to the bulk pixel data.
- 6. The Hosted Application may also use the API to inform the Hosting System of the status of the processing, for example progress, any warnings or errors encountered.
- 7. The Hosting System might use the API to suspend or cancel processing in the Hosted Application.
- 8. If the Hosting System suspended processing in the Hosted Application, it may use the API to instruct the Hosted Application to resume processing.
- 9. The Hosted Application, as it processes the input data, might create output objects, and use the API to inform the Hosting System of their existence.
- 10. The Hosting System uses the API to pull information about the output objects from the Hosted Application, including the location of the bulk data.
- 11. The Hosting system might use file I/O, memory mapping, or any other appropriate method to gain access to the output bulk data, if needed.
- 12. Once the Hosting System has pulled the output data from the Hosted Application, it uses the API to instruct the Hosted Application to wait for the next processing task (i.e., tells the Hosted Application to idle).
- 13. If the Hosting System has another task for the Hosted Application to perform, it may use the API to start that task, following this sequence of events beginning at Step 3.
- 14. When the Hosting System no longer needs the Hosted Application, it may use the API to request that the Hosted Application exit.

[Section](#page-24-0) 7 describes in greater detail the Hosted Application Life Cycle.

[Section](#page-28-0) 8 describes the base interfaces between the Hosting System and the Hosted Application.

[Section](#page-38-0) 9 describes the custom data types and data structures used by the interfaces.

[Section](#page-44-0) 10 describes the general form of models used by the model-based interfaces, and the conventions used in defining those models. The models defined by this Standard are described in the Annexes.

# <span id="page-24-0"></span>**7 Hosted Application Life Cycle**

## <span id="page-24-1"></span>**7.1 Initialization**

The Hosting System initializes a Hosted Application by issuing a run command or its equivalent (e.g exec function in the C language) with command line parameters to specify the end point references (URLs) to be used for the interfaces. One end point reference is used by the Hosted Application to access the Host interface provided by the Hosting System. The second end point reference is where the Hosting System will look for the Application interface provided by the Hosted Application. The Host and Application interfaces are described in [Section](#page-28-0) 8. If issued from a command prompt or shell, the run command may appear as:

*app*--hostURL *url1*--applicationURL *url2*

**Note** 

- 1. In this startup methodology, it is the Hosting System, not the Hosted Application that specifies both URLs. The Hosted Application must respond at the URL assigned to it by the Hosting System.
- 2. A Hosted Application implementation where the Hosted Application runs remotely or on an application server might utilize a startup or proxy application to appropriately map between the URL provided by the Hosting System and the actual URL that the Hosted Application is using.

<span id="page-24-3"></span>[Figure](#page-24-3) 7.1-1 shows a sequence diagram of Hosted Application initialization. Once the Hosted Application has initialized and is ready to begin processing data, it changes its state to IDLE and notifies the Hosting System of the state change using a call to the notifyS tateChanged() method, thus informing the Hosting System that the Hosted Application is ready to go.

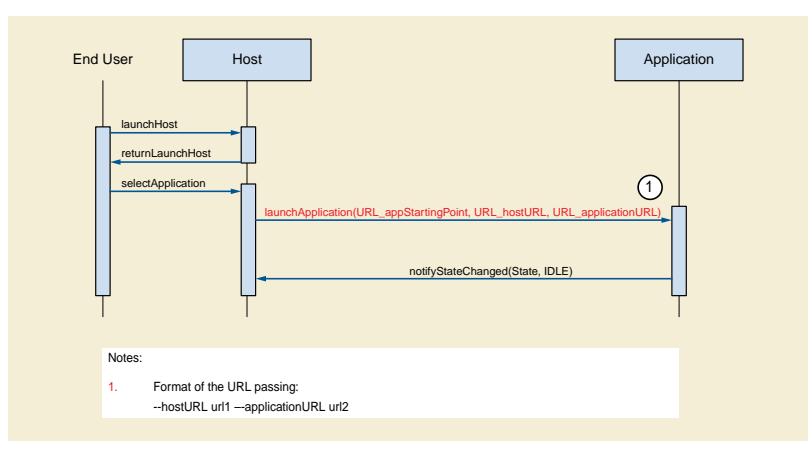

**Figure 7.1-1. Hosted Application Initialization Sequence**

### <span id="page-24-4"></span><span id="page-24-2"></span>**7.2 States**

[Figure](#page-26-0) 7.2-1 shows the state diagram for a Hosted Application. The states are defined in [Table](#page-24-4) 7.2-1.

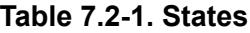

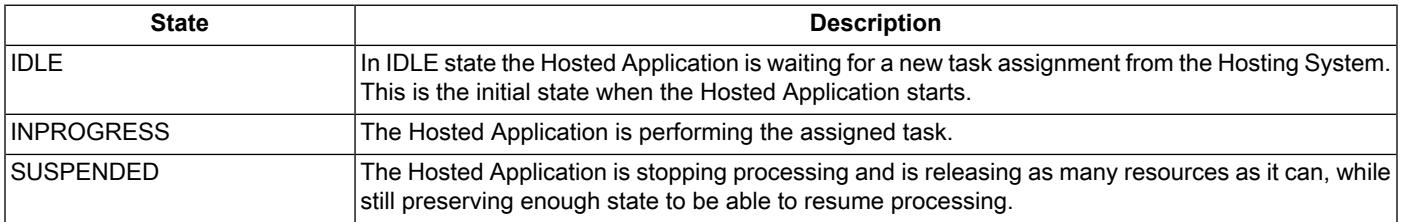

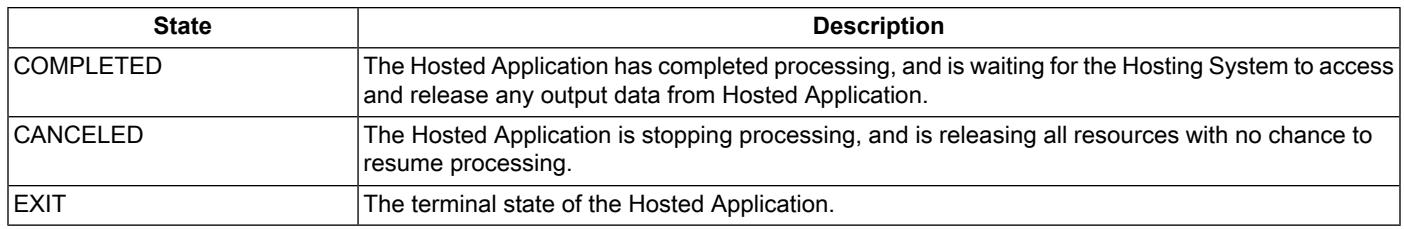

<span id="page-25-0"></span>The transitions between states are described in [Table](#page-25-0) 7.2-2.

#### **Table 7.2-2. Transitions Between States**

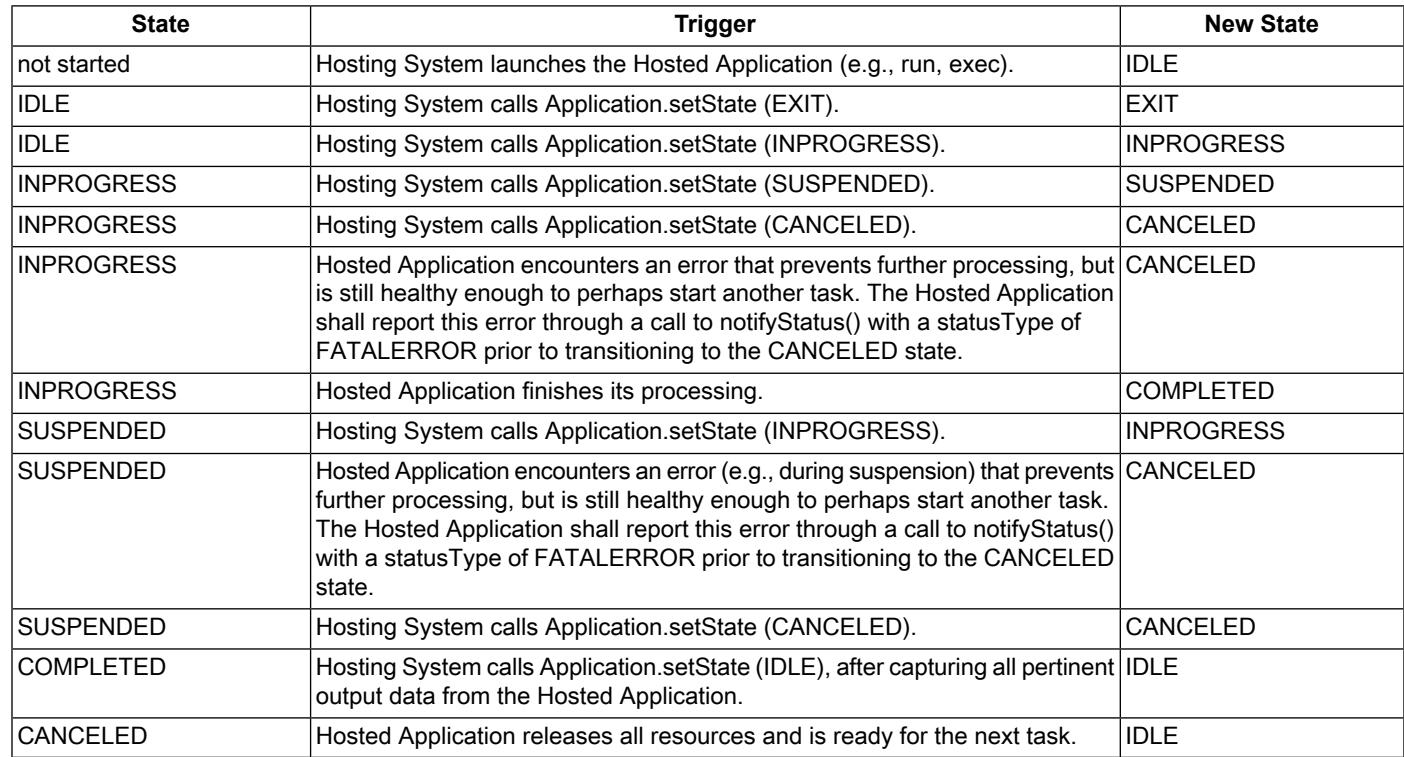

The Hosted Application notifies the Hosting System of all state transitions by calling the notifyStateChanged() method.

#### Note

If a Hosted Application does not respond to state change requests made by the Hosting System, the Hosting System may 'hard abort' the Hosted Application in some implementation specific manner, such as by killing the process in which the Hosted Application is executing.

<span id="page-26-0"></span>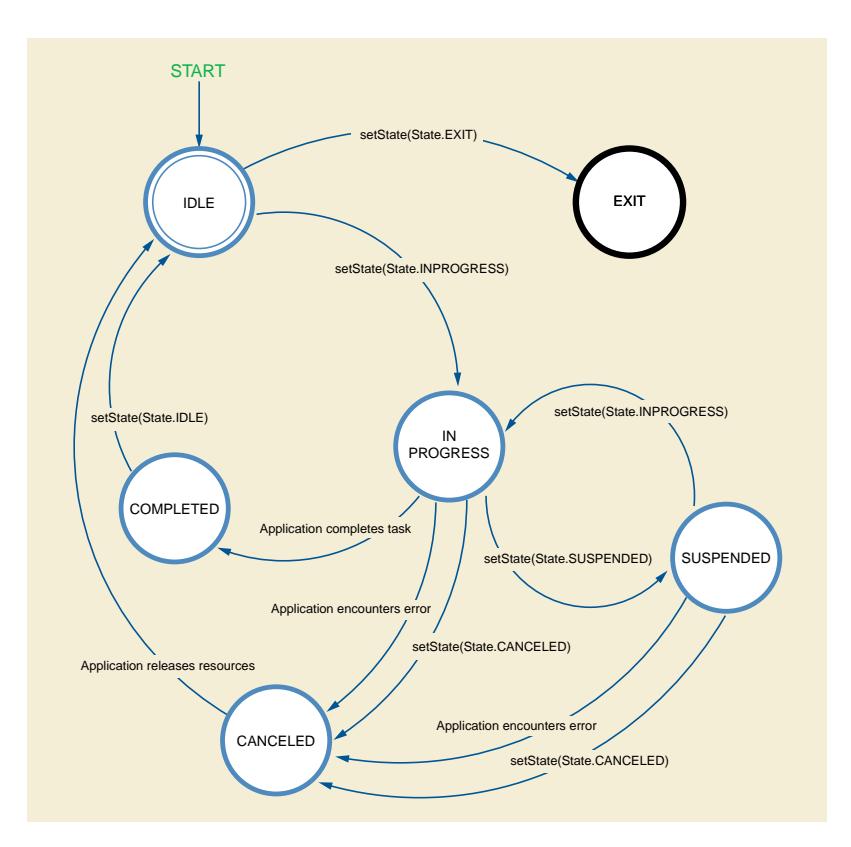

**Figure 7.2-1. State Diagram of Hosted Applications.**

## <span id="page-28-0"></span>**8 Interfaces**

There are three base interfaces defined in this part, as shown in [Figure](#page-29-3) 8-1. One, named "Application", represents the Hosted Applic ation, and is utilized by the Hosting System to control the Hosted Application. The second, named "Host", represents the Hosting System, and is utilized by the Hosted Application to request services from and to notify the Hosting System of events during the exe cution of the Hosted Application. The third, named "DataExchange" is an interface used by both the Hosting System and the Hosted Application to communicate information about the data to be exchanged. Thus, the entire Hosted Application ("ApplicationService") implementation consists of the combination of the "Application" and "DataExchange" base interfaces, while the entire Hosting System ("HostService") implementation consists of the combination of the "Host" and "DataExchange" base interfaces.

The interfaces are defined as a set of methods using Web Services Description Language (WSDL). The implementers shall change the end point references (i.e., the "location" XML Attribute within the "address" XML Element within the "port" XML Elements of a "service" XML Element) in the WSDL specification as needed to deploy Hosted Applications and Hosting Systems that utilize these interfaces.

#### Note

The major (non-backward compatible) versions of the interfaces are reflected in the values of the "name" and "target- Namespace" XML Attributes of the "definitions" XML Element in the WSDL specification of the interfaces. Any changes to the interfaces that are not backward compatible will utilize new values for "name" and "targetNamespace" XML Attributes of the "definitions" XML Element.

Minor (backward compatible) versions of the interfaces may be reflected in the values of the "targetNamespace" XML Attribute of any new "schema" XML Element where new input or output data types are defined in the WSDL specifications, and/or in the values of the "name" XML Attributes of the "portType" and "service" XML Elements where new messages and operations are associated as new services in the WSDL specifications of the interfaces. To maintain backward compatibility, the names of existing elements, messages, and operations in the WSDL specification of the interfaces remain the same.

These methods utilize a set of basic data types and more complex data structures to communicate parameters, which are defined using XML Schemas. Later sections of this document provide more detailed descriptions of the interfaces and data structures, along with sequence diagrams illustrating how the interfaces are used.

The actual WSDL code and XML Schemas that specify this interface are defined in [Annex](#page-66-0) B.

#### **Note**

- 1. WSDL is a platform and programming language independent means of specifying an interface between two cooperating applications. The applications need not be written in the same programming language.
- 2. The interfaces do not directly address reporting of SOAP communications problems. If a problem occurs in the commu nications between the Hosting System and a Hosting Application during the execution of a WSDL interface call, this should be reported by the SOAP libraries utilized by an implementation, e.g., thrown as an exception.

<span id="page-29-3"></span>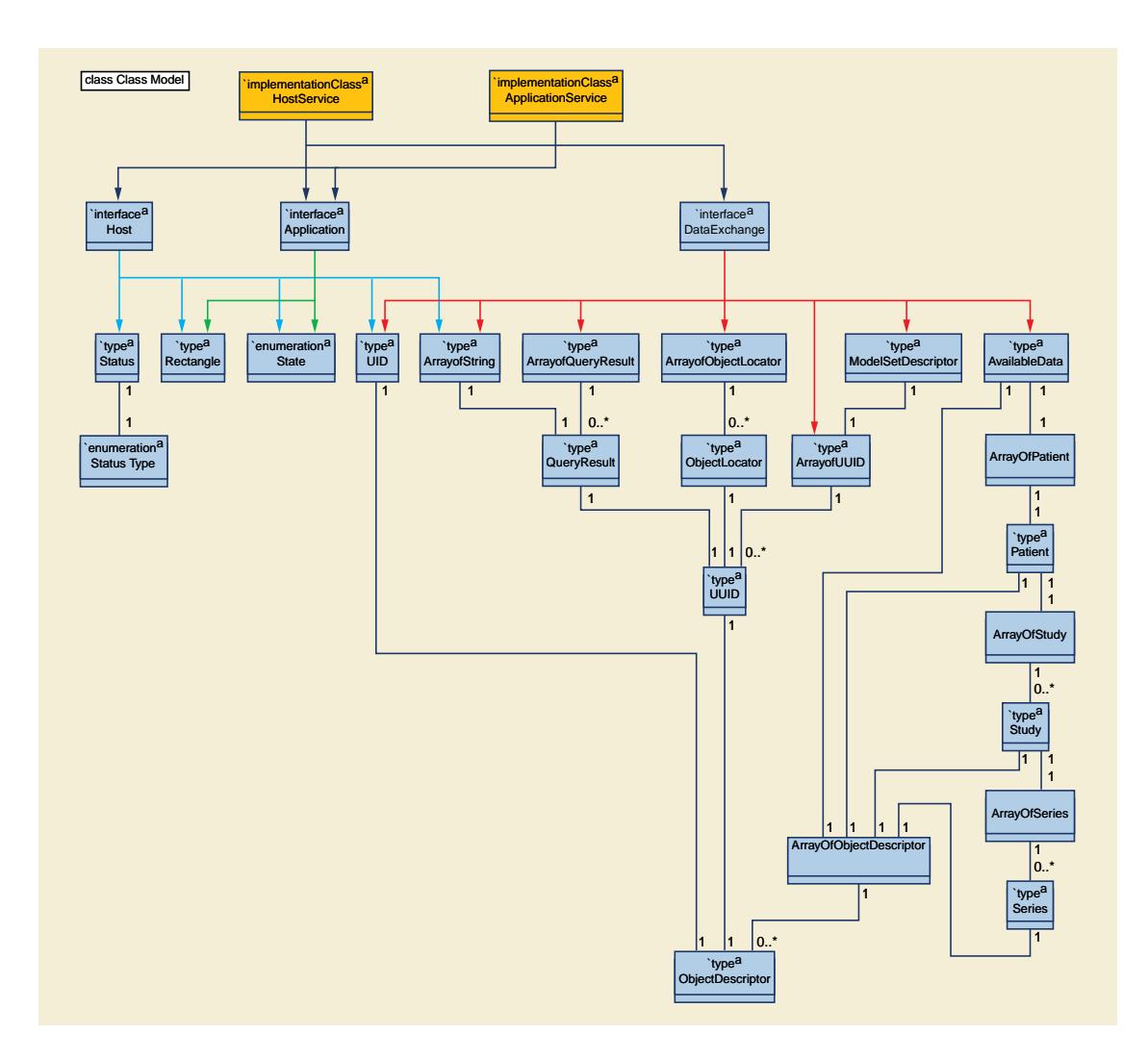

#### <span id="page-29-0"></span>**Figure 8-1. Diagram of the Interface Between the Hosting System and the Hosted Application**

### <span id="page-29-1"></span>**8.1 Application Interface**

The following sections describe the methods of the Application interface.

#### **8.1.1 getState() : State**

The Hosted Application returns its current state to the caller.

This method may be called at any time.

<span id="page-29-2"></span>Note

- 1. A Hosting System may use this method as an alternative to tracking Hosted Application state changes reported by the notifyStateChanged() method call.
- 2. A Hosting System may use this method to determine if a Hosted Application is still in operation (i.e., did not die without calling the notifyStateChanged() method with an EXIT state).

#### **8.1.2 setState(newState : State) : boolean**

The Hosting System requests that the Hosted Application switch to the newState.

The Hosted Application returns TRUE from the method if the Hosted Application received the request, and the requested state change is allowed in the state diagram. Otherwise, the method returns FALSE. A return value of TRUE does not indicate that the state of the Hosted Application has changed to the newState; it merely indicates that the requested state change is valid, and will be made at the soonest opportunity. Once the Hosted Application switches to the requested state, it shall inform the Hosting System through the notifyStateChanged() method of the Host interface.

Note

The asynchronous response to a state change is intended to minimize blocking the Hosting System while waiting for a po tentially time-consuming state change in the application.

The Hosted Application shall ignore any setState() and return TRUE when the Hosted Application is already in requested state (i.e., this is a repeated call with the same state).

If the Hosted Application receives a second setState() request for a different state prior to completing a previous request, then the Hosted Application shall abort or ignore the previous request, and begin processing the latest request.

<span id="page-30-0"></span>This method may be called at any time, however may not have any effect (other than a return of FALSE) if the requested new state is not an allowed transition from the current state.

#### **8.1.3 bringToFront(requestedScreenArea : Rectangle) : boolean**

By calling this method, the Hosting System is asking the Hosted Application to take whatever steps are needed to make its GUI visible as the topmost window, and to gain focus.

If possible, the Hosted Application shall resize and reposition itself to the requestedScreenArea. If requestedScreenArea is missing or null, the Hosted Application may retain its current size and location on the screen.

The method returns TRUE if the Hosted Application received the request and will act on it. Otherwise it returns FALSE.

<span id="page-30-1"></span>A Hosted Application shall act on this method if the Hosted Application is in the IDLE or INPROGRESS state. A Hosted Application is not required to act on this method if the Hosted Application is not in the IDLE or INPROGRESS state.

A Hosted Application that has no GUI (e.g., a headless analysis application), where becoming visible and gaining focus has no meaning, shall always return TRUE from this method.

### <span id="page-30-2"></span>**8.2 Host Interface**

The following sections describe the methods of the Host interface.

#### <span id="page-30-3"></span>**8.2.1 generateUID() : UID**

Returns a newly created DICOM UID that the Hosted Application might use, e.g., to create new data objects and structures.

This method may be called at any time.

#### **8.2.2 getAvailableScreen(appPreferredScreen : Rectangle) : Rectangle**

<span id="page-30-4"></span>The Hosted Application supplies its preferred screen size in the appPreferredScreen parameter. The Hosting System may utilize this information as a hint, but may return a window location and size that best suits the Hosting System's GUI.

The method returns the window location and size that the Hosting System would prefer that the Hosted Application utilize. However, there are no requirements that the Hosted Application act on that information.

This method may be called at any time.

#### **8.2.3 getOutputLocation(preferredProtocols: ArrayOfString) : String**

The method returns a URI that a Hosted Application may use to store output that it may provide back to the Hosting System (e.g., in response to a getData() call).

The Hosted Application indicates, in order of preference, the protocols it can use to store data. The Hosted Application shall at least support both the http: and the file: protocols. The Hosting System selects the most appropriate protocol, potentially taking into account system or security considerations as well as the order of preference. The Hosting System uses the selected protocol in setting up the resources and generating the URI returned to the Hosted Application.

Note

- 1. There may be limitations when using the http: protocol when compared to the file: protocol. Some functions that might work with a file: protocol such as seek, rewrite, and delete, may not work with the http: protocol. The Hosted Application should assume that it can only write once in sequential order when the returned output location uses the http: protocol.
- 2. If any authentication information is needed in order to access the data, this authentication information may be included in the URI.

The Hosting System shall keep the URI active while the Hosted Application is in any state other than IDLE or EXIT, or until such time that the Hosted Application returns the URI to the Hosting System (e.g., in an ObjectLocator returned to the Hosting System in response to a getData() call). The disposition of the data that the Hosted Application sends to this URI is the responsibility of the Hosting System after the Hosted Application transitions to the IDLE state or after the Hosted Application returns the URI to the Hosting System (e.g., in an ObjectLocator returned to the Hosting System in response to a getData() call). After the Hosted Application transitions to IDLE state, the Hosting System need not keep the URI active.

<span id="page-31-0"></span>The Hosted Application shall only call this method if the Hosted Application is at the INPROGRESS or COMPLETED states.

#### **8.2.4 notifyStateChanged(state : State) : void**

The Hosted Application shall invoke this method each time the Hosted Application successfully transitions to a new state. The new state is passed in the state parameter.

#### <span id="page-31-1"></span>**Note**

While all Hosting Systems need to accept this interface call method, they may track the current Application State in other ways, such as by polling for the state using the Application getState() method.

#### **8.2.5 notifyStatus(status : Status) : void**

The Hosted Application may inform the Hosting System of notable events that occur during execution by invoking this method, passing the information in the status parameter.

<span id="page-31-2"></span>**Note** 

The Hosting System typically would log these events to facilitate debugging. It may, at its discretion, display the information to the user.

This method may be called at any time.

### **8.3 DataExchange Interface**

The interface used to exchange information about data being transferred between a source and a recipient is the same for both the Hosting System and the Hosted Application. Implementations of the Application interface shall also include the DataExchange interface. Implementations of the Host interface shall also include the DataExchange interface. In other words, the DataExchange interface is symmetric with respect to the Hosting System and Hosting Application.

The data being exchanged between the Hosting System and the Hosted Application can either be passed as files, or may be described in models that might be queried by the recipient.

Recipients that can parse DICOM objects are able to request the file-based methods. The sequence diagram in [Figure](#page-32-0) 8.3-1 illustrates one potential exchange using the file-based methods.

<span id="page-32-0"></span>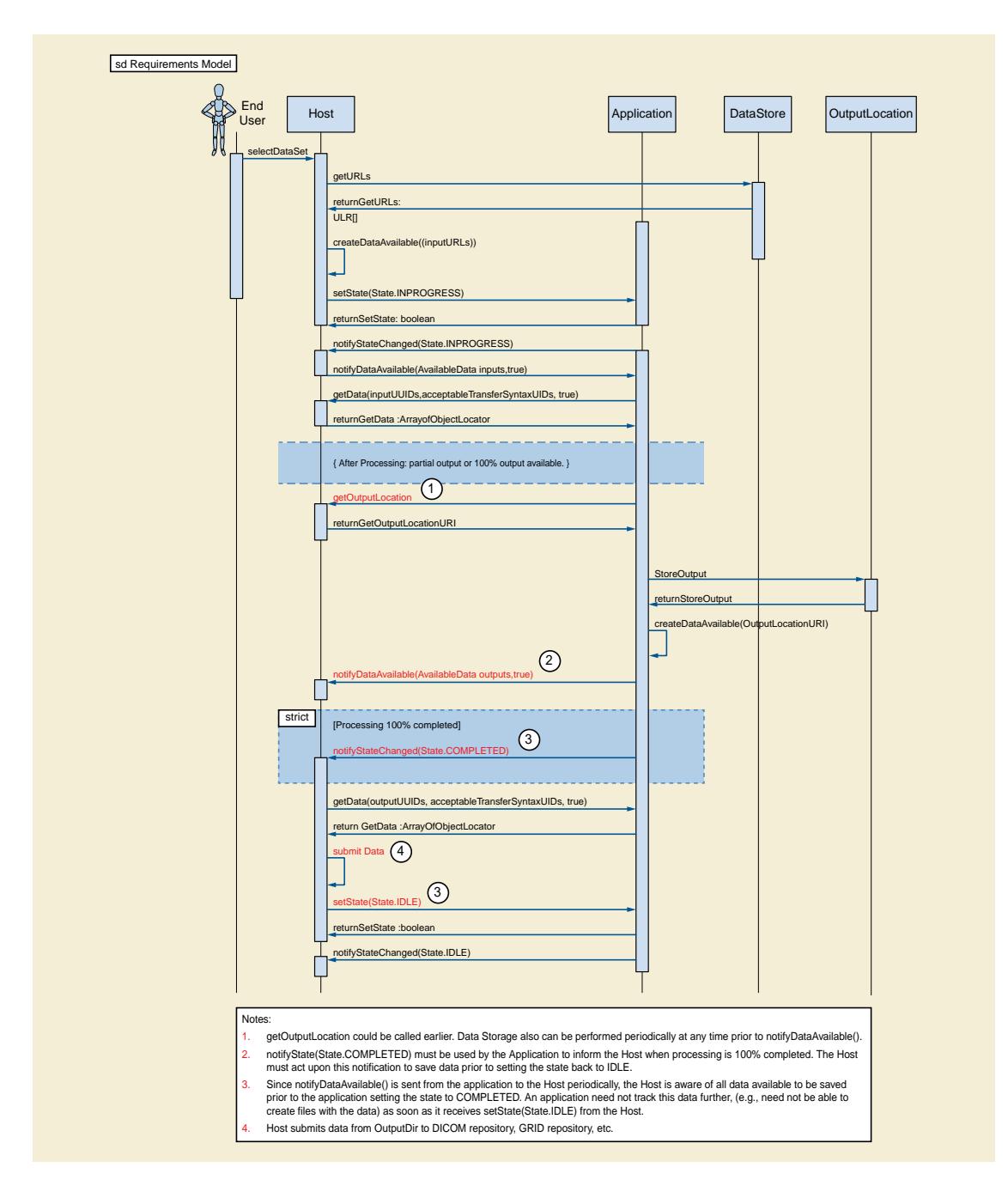

#### **Figure 8.3-1. Example File-based Data Exchange Sequence**

The advantage of using the model-based methods is that the recipient need not know how to parse the data formats, but instead can use commonly available tools for manipulating XML Infosets to extract data from the models.

The model-based interfaces can work with a variety of models. Particular models are identified by a UID. The models can either be an abstraction of the data, or can be a model of some native format. Models defined by the DICOM Standard are described in [Annex](#page-48-0) [A.](#page-48-0) Models are described as XML Infosets, even though the original data might never be actually represented in XML form. The source providing the data handles the mapping from the models back to the original data format.

Abstract models allow a recipient to work with data without regard to what its native form is. For example, data from a variety of image formats, such as DICOM, TIFF, JPEG, NIfTI, or Analyze, could be included in an abstract image model. The recipient can then work

with the data even though the recipient has no knowledge of how the data was natively represented. Abstract models may have been derived from data referenced in multiple ObjectDescriptors (e.g., multiple CT slices combined into a single volume).

Abstract models generally do not include the full richness of data that is available in native representations. For example, an abstract image model derived from DICOM data normally would include references to 'cooked' pixel data and its spatial organization, but might not include many of the modality-specific Attributes. To allow recipients to access such details the supplier of an abstract model can provide references to the ObjectDescriptors, in the form of UUIDs, from which that abstract model was derived. The recipient may gain access to any attribute of the original data formats through the source ObjectDescriptors.

<span id="page-33-0"></span>The sequence diagram in [Figure](#page-33-0) 8.3-2 illustrates one potential exchange using the model-based methods. It also illustrates the Hosted Application returning partial outputs, one potential way a Hosted Application might use the getOutputLocation() method, and potential uses of the releaseModel() and releaseData() methods.

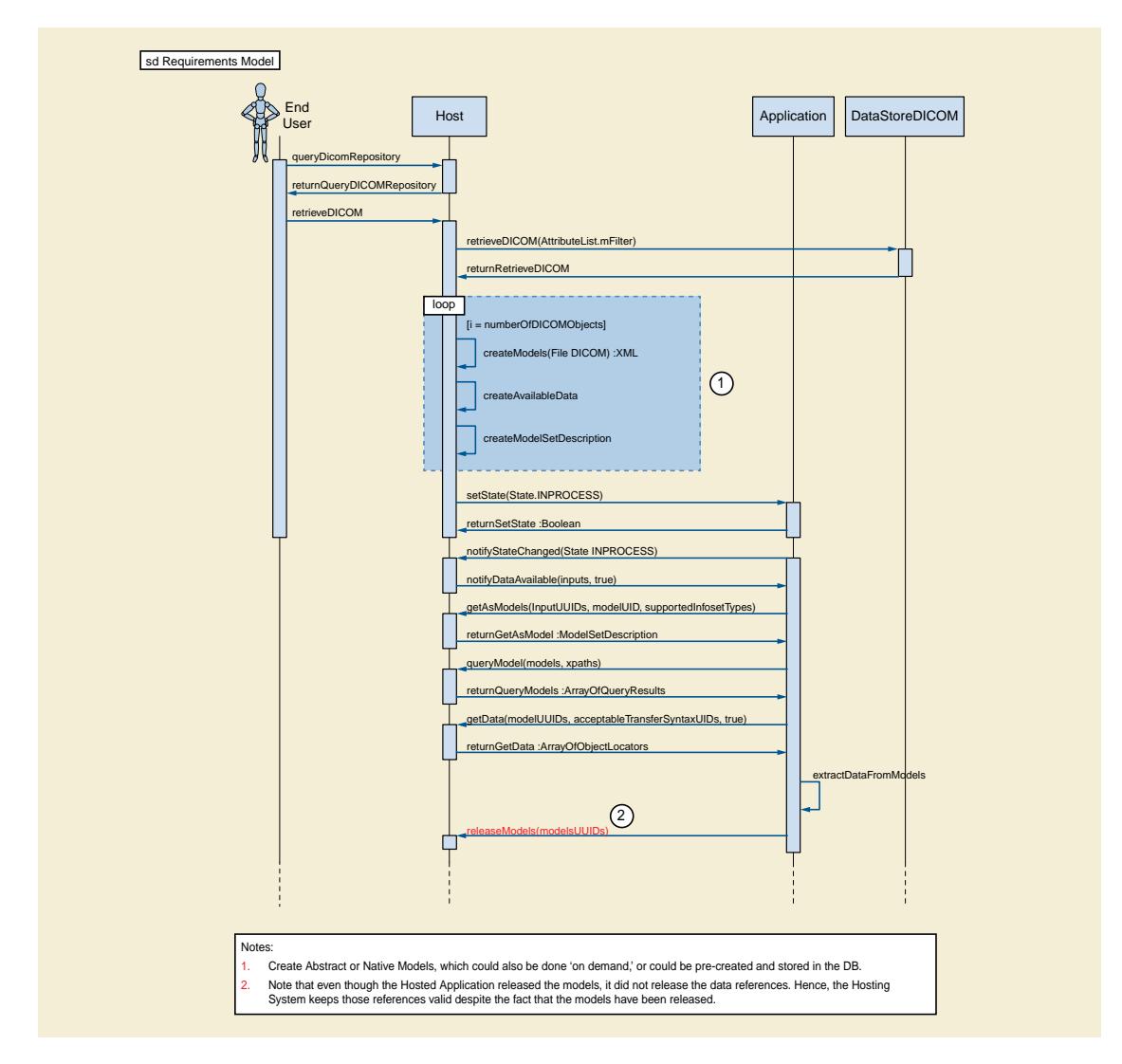

**Figure 8.3-2. Example Model-based Data Exchange Sequence (continued on next page)**

<span id="page-34-0"></span>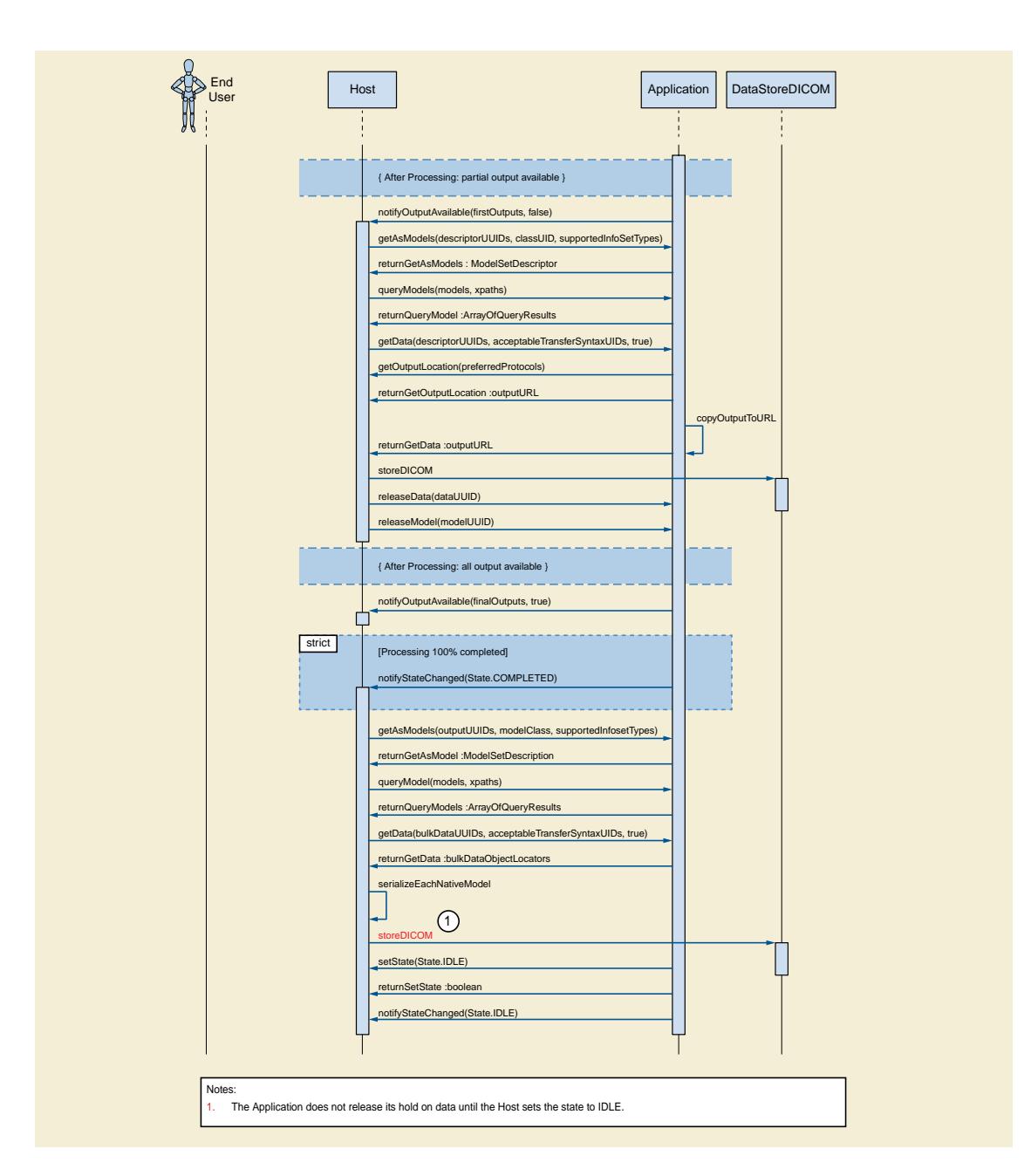

#### **Figure 8.3-2b. Example Model-based Data Exchange Sequence (continued from previous page)**

Hosting Systems shall support both the file-based and model-based interfaces, both as a data source as well as a data recipient.

Hosted Applications shall support at least one of the file-based or model-based interfaces, as either a data source or as a data recip ient, as needed by the Hosted Application. If a Hosted Application supports the model-based interfaces, it shall support at least one of the models defined in [Annex](#page-48-0) A. Hosted Applications may choose to implement only those portions of those interfaces that the Hosted Application actually uses; however, all interface methods that a Hosting System may call must be available for the Hosting System to call, even if the Hosted Application does not do anything but return appropriately.

The following sections describe the methods of the DataExchange interface.

#### <span id="page-35-0"></span>**8.3.1 notifyDataAvailable(data : AvailableData, lastData : boolean) : boolean**

The source of the data calls this method with descriptions of the available data that it can provide to the recipient. If the source of the data expects that additional data will become available, it shall pass FALSE in the lastData parameter. Otherwise, it shall pass TRUE in the lastData parameter, and shall not make any further calls to notifyDataAvailable until after it has transitioned through the IDLE state once more.

The source of the data shall be able to provide the data in the form identified in the AvailableData structure.

A Hosting System uses this method to inform a Hosted Application of input data that the Hosted Application should work with. A Hosted Application uses this method to inform the Hosting System of outputs produced by the Hosted Application.

This method returns TRUE if the recipient of the data successfully received the AvailableData list. Otherwise this method returns FALSE.

**Note** 

A Hosted Application that is recipient of this call, but that was unsuccessful in receiving the AvailableData list might report a reason for the failure in a notifyStatus method call.

The source of the data shall not include in AvailableData any references to data that were sent in a previous successful notifyDataAvail able call (i.e., one where the method call returned TRUE).

A Hosted Application shall not transition into the COMPLETED state if it has received or sent a notifyDataAvailable() call with a lastData indicator of FALSE.

The source of the data may call notifyDataAvailable() with an empty data list.

**Note** 

<span id="page-35-1"></span>Calling notifyDataAvailable() with an empty list is useful for setting the lastData indicator to TRUE.

This method shall only be called if the Hosted Application is at the INPROGRESS state.

#### **8.3.2 getData(objectUUIDs : ArrayOfUUID, acceptableTransferSyntaxUIDs : ArrayOfUID, in cludeBulkData : boolean) : ArrayOfObjectLocator**

The recipient of data invokes this method to gain access to binary data provided by the source of the data. The source of the data provides a URI that the recipient may open as a byte stream to retrieve the data.

Note

The provider of the data may delay the actual preparation of binary data until the recipient actually requests it.

The objectUUIDs array provides the UUIDs of the binary data that the source wishes to retrieve. Each of the UUIDs in that array are drawn either from the ObjectDescriptors provided in the AvailableData structure received by the recipient in one or more notifyDataAvail able() method calls, or from bulk data pointers in models accessed by the recipient.

If the UUID came from an ObjectDescriptor, the source returns ObjectLocators of the binary objects using the MIME content type and class UID listed in the ObjectDescriptor within the AvailableData structure associated with each UUID. If the UUID came from a Data Exchange Model, then the source returns the binary bulk data described within the model.

The recipient lists the desired Transfer Syntax for the bulk data via the acceptableTransferSyntaxUIDs parameter. The recipient shall list in order of preference in the acceptableTransferSyntaxUIDs parameter the UIDs of the Transfer Syntaxes that it will accept for the data represented by objectUUIDs. The provider of the data shall select and use the first transfer syntax in the list that it supports. For DICOM data, the provider of data shall as a minimum support the Explicit VR Little Endian transfer syntax. The acceptableTrans ferSyntaxUIDs may be empty for those MIME content types where Transfer Syntax has no meaning.

When retrieving binary data identified by a UUID from an ObjectDescriptor, if the recipient sets the includeBulkData flag to TRUE, then the source shall supply the bulk data within the data stream. Otherwise, the source may, but is not required to, omit bulk data such as pixel data.
Note

The includeBulkData flag is useful, for example, when the recipient wishes to work with the description of the pixel data in binary DICOM form, in order to decide whether or not to retrieve the pixel data itself.

The method returns one ObjectLocator for each UUID passed into the method within the objectUUIDs array. The ObjectLocator describes a file where the recipient can read in the data referred to by that particular object's UUID.

When the recipient is finished with data referred to by an ObjectLocator URI, it may call the releaseData() method to free up the resources being consumed to provide those URIs. Any data references not explicitly released by the recipient of the data are released implicitly when the Hosted Application enters the IDLE state.

The recipient may call getData() multiple times for data referenced by a given ObjectDescriptor or bulk data UUID. Each call to getData() shall be matched by either an explicit or implicit call to releaseData().

This method shall only be called if the Hosted Application is at the INPROGRESS or COMPLETED states. A Hosting System may also call this method when the Hosted Application is in the SUSPENDED state.

#### **8.3.3 getAsModels(objectUUIDs : ArrayOfUUID, classUID : UID, supportedInfosetTypes : Ar rayOfMimeType) : ModelSetDescriptor**

The recipient of data invokes this method to ask that the source of the data provide the data referenced by objectUUIDs array as models of the type referenced by classUID. The objectUUIDs are drawn from the ObjectDescriptors passed to the recipient of the data in one or more notifyDataAvailable() calls.

The recipient of the data shall list in supportedInfosetTypes in order of preference the MIME types that the recipient can process as Infosets. Recipients of data shall support the "text/xml" MIME type, which shall always be included in the supportedInfosetTypes array. The provider of data shall select the first entry in that array that it supports.

The ModelSetDescriptor returned by this method contains the UUIDs of the models provided by the source, as well as the UUIDs of data objects referred to by the objectUUIDs array that could not be represented in the requested model.

The recipient may call getAsModels() multiple times for data referenced by a given UUID. Each successful call returns a different model UUID.

When the recipient is finished with a set of models, it may call the releaseModels() method to free up the resources being consumed to provide those models. Any models not explicitly released by the recipient of the data are released implicitly when the Hosted Ap plication enters the IDLE state.

This method shall only be called if the Hosted Application is at the INPROGRESS or COMPLETED states. A Hosting System may also call this method when the Hosted Application is in the SUSPENDED state.

## **8.3.4 queryModel(models : ArrayOfUUID, xpaths : ArrayOfString) : ArrayOfQueryResult**

The recipient of data invokes this method to request that the source of the data return the subset of data referred to in each of the XPath query strings passed in the xpath parameter from each of the models identified by the UUIDs passed in the model array. Each of the XPath query strings is applied to each of the models referred to in the model array.

The UUIDs passed in the model array shall be chosen from those returned by one or more getAsModels() method calls.

The results of the query are returned by the method as XML Infosets, encoded in XML returned as a string. Each result from a partic ular model UUID is returned as a QueryResult element in the returned array for each xpath string. In other words, the number of QueryResults returned is the number of UUIDs in the model array times the number of XPath queries strings in the xpath array.

Note

This method is principally used when the infoset type is "text/xml".

This method shall only be called if the Hosted Application is at the INPROGRESS or COMPLETED states. A Hosting System may also call this method when the Hosted Application is in the SUSPENDED state.

## **8.3.5 queryInfoset(models : ArrayOfUUID, xpaths : ArrayOfString) : ArrayOfQueryResultInfoset**

The recipient of data invokes this method to request that the source of the data return the subset of data referred to in each of the XPath query strings passed in the xpath parameter from each of the models identified by the UUIDs passed in the model array. Each of the XPath query strings is applied to each of the models referred to in the model array.

The UUIDs passed in the model array shall be chosen from those returned by one or more getAsModels() method calls.

The results of the query are returned by the method as XML Infosets, encoded in XML, returned as a byte array encoded in the form negotiated during the getAsModel() call. Each result from a particular model UUID is returned as a QueryResultInfoset element in the returned array for each xpath string. In other words, the number of QueryResultInfoset structures returned is the number of UUIDs in the model array times the number of XPath queries strings in the xpath array.

#### Note

This method is principally used when the infoset type is not string based, for example a "application/fastinfoset". If called on a model using the "text/xml" infoset type, a conversion from a byte array to a string would be needed.

This method shall only be called if the Hosted Application is at the INPROGRESS or COMPLETED states. A Hosting System may also call this method when the Hosted Application is in the SUSPENDED state.

### **8.3.6 releaseData(objectUUIDs : ArrayOfUUID) : void**

The recipient of data invokes this method to release access to binary data provided by the source of the data through a getData() call. The ArrayOfUUID identifies the data streams that the recipient is releasing. The UUIDs in this array shall be drawn from the locator fields in ObjectLocators returned by calls to getData().

### **8.3.7 releaseModels(objectUUIDs : ArrayOfUUID) : void**

The recipient of data invokes this method to release access to models provided by the source of the data. The ArrayOfUUID identifies the models that the recipient is releasing. The UUIDs in this array shall be drawn from the models fields in ModelSetDescriptors returned by calls to getAsModels().

# **9 Data Types and Structures**

# **9.1 Arrayof[type]**

A wrapper object representing the encapsulation of an array of a specific type. Used in parameters to and return values from API functions to enable cross-platform compatibility. The wrapper contains a single field, which is an array of the type being stored. The field name is the Type name with the first letter in lowercase instead of uppercase.

Note

This construct was needed to support Microsoft® .NET language bindings even though it looks ugly in Java.

# **9.2 AvailableData**

A data structure that communicates what data is available to the recipient. The data is organized in a hierarchical fashion, communic ating patients, studies, series, and finally ObjectDescriptors that identify available data objects. The fields in the data structure are:

- ObjectDescriptors : ObjectDescriptor[] An array of ObjectDescriptor data structures listing data that either applies to multiple patients, or does not fit into the patient / study / series hierarchy.
- Patients : Patient<sup>[]</sup> An array of Patient data structures.

## **9.2.1 ObjectDescriptor**

A data structure with the following fields:

- DescriptorUUID : UUID the UUID that the interface utilizes to track this particular data object.
- MimeType : MimeType the MIME content type of this particular data object, in its most natural form available from the source. The most natural form is typically the form in which the source maintains the data in its database, for example a DICOM file.
- ClassUID : UID the UID that represents the class of this data object in the form described by mimeType. For objects whose mimeType refers to a data exchange model such as those defined in [Annex](#page-48-0) A, this is the UID of that model. For objects whose mimeType is application/dicom, this is the SOP Class UID of the DICOM object. This may be empty for those objects whose MIME content types have no additional classes.
- TransferSyntaxUID : UID the UID that represents the Transfer Syntax of this data object in the form described by mimeType. This may be empty for those objects of a MIME content type where Transfer Syntax has no meaning.
- Modality : String the modality that best represents where this data originated from. Standard values are drawn from the Defined Terms listed for the Modality (0008,0060) Attribute in the Section [C.7.3.1.1.1](part03.pdf#sect_C.7.3.1.1.1) "Modality" in PS3.3.

## **9.2.2 Patient**

A data structure that communicates data for a particular patient. The fields in the data structure are:

- Name : String The name of the patient, formatted as described for the PN VR in [PS3.5](part05.pdf#PS3.5). For DICOM SOP Instances this is the value of the Patient's Name (0010,0010) Attribute.
- ID : String A string used as the identifier for a particular patient, formatted as described for the LO VR in [PS3.5.](part05.pdf#PS3.5) For DICOM SOP Instances this is the value of the Patient ID (0010,0020) Attribute.
- AssigningAuthority : String The organization who assigned the id to the patient, formatted as described for the LO VR in [PS3.5](part05.pdf#PS3.5). For DICOM SOP Instances this is the value of the Issuer of Patient ID (0010,0021) Attribute.
- Sex : String The sex of the patient. For DICOM SOP Instances this is the value of the Patient's Sex (0010,0040) Attribute. In all other cases it shall take on the values permissible for the DICOM Sex (0010,0040) Attribute.
- BirthDate: String The birth date of the patient, formatted as described for the DA VR in [PS3.5.](part05.pdf#PS3.5) For DICOM SOP Instances this is the value of the Patient's Birth Date (0010,0030) Attribute.
- ObjectDescriptors : ObjectDescriptor[] An array of ObjectDescriptor data structures listing data that applies to this patient, but that do not apply to any particular study of this patient.
- Studies : Study[] An array of Study data structures.

At least one of objectDescriptors or studies shall be present.

#### **9.2.3 Study**

A data structure that communicates data for a particular study. The fields in the data structure are:

- StudyUID : UID The UID of the study. For DICOM SOP Instances this is the value of the Study Instance UID (0020,000D) Attribute.
- ObjectDescriptors : ObjectDescriptor[] An array of ObjectDescriptor data structures listing data that applies to this study (within the enclosing patient), but that do not apply to any particular series within this study.
- Series : Series[] An array of Series data structures.

#### **9.2.4 Series**

A data structure that communicates data for a particular series. The fields in the data structure are:

- SeriesUID : UID The UID of the series. For DICOM SOP Instances this is the value of the Series Instance UID (0020,000E) Attribute.
- ObjectDescriptors : ObjectDescriptor An array of ObjectDescriptor data structures listing data existing in this series (within the enclosing Study, within the enclosing Patient).

Note

Most DICOM Composite SOP Instances would be identified by objectDescriptors at the Series level.

## **9.3 MimeType**

A data type whose values are Defined Terms that identify particular MIME content types. The syntax of the string defining a MIME content type is defined in IETF RFC2045. Top level MIME content types are defined in IETF RFC2046. MIME content types are drawn from the list managed by the Internet Assigned Numbers Authority (IANA) whose web site is at [http://www.iana.org/assignments/](http://www.iana.org/assignments/media-types/) [media-types/](http://www.iana.org/assignments/media-types/), as described in IETF RFC2048.

## **9.4 ModelSetDescriptor**

A data structure returned from the getAsModels() method with the following fields:

- InfosetType : MimeType the MIME type of the infoset, selected by the source of the data from the list passed to it by the recipient in a getAsModels() call.
- Models : UUID[] an array of UUIDs referring to models that have been created from the set of data objects referred to by the array of UUIDs passed into the getAsModels() call.
- FailedSourceObjects : UUID[] an array of UUIDs designating data objects referred to the array of UUIDs passed into the getAs- Models() call that could not be represented in the requested model class.

**Note** 

For example, if the array of UUIDs passed into the getAsModels() call includes 100 CT slices from the same frame of reference (i.e., a volume stack), plus 1 GSPS object, and if the caller requested an Abstract Multi-Dimensional Image model, then the ModelSetDescriptor returned by GetAsModels() would include one UUID in the models array, identifying the CT volume image data created from the 100 CT slices, and one UUID in the failedSourceObjects array, specifying the UUID for the GSPS object.

# **9.5 ObjectLocator**

A data structure that represents the location from which the recipient of a data object can retrieve that object. It consists of the following fields:

- Locator : UUID the UUID that the interface utilizes to track this particular ObjectLocator.
- Source : UUID the UUID of the source that is supplying data for this ObjectLocator. This UUID matches the UUID in the Object- Descriptor if trying to retrieve the data in its natural form (e.g., as a file or byte stream). This UUID matches the UUID in a bulk data pointer when retrieving bulk data from a model.
- TransferSyntax : UID the transfer syntax in which this data is encoded, selected by source of the data from the list passed in by the recipient of the data in the acceptableTransferSyntaxUIDs parameter of the getData() call. This may be empty for those objects of a MIME content type where Transfer Syntax has no meaning.
- Length: long the length of the data object referred to by the UUID.
- Offset: long the offset within the file or byte stream where the data object begins.
- URI: URI the URI that identifies the resource from which the recipient might retrieve the data object, typically but not limited to a file on the local file system. The recipient shall be able to access the data within the object using file IO or memory mapping.

# **9.6 QueryResult**

A data structure that holds the results from an XPath query of a model. It consists of the following fields:

- Model : UUID the UUID of the model from which this result came.
- XPath : String the XPath query string that led to this result.
- Results : XPathNode[] an array of XPathNodes holding the query results.

# **9.7 QueryResultInfoset**

A data structure that holds the results from an XPath query of a model. It consists of the following fields:

- Model : UUID the UUID of the model from which this result came.
- XPath : String the XPath query string that led to this result.
- Results : XPathNodeInfoset[] an array of XPathNodeInfoset structures holding the query results.

# **9.8 Rectangle**

A data structure that defines a rectangular region on a display screen. The fields in the data structure are:

- RefPointX : int
- RefPointY : int

that define the location of the top left corner of the region in screen coordinates, and

- Width : int
- Height : int

that specify the extents of the region. Screen coordinates are defined starting from an origin of 0,0 in the upper left corner of the screen, and extend in the positive direction down and to the right.

## **9.9 State**

State is an enumerated data type with the following values:

- IDLE
- INPROGRESS
- COMPLETED
- SUSPENDED
- CANCELED
- EXIT

The interpretation of these enumerated values is defined in section7.2 States.

## **9.10 Status**

A data structure with the following fields:

- StatusType : StatusType the severity level of this status message.
- CodingSchemeDesignator : String the coding scheme in which the codeValues are defined. The use of codeValue shall be con sistent with the use of the DICOM Code Value (0008,0100) Attribute as specified in [PS3.3.](part03.pdf#PS3.3)
- CodeValue : String the particular code value within the designated coding scheme that represents the nature of this status message. The use of message shall be consistent with the use of the DICOM Code Meaning (0008,0104) Attribute as specified in [PS3.3](part03.pdf#PS3.3).
- CodeMeaning : String a displayable string for the code value. The use of message shall be consistent with the use of the DICOM Code Meaning (0008,0104) Attribute as specified in [PS3.3.](part03.pdf#PS3.3)
- Any other field from the Coded Terminology macro defined in [Section](#page-45-0) 10.1.

#### **9.10.1 StatusType**

An enumerated data type with the following values and definitions:

- INFORMATION the status is for informational purposes only.
- WARNING indicates a condition that might impact the speed or quality of the work done by the Hosted Application, but that does not prevent the Hosted Application from completing its task.
- ERROR indicates a condition that might prevent the Hosted Application from correctly completing its task. The Hosted Application will attempt to continue.
- FATALERROR indicates a condition that prevents the Hosted Application from completing its task. The Hosted Application will not attempt to continue, and will transition automatically to the CANCELED state.

# **9.11 UID**

A string of period-separated digits representing a Unique Identifier (see [PS3.5](part05.pdf#PS3.5)), formatted as described for the UI VR in [PS3.5.](part05.pdf#PS3.5)

# **9.12 UUID**

A string representing a Universally Unique Identifier as defined in ITU-T Recommendation X.667, using the hexadecimal representation form.

# **9.13 XPathNode**

A data structure with the following fields, which represents the output from an XPath query of a model, returned in a string-based representation.

- NodeType : XPathNodeType
- Value : String

# **9.14 XPathNodeInfoset**

A data structure with the following fields, which represents the output from an XPath query of a model returned in a byte array repres entation.

- NodeType : XPathNodeType
- InfosetValue : byte[]

# **9.15 XPathNodeType**

An enumeration of the types of results that may come back from an XPath query.

**Note** 

This enumeration is compatible with a similar enumeration utilized in the Microsoft .NET framework.

- Root the result is the top level node of the XML Infoset (i.e., the result is the entire XML Infoset).
- Element the result is an XML Element within the XML Infoset (i.e., the result is a subset of the XML Infoset).
- Attribute the result is an XML Attribute of an XML Element within the XML Infoset.
- Text the result is the textual content of an XML Element within the XML Infoset. Equivalent to the Document Object Model (DOM) Text and CDATA node types. Contains at least one character.
- SignificantWhitespace the result is the content of an XML Element within the XML Infoset, where the content consists only of significant whitespace (e.g., xml:space was set to preserve). White space code points are SPACE (U0020), TAB (U0009), CARRIAGE RETURN (U000D), or LINE FEED (U000A) of ISO 10646 (Unicode).
- Whitespace the result is the content of an XML Element within the XML Infoset, where the content consists only of whitespace. White space code points are SPACE (U0020), TAB (U0009), CARRIAGE RETURN (U000D), or LINE FEED (U000A) of ISO 10646 (Unicode).
- Comment the result is a comment within the XML Infoset.
- Namespace the result is a namespace directive within the XML Infoset.
- ProcessingInstruction the result is a processing instruction within the XML Infoset.
- All the result may contain any of the types defined in XPathNodeType.

# **10 Data Exchange Model Conventions**

Models that can be used by the model-based DataExchange interface methods are defined in [Annex](#page-48-0) A. These models are defined in the form of XML Schemas written in Relax NG Compact form of DSDL as specified by ISO/IEC 19757.

Note

An implementer may translate the Relax NG Compact form to other forms for use within their implementation as long as the exchanged XML Infosets will validate against the schema specified by the standard. For example, a particular implementation may internally utilize a schema with stronger validation rules (e.g., using Schematron rules as specified in ISO/IEC 19757, or using XSDL with assertion rules) as long as the XML produced for exchange over the interface can be parsed with the schema specified in the standard, and that XML from well-formed DICOM objects produced by the schema specified in the standard can still be utilized by the implementation's internal schema.

Actual instances of the models are XML Infosets. [Annex](#page-48-0) A follows the following conventions in describing models.

**Note** 

- 1. The models are defined via XML schemas to allow the use of commonly available tools to manipulate and navigate the model. For example, an XPath statement can be used to identify portions of interest within the model such as a particular DICOM Attribute and extract it.
- 2. Some implementations may parse directly from the incoming object, which may not be in XML form, into an internal representation, such as the domain object model (DOM) without ever having converted the object to XML.

Within each model description is a table of XML Elements and XML Attributes used to describe an XML Infoset of that model. These tables utilize the following conventions:

- 1. XML Element names (listed in the first column) are in CamelCase, with the first letter capitalized.
- 2. XML Attribute names (listed in the first column) are in camelCase with the first letter in lower case.
- 3. XML Element and XML Attribute names with a set of ">" characters in front of them are nested within the first preceding XML Element with one fewer ">" characters in front of its name. A nested XML Attribute is associated with the immediately enclosing XML Element.
- 4. The entries in the "Optionality" column have the following interpretations:
	- "R" indicates that the XML Element or XML Attribute is required in all models.
	- "C" indicates that the XML Element or XML Attribute is required in all models if the condition stated in the Description is met.
	- "O" indicates that the XML Element or XML Attribute is optional.
	- If the XML Element or XML Attribute is nested inside another XML Element, and that enclosing XML Element is not present (i.e., it is defined with an Optionality of "O" and is not present in the XML Infoset, or it is defined with an Optionality of "RC" and is not included in the XML Infoset because the condition was not met), then the nested XML Element or XML Attribute shall not be present in the XML Infoset irrespective of its optionality.
- 5. The entries in the "Cardinality" column have the following interpretations:
	- "A" indicates that this is represented as an XML Attribute instead of an XML Element, hence has a cardinality of 1 by definition.
	- "1" indicates that only a single instance of this XML Element is included inside the immediately enclosing XML Element, or at the top level if this XML Element is not nested inside another XML Element.
	- "0-n" indicates that zero to n instances of this XML Element are included inside the immediately enclosing XML Element, or at the top level if this XML Element is not nested inside another XML Element.
	- "1-n" indicates that one to n instances of this XML Element are included inside the immediately enclosing XML Element, or at the top level if this XML Element is not nested inside another XML Element.

6. Sets of XML Elements and XML Attributes that are often repeated within models may be defined as macros. Macros that may have general applicability are defined in this section. Macros that are unique to a particular model may be defined in the Annex specific that model. When a macro is included within a table, it is as if the contents of the Macro's table were inserted within the table referencing the macro. Any set of ">" characters in front of the directive to include a Macro in the table are prepended to the XML Element and XML Attribute names listed in the Macro's table.

# <span id="page-45-0"></span>**10.1 Coded Terminology**

<span id="page-45-1"></span>Models may make use of coded terminology. The representation of coded terminology in DICOM is described in [PS3.3.](part03.pdf#PS3.3) Specific ter minology of interest, organized in Context Groups in [PS3.16,](part16.pdf#PS3.16) can be referenced using the following macro.

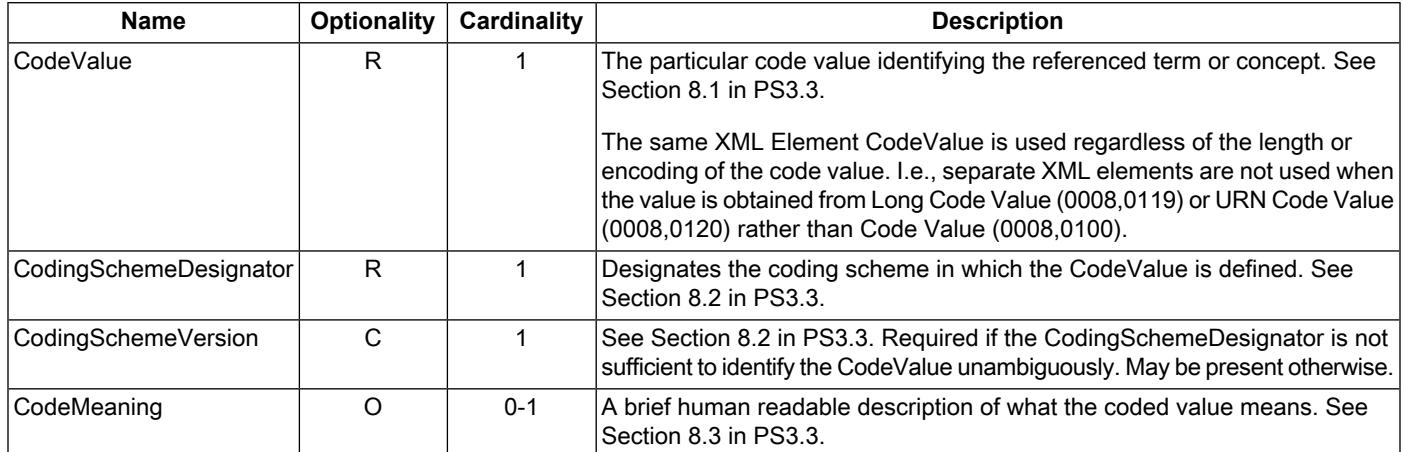

#### **Table 10.1-1a. Basic Coded Terminology Macro**

#### **Table 10.1-1b. Enhanced Coded Terminology Macro**

<span id="page-45-2"></span>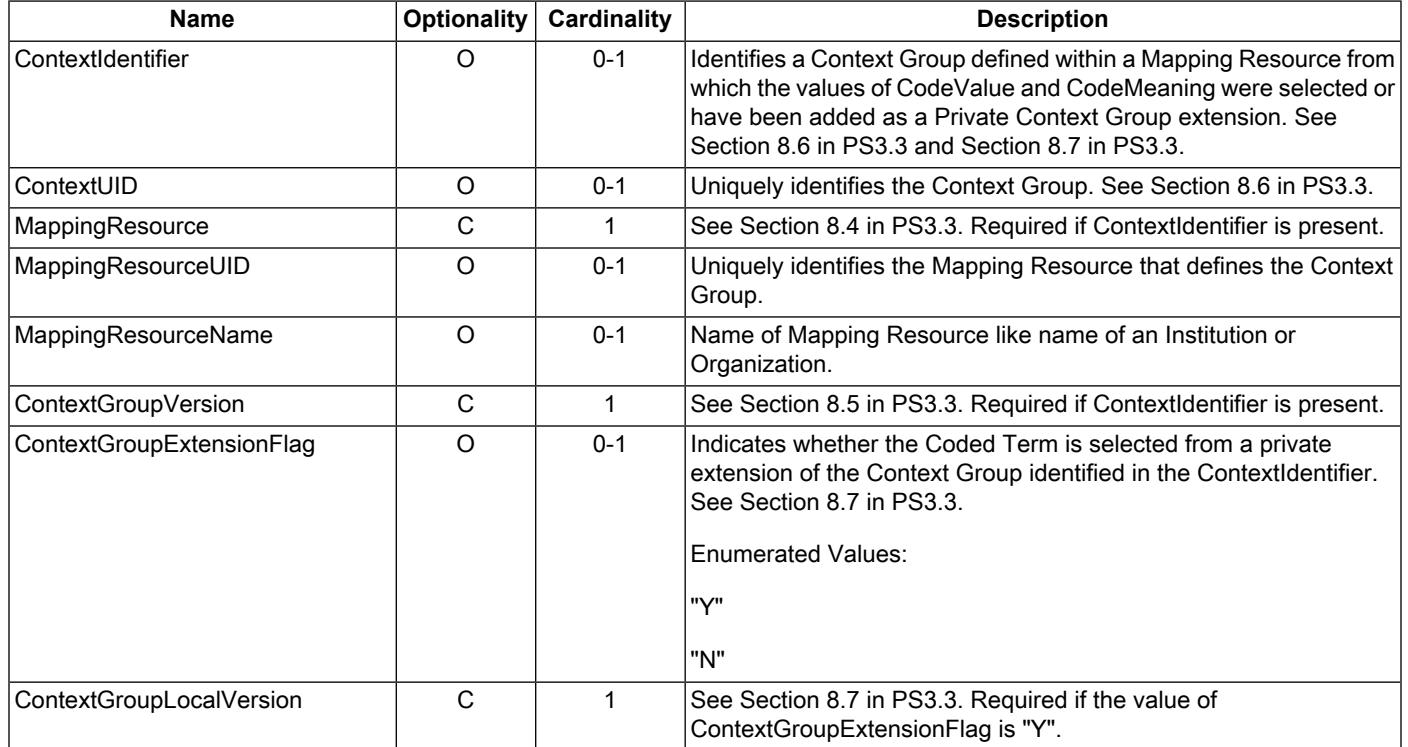

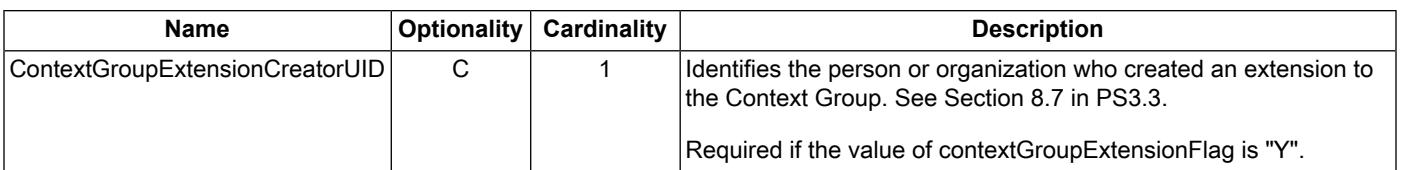

#### **Table 10.1-1. Coded Terminology Macro**

<span id="page-46-1"></span>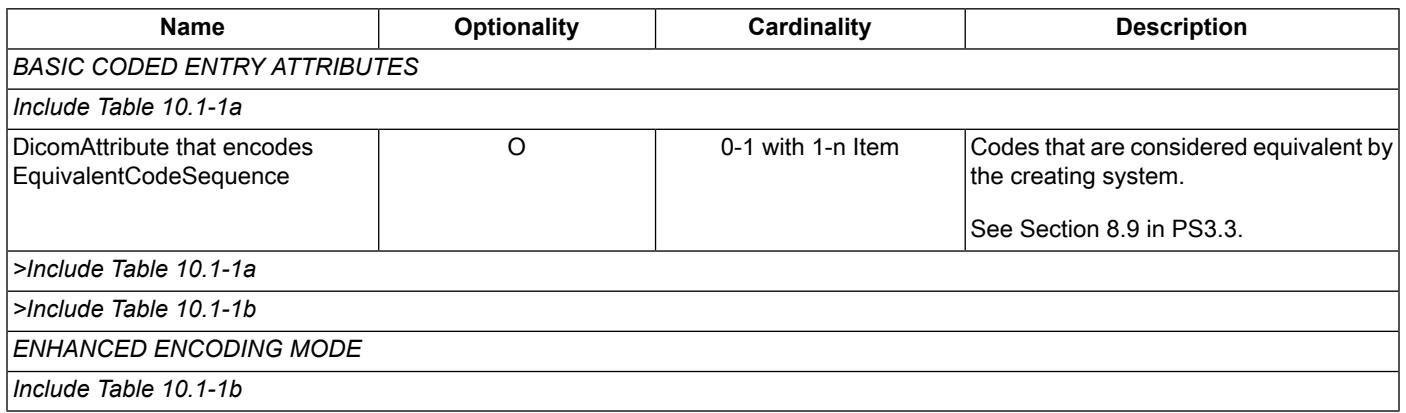

# **10.2 Person Name Components**

<span id="page-46-0"></span>The Person Name Components follow the definitions given in [PS3.5](part05.pdf#PS3.5) of the DICOM Standard. The [PS3.5](part05.pdf#PS3.5) description of the usage of Person Name Components also applies to this macro.

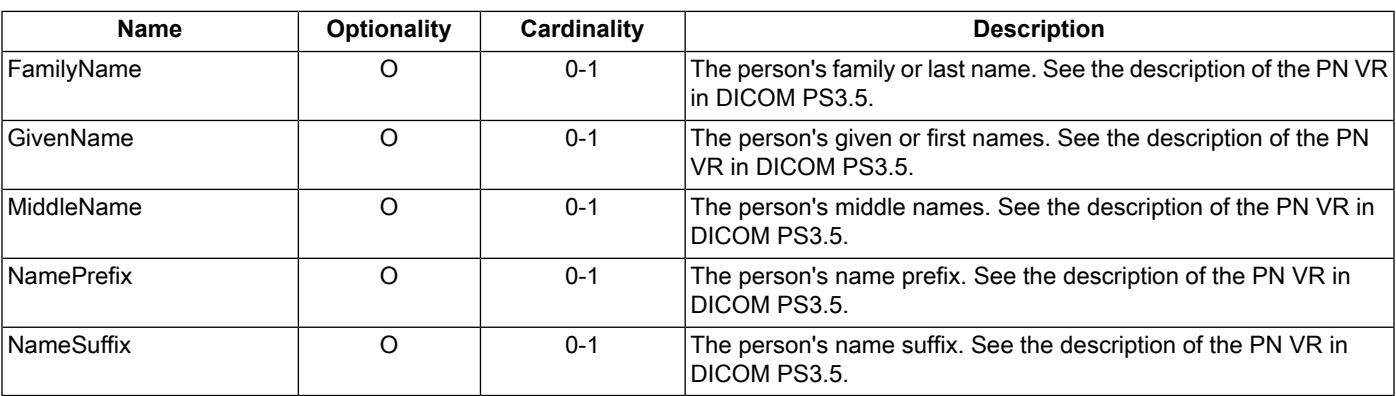

#### **Table 10.2-1. Person Name Components Macro**

# <span id="page-48-0"></span>**A Data Exchange Models**

# **A.1 Native DICOM Model**

## **A.1.1 Usage**

The Native DICOM Model defines a representation of binary-encoded DICOM SOP Instances as XML Infosets that allows a recipient of data to navigate through a binary DICOM data set using XML-based tools instead of relying on tool kits that understand the binary encoding of DICOM.

**Note** 

It is not the intention that this form be utilized as the basis for other uses. This form does not take advantage of the self-validation features that could be possible with a pure XML representation of the data.

With the exception of padding, a data source that is creating a new instance of a Native DICOM Model (e.g., the result from some analysis application) shall follow the DICOM encoding rules (e.g., the handling of character sets) in creating Values for the DicomAt tributes within the instance of the Native DICOM Model.

Group Length (gggg,0000) attributes shall not be included in a Native DICOM Model instance.

A data recipient that converts data from an instance of the Native DICOM Model back into a binary encoded DICOM object shall adjust the padding as necessary to meet the encoding rules specified in DICOM [PS3.5.](part05.pdf#PS3.5)

## **A.1.2 Identification**

The ObjectDescriptors MIME content type for the Native DICOM Model shall be "application/x-dicom.native".

The ObjectDescriptors class UID for the Native DICOM Model shall be "1.2.840.10008.7.1.1".

## **A.1.3 Support**

Support of the Native DICOM Model as both a data source and a data recipient shall be required of all Hosting Systems implementing the interface.

Support of the Native DICOM Model as either a data source or a data recipient shall be optional for all Hosted Applications implementing the interface.

## **A.1.4 Information Model**

A diagram of the Native DICOM Model appears in Figure [A.1.4-1](#page-49-0).

<span id="page-49-0"></span>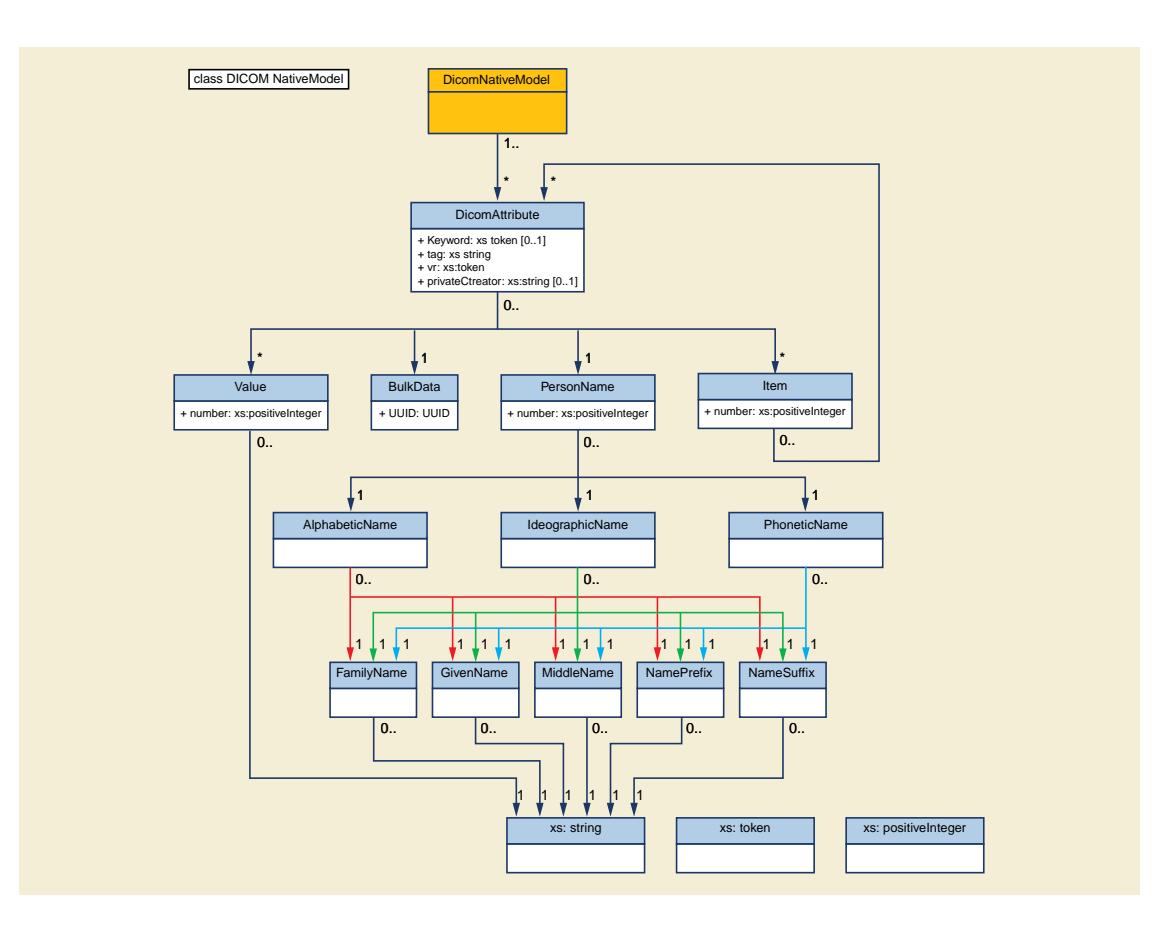

**Figure A.1.4-1. Native DICOM Model**

## **A.1.5 Description**

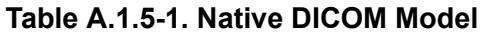

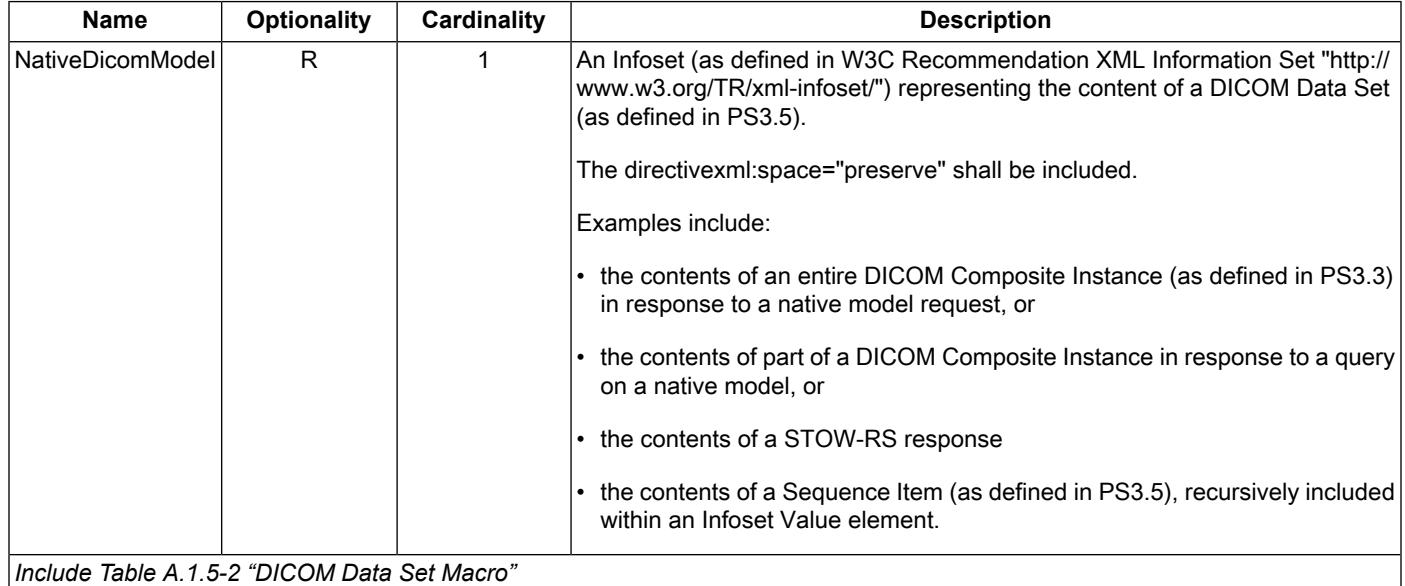

<span id="page-50-0"></span>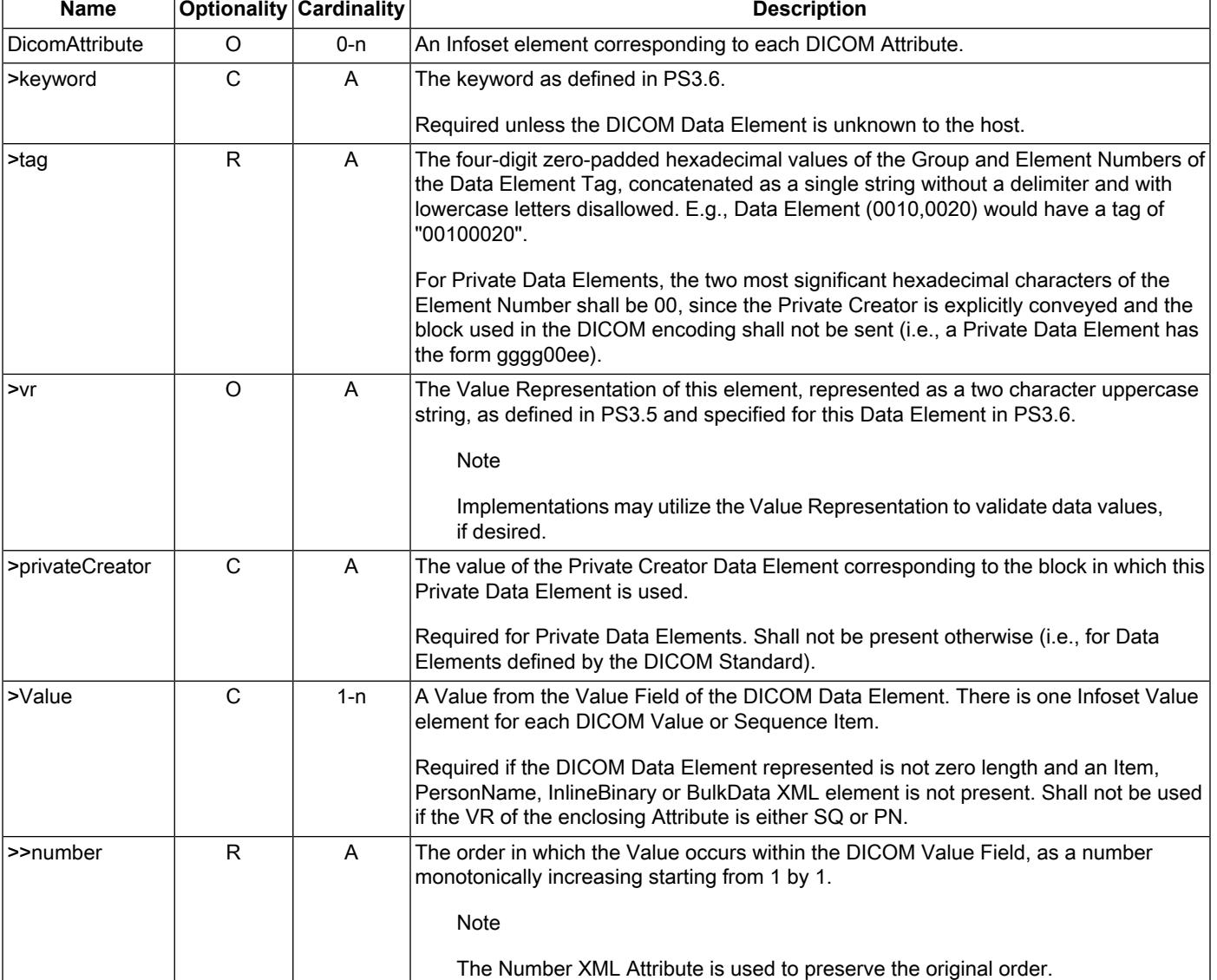

#### **Table A.1.5-2. DICOM Data Set Macro**

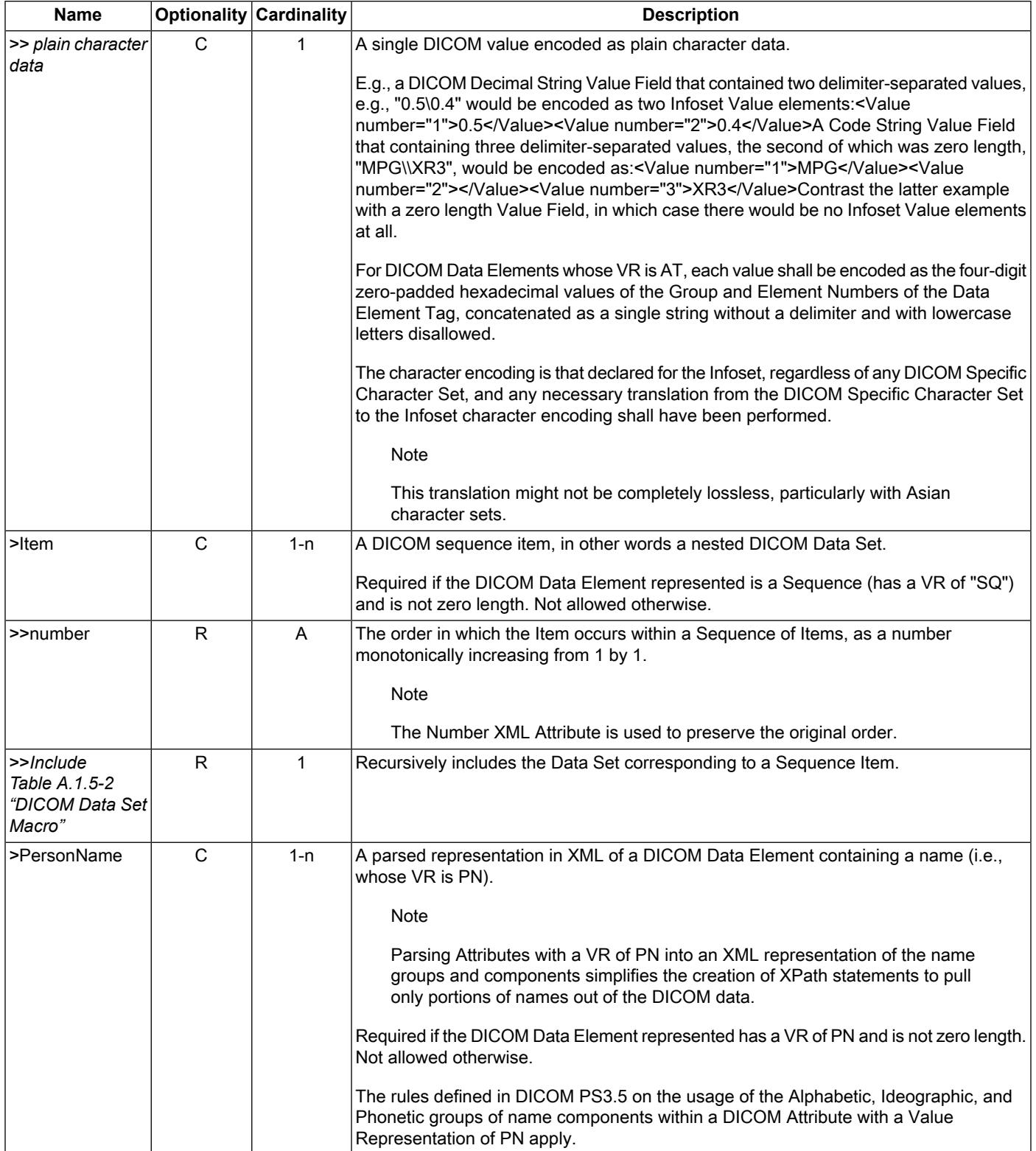

Г

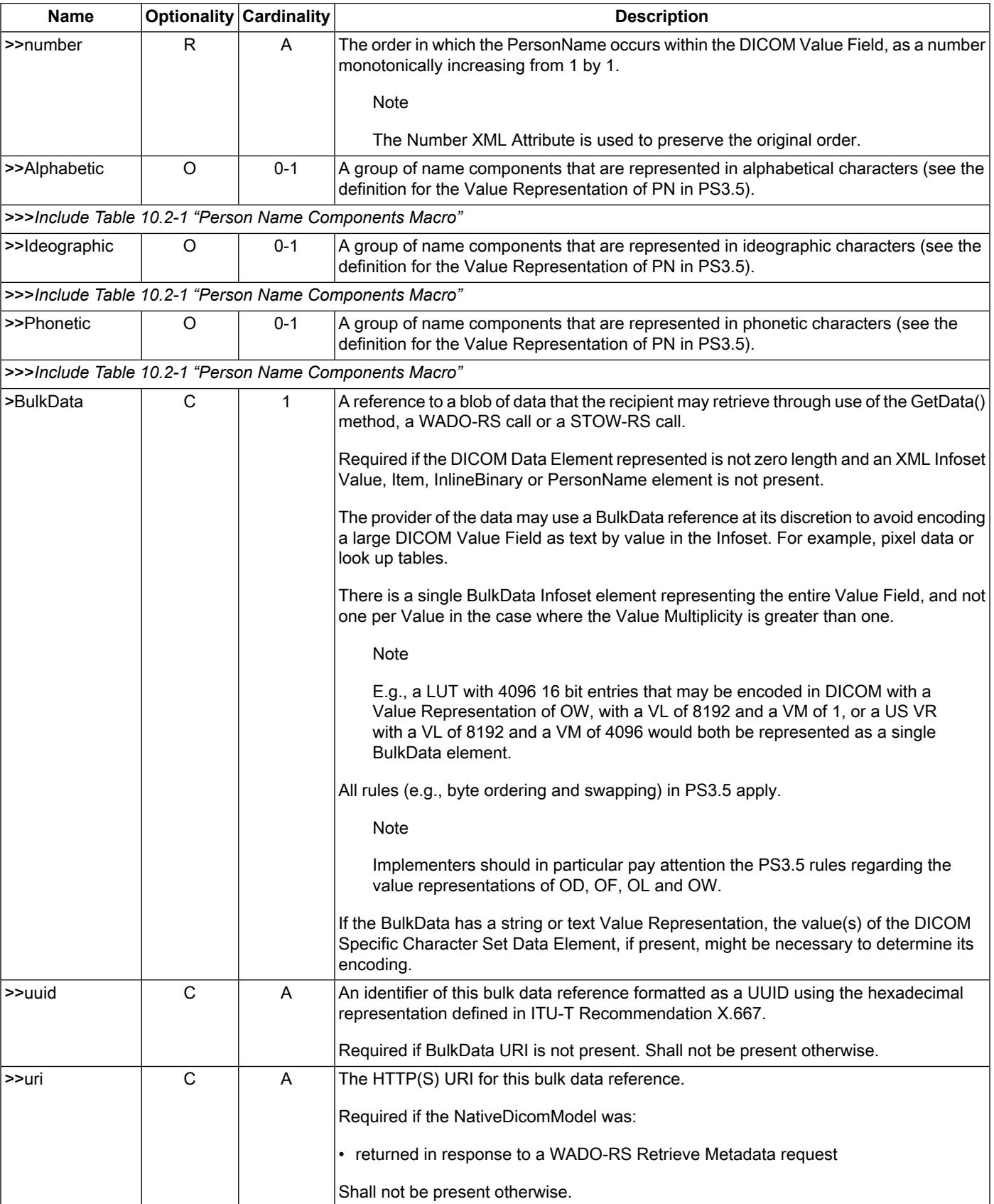

٦

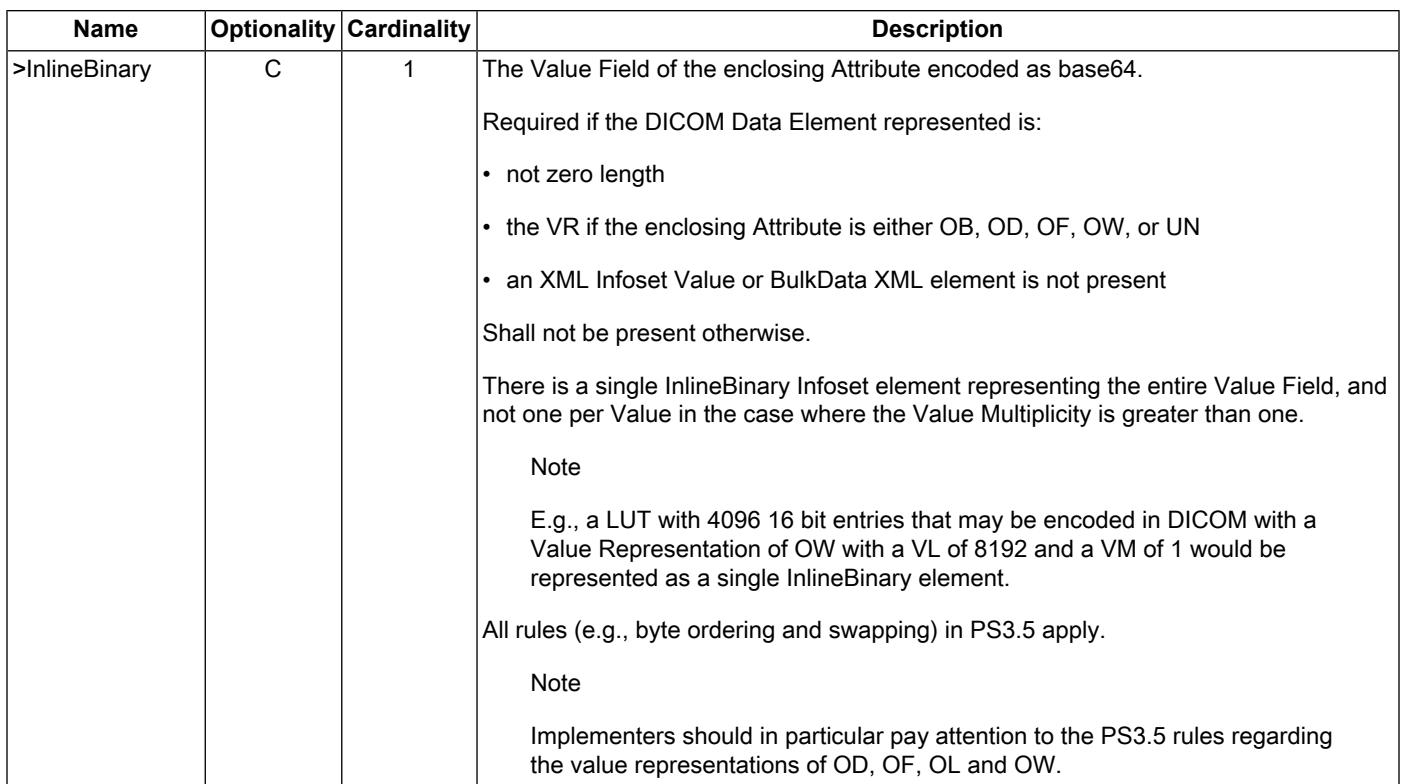

## **A.1.6 Schema**

The Normative version of the XML Schema for the Native DICOM Model follows:

default namespace="http://dicom.nema.org/PS3.19/models/NativeDICOM"

# This schema was created as an intermediary, a means of describing # native binary encoded DICOM objects as XML Infosets, thus allowing # one to manipulate binary DICOM objects using familiar XML tools. # As such, the schema is designed to facilitate a simple, mechanical, # bi-directional translation between binary encoded DICOM and XML-like # constructs without constraints, and to simplify identifying portions # of a DICOM object using XPath statements.

#

# Since this schema has minimal type checking, it is neither intended # to be used for any operation that involves hand coding, nor to # describe a definitive, fully validating encoding of DICOM concepts # into XML, as what one might use, for example, in a robust XML # database system or in XML-based forms, though it may be used # as a means for translating binary DICOM Objects into such a form # (e.g., through an XSLT script).

start = element NativeDicomModel { DicomDataSet }

# A DICOM Data Set is as defined in PS3.5. It does not appear # as an XML Element, since it does not appear in the binary encoded # DICOM objects. It exists here merely as a documentation aid. DicomDataSet = DicomAttribute\*

DicomAttribute = element DicomAttribute { Tag, VR, Keyword?, PrivateCreator?, (BulkData | Value+ | Item+ | PersonName+ | InlineBinary)?

```
}
BulkData = element BulkData{ UUID | URI }
Value = element Value { Number, xsd:string }
InlineBinary = element InlineBinary { xsd:base64Binary }
Item = element Item { Number, DicomDataSet }
PersonName = element PersonName {
  Number,
  element Alphabetic { NameComponents }?,
  element Ideographic { NameComponents }?,
  element Phonetic { NameComponents }?
}
NameComponents =
  element FamilyName {xsd:string}?,
  element GivenName {xsd:string}?,
  element MiddleName {xsd:string}?,
  element NamePrefix {xsd:string}?,
  element NameSuffix {xsd:string}?
# keyword is the attribute tag from PS3.6
# (derived from the DICOM Attribute's name)
Keyword = attribute keyword { xsd:token }
# canonical XML definition of Hex, with lowercase letters disallowed
Tag = attribute tag { xsd:string{ minLength="8" maxLength="8" pattern="[0-9A-F]{8}" } }
VR = attribute vr { "AE" | "AS" | "AT"| "CS" | "DA" | "DS" | "DT" | "FL" | "FD"
             | "IS" | "LO" | "LT" | "OB" | "OD" | "OF" | "OL" | "OW" | "PN" | "SH" | "SL"
             | "SQ" | "SS" | "ST" | "TM" | "UC" | "UI" | "UL" | "UN" | "UR" | "US" | "UT" }
PrivateCreator = attribute privateCreator{ xsd:string }
UUID = attribute uuid { xsd:string }
URI = attribute uri { xsd:anyURI }
Number = attribute number { xsd:positiveInteger }
```
## **A.1.7 Examples**

Here is an example XPath query to extract the code meaning of the first item in the View Code Sequence:

/NativeDicomModel/DicomAttribute[@keyword="ViewCodeSequence"]/Item[@number=1]/DicomAttribute[@keyword="CodeMean ing"]/Value[@number=1]

# **A.2 Abstract Multi-Dimensional Image Model**

# **A.2.1 Usage**

The Abstract Multi-Dimensional Image Model can be used to refer to a discretely-sampled, multi-dimensional image data. The sample values may either be single-valued (a scalar) or a vector of values (a vector). An example would be a time varying series of three di mensional images set at multiple energy levels. The Abstract Multi-Dimensional Image Model is patterned after the Enhanced Multi frame family of DICOM objects. In mathematical terms, this is any data set that is defined by a function *I (x,y,z,t,…)*, where *(x,y,z,t,…)* are the dimensions, and the sample value of *I* is either a vector of components or a scalar (i.e., a single component). The primary purpose of this model is to allow applications to process image data without concern as to the underlying format of the data.

When converting DICOM SOP Instances into Abstract Multi-Dimensional Image Models, a provider of data shall follow these rules as closely as it practically can:

**Note** 

Deterministic behavior is not expected nor guaranteed when making conversions between DICOM SOP Instances and Abstract Multi-Dimensional Image Models. For example, given the same DICOM SOP Instances, different Hosting Systems may create Abstract Multi-Dimensional Image Models that differ in some details, such as the Units of the Component values or in the Dimensions.

- 1. Multiple DICOM SOP Instances from the same series that have the same Frame of Reference UID shall be combined into a single instance of the Abstract Multi-Dimensional Image Model. DICOM SOP Instances from multiple series that have the same Frame of Reference UUID may be combined into a single instance of the Abstract Multi-Dimensional Image Model, if appropriate.
- 2. A single DICOM SOP Instance shall not be divided into multiple instances of the Abstract Multi-Dimensional Image Model.
- 3. The coordinate system utilized within the Abstract Multi-Dimensional Image Model shall use the coordinate system defined by the DICOM objects utilized in the creation of the Abstract Multi-Dimensional Image Model instance if applicable. Where practical, the coordinate system and Dimension definitions utilized within the Abstract Multi-Dimensional Image Model shall be chosen such that interpolation is not required to convert the source data into the Abstract Multi-Dimensional Image Model.

Note

Interpolation may be necessary if the source data is not laid out on a frame-based Cartesian coordinate grid.

- 4. Spatial coordinates, such as Image Position (Patient) (0020,0032), shall be transformed into the coordinate system utilized within the Abstract Multi-Dimensional Image Model instance.
- 5. The Pixel Data shall be spatially transformed as needed to match the Semantics and Units of the Dimensions of the Abstract Multi-Dimensional Image Model into which the pixels values are being placed.
- 6. Any embedded overlays within the Pixel Data (7FE0,0010) Attribute shall be stripped out of the pixel values and the pixel values sign extended or converted as needed to match the datatype of the Component of the Abstract Multi-Dimensional Image Model into which the pixels values are being placed.
- 7. The pixel values of the Pixel Data shall be transformed as needed to match the Semantics and Units of the Component of the Abstract Multi-Dimensional Image Model into which the pixels values are being placed.

**Note** 

Typically presentation settings such as VOI and Presentation LUTs are not used in creating Abstract Multi-Dimensional Image Models from DICOM SOP Instances. The exception is when the application of such LUTs is needed to match the Semantics and Units of the Component. Modality LUTs or Rescale Slope and Intercept often must be applied to match the Semantics and Units of the Abstract Multi-Dimensional Image Model.

8. Any pixel values that correspond to the pixel padding values shall be stripped out (i.e., set to zero or other suitable replacement value) and the spatially corresponding values in the PixelMapOfValidData shall be set to the outValue or something other than the inValue, as appropriate.

When converting data within an instance of the Abstract Multi-Dimensional Image Models into DICOM SOP Instances, the recipient of an abstract model instance shall convert the pixel data back into values compatible with the native form of the DICOM SOP Instances being created. This conversion may include recreating Modality LUT information, inserting pixel padding values, converting pixel spacing and origins, etc. as dictated by the SOP Class the data is being converted to. When converting a single Abstract Multi-Dimen sional Image Model into multiple DICOM SOP Instances, the DICOM SOP Instances shall all have the same Frame of Reference UID (0020,0052), if permitted by the SOP Class.

#### **A.2.2 Identification**

The ObjectDescriptors MIME content type for the Abstract Multi-Dimensional Image Model is "application/x-dicom.abstract".

Note

This is an experimental MIME type. A formal MIME type will be applied for. Implementations will be expected to support both the experimental and formal MIME type going forward without a version change to the interface.

The ObjectDescriptors class UID for the Abstract Multi-Dimensional Image Model is "1.2.840.10008.7.1.2".

#### **A.2.3 Support**

Support of the Abstract Multi-Dimensional Image Model as both a data source and a data recipient is required of all Hosting Systems implementing the interface.

Support of the Abstract Multi-Dimensional Image Model as either a data source or a data recipient is optional for all Hosted Applications implementing the interface.

# **A.2.4 Information Model**

<span id="page-56-0"></span>A diagram of the Abstract Multi-Dimensional Image Model appears in Figure [A.2.4-1.](#page-56-0)

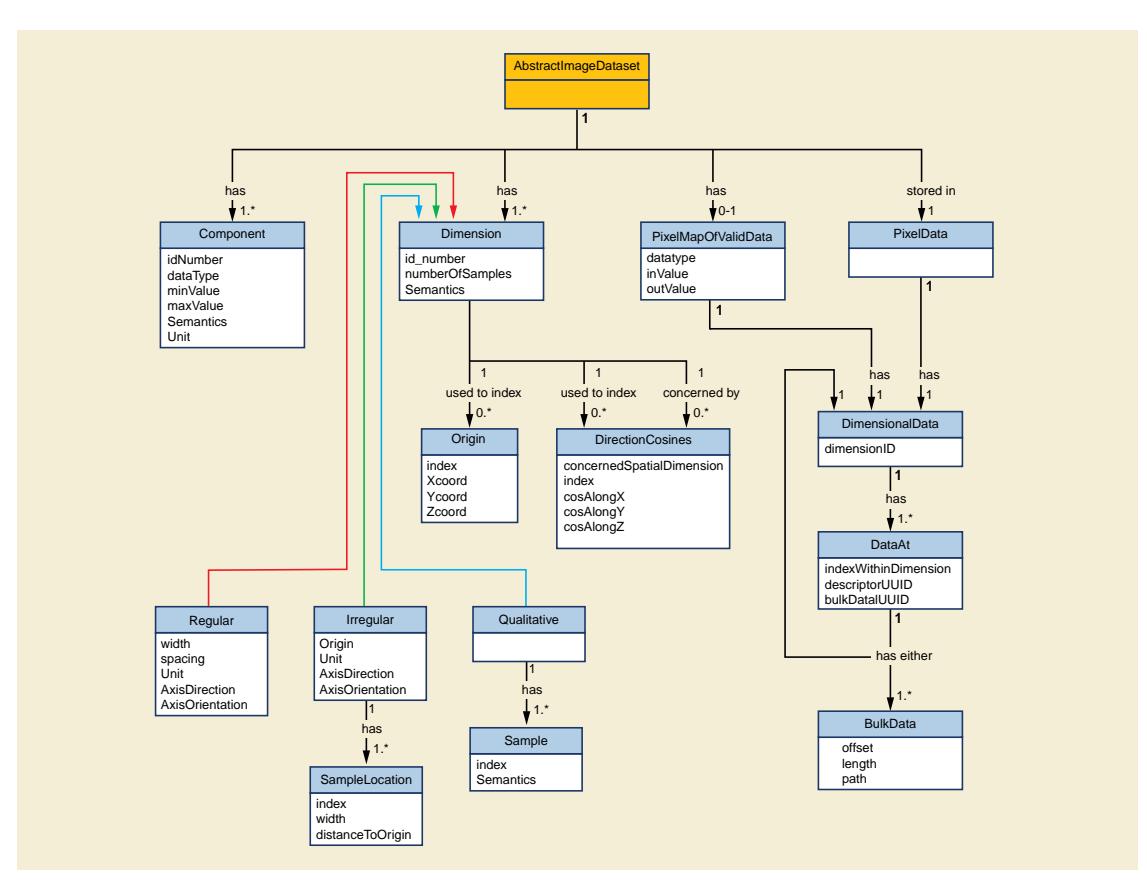

**Figure A.2.4-1. Abstract Multi-Dimensional Image Model**

## **A.2.5 Description**

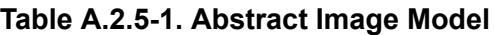

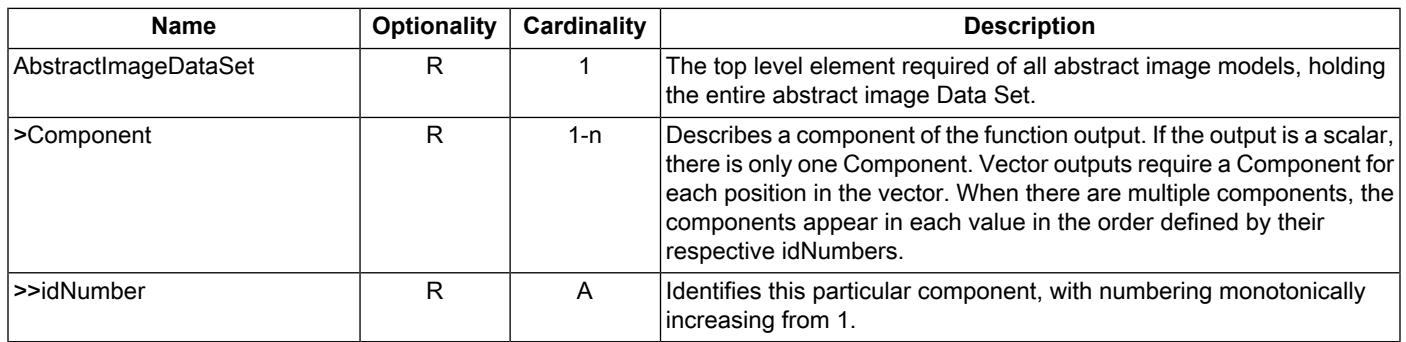

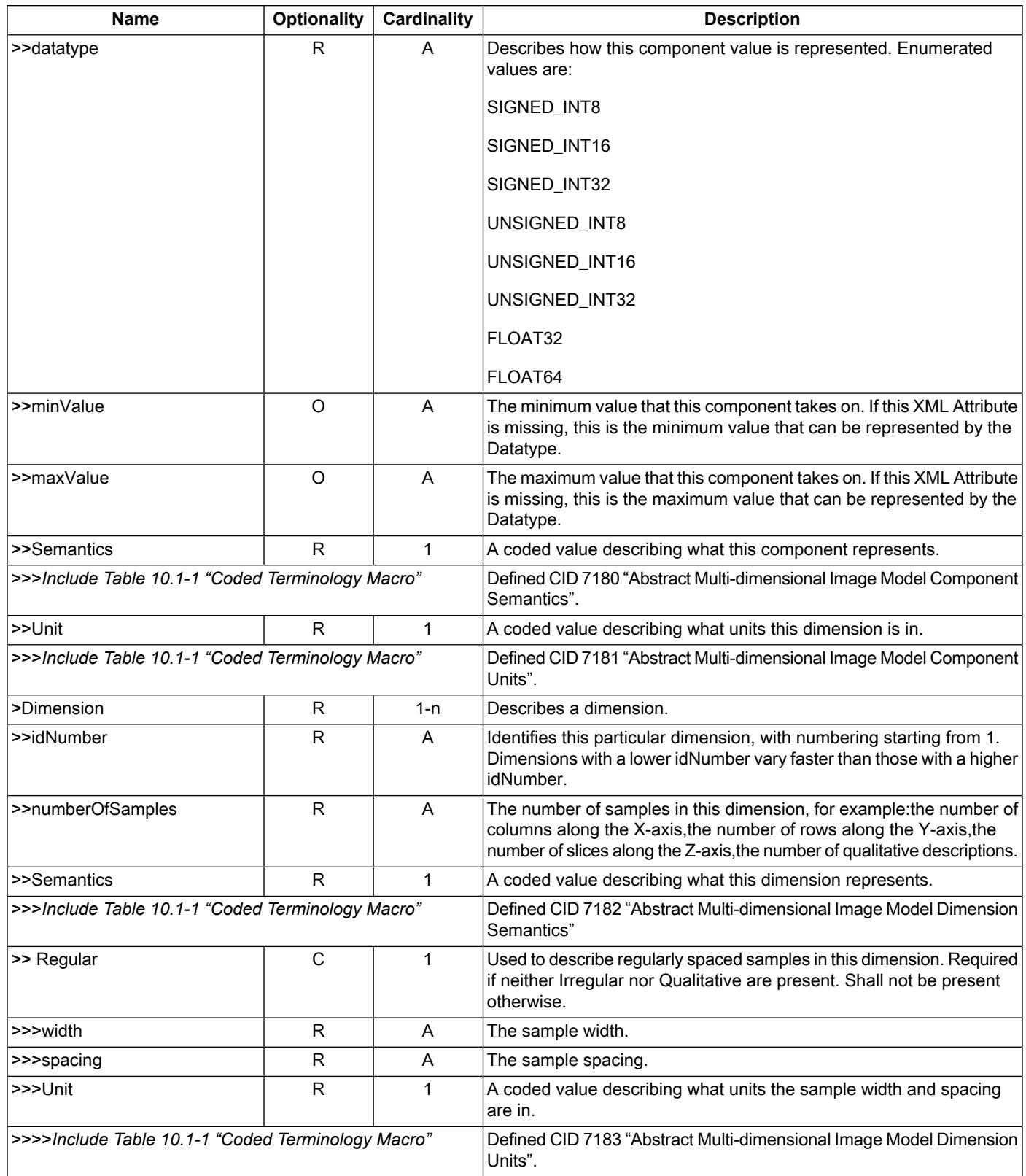

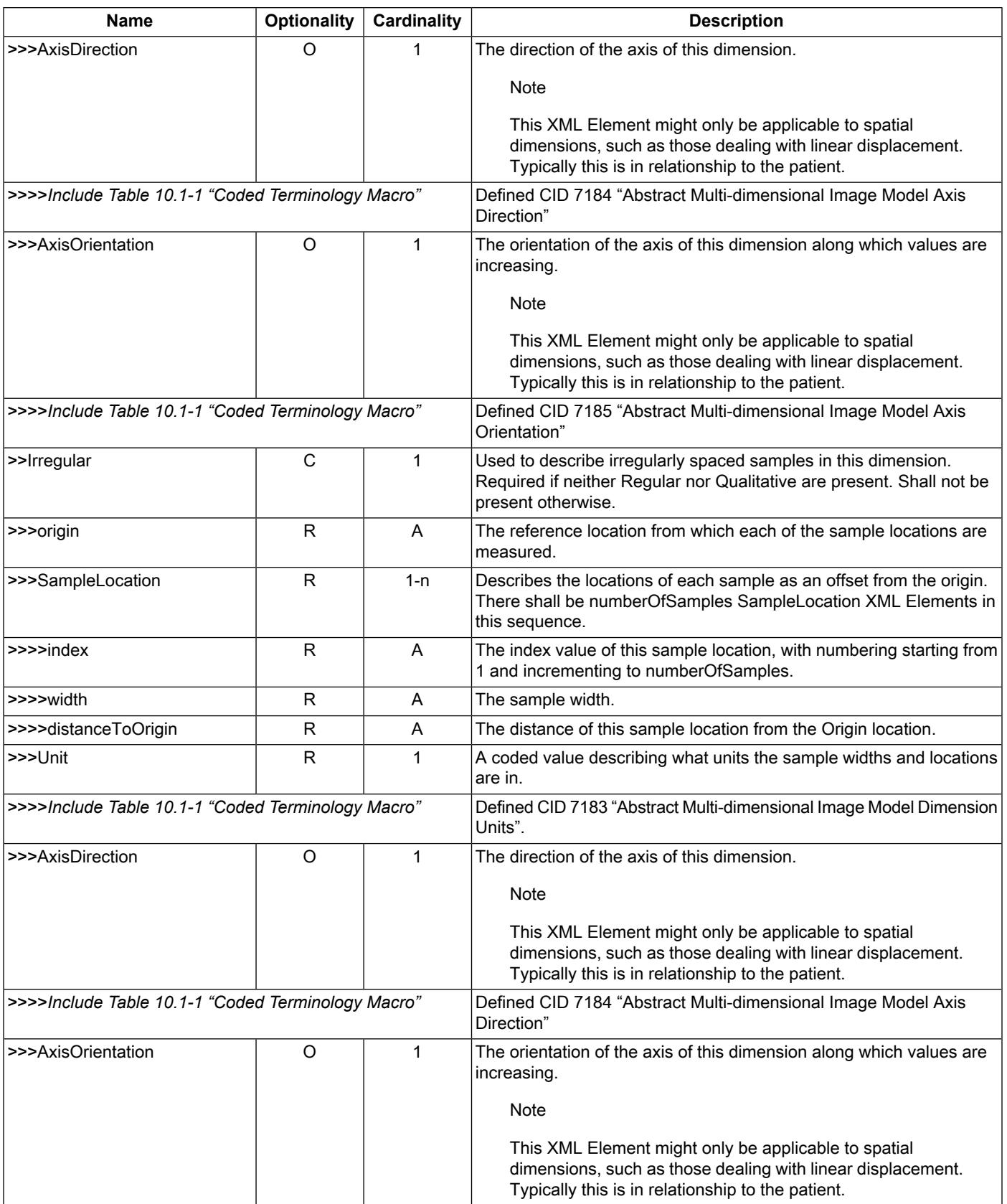

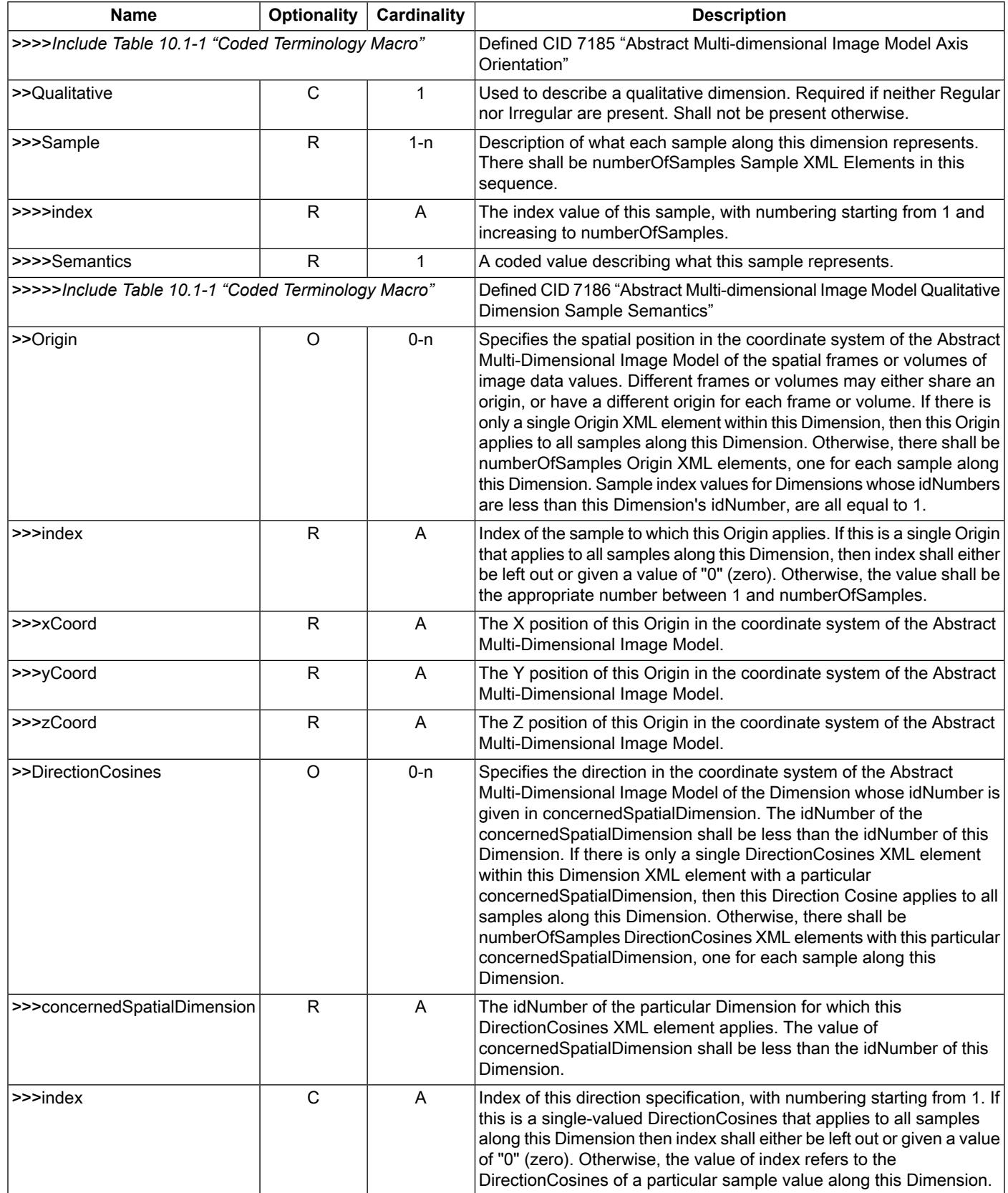

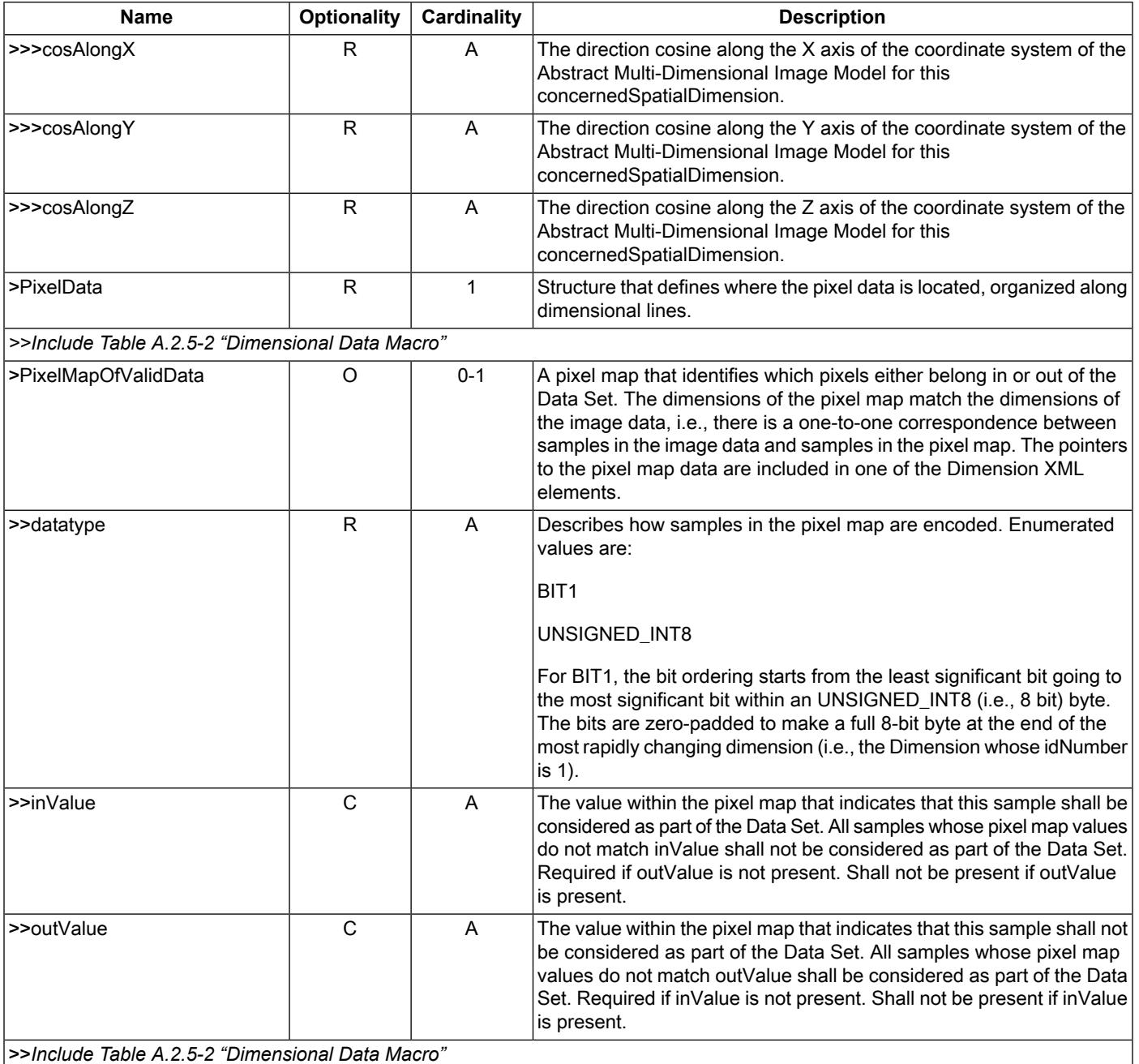

#### **Table A.2.5-2. Dimensional Data Macro**

<span id="page-60-0"></span>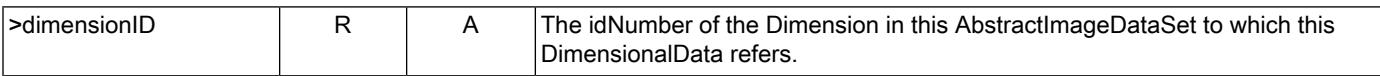

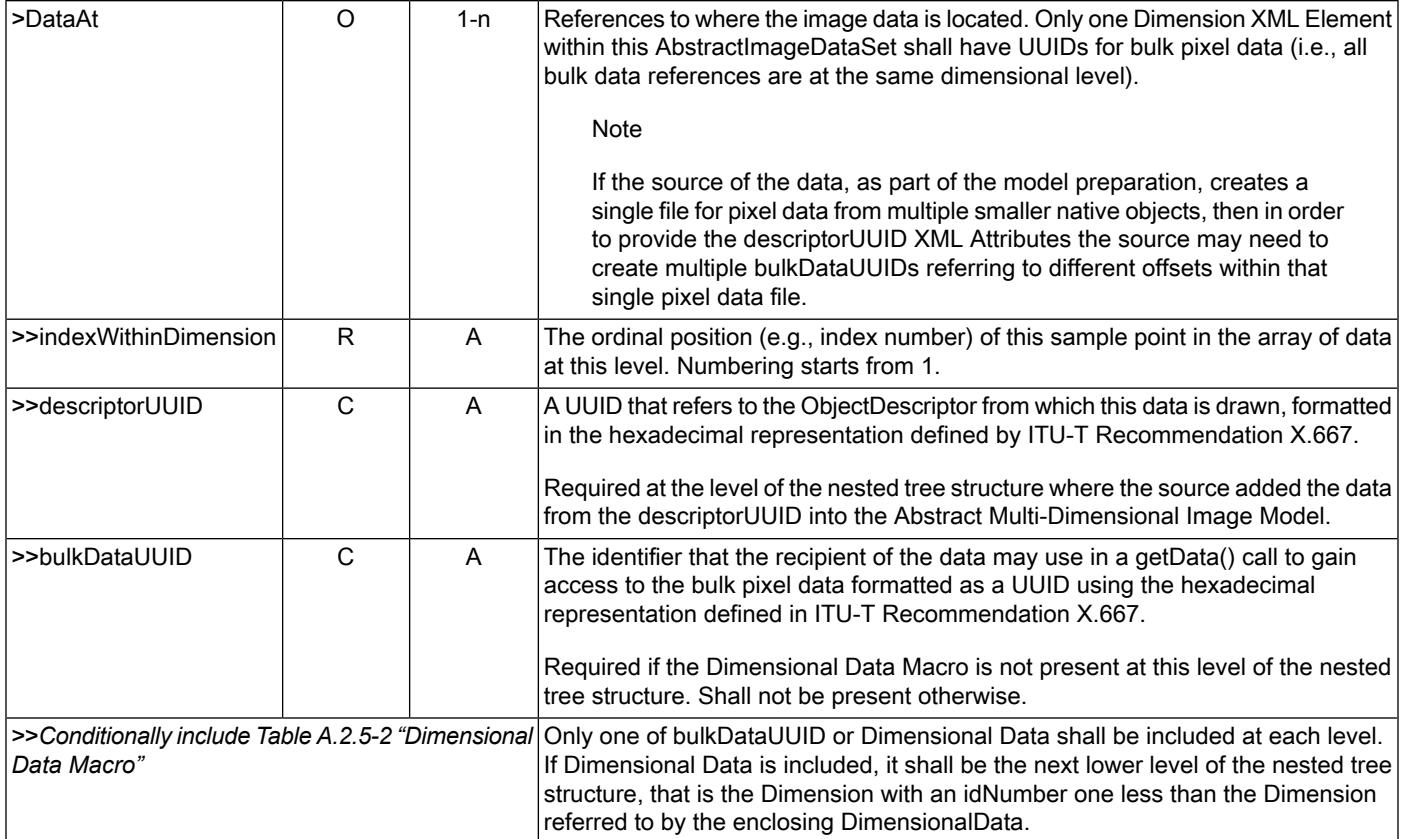

## **A.2.6 Schema**

The Relax NG Compact schema for the Abstract Multi-Dimensional Image Model follows:

default namespace = "http://dicom.nema.org/PS3.19/models/AbstractImage"

```
start = AbstractImageDataSet
AbstractImageDataSet =
element AbstractImageDataSet {
   element Component{
    attribute idNumber { xsd:positiveInteger },
    attribute datatype { ComponentDatatype },
    attribute minValue { xsd:double }?,
    attribute maxValue { xsd:double }?,
    element Semantics { CodedTerm },
    element Unit { CodedTerm }
   }+,
   element Dimension {
    attribute idNumber { xsd:positiveInteger },
    attribute numberOfSamples { xsd:positiveInteger },
    element Semantics { CodedTerm },
    (element Regular {
      attribute width { xsd:double },
      attribute spacing { xsd:double },
      element Unit { CodedTerm },
      element AxisDirection { CodedTerm }?,
      element AxisOrientation { CodedTerm }?
     }
```

```
 | element Irregular {
        attribute origin { xsd:double },
        element SampleLocation {
         attribute index { xsd:positiveInteger },
         attribute width { xsd:double },
         attribute distanceToOrigin { xsd:double }
       }+,
      element Unit { CodedTerm },
      element AxisDirection { CodedTerm }?,
      element AxisOrientation { CodedTerm }?
      }
     | element Qualitative {
        element Sample {
         attribute index { xsd:positiveInteger },
         element Semantics { CodedTerm }
       }+
      }),
     element Origin {
      attribute index { xsd:nonNegativeInteger }?,
      attribute xCoord { xsd:double },
      attribute yCoord { xsd:double },
      attribute zCoord { xsd:double }
    }*,
    element DirectionCosines {
     attribute concernedSpatialDimension { xsd:positiveInteger },
      attribute index { xsd:nonNegativeInteger }?,
      attribute cosAlongX { xsd:double },
      attribute cosAlongY { xsd:double },
      attribute cosAlongZ { xsd:double }
    }*
   }+,
   element PixelData { DimensionalData },
   element PixelMapOfValidData {
    attribute datatype { PixelMapDatatype },
     (
      attribute inValue { xsd:positiveInteger }
     | attribute outValue { xsd:positiveInteger }
    ),
    DimensionalData
  }?
 }
ComponentDatatype =
   "SIGNED_INT8"
   | "SIGNED_INT16"
    | "SIGNED_INT32"
    | "UNSIGNED_INT8"
    | "UNSIGNED_INT16"
    | "UNSIGNED_INT32"
    | "FLOAT32"
   | "FLOAT64"
PixelMapDatatype =
   "BIT1"
   | "UNSIGNED_INT8"
DimensionalData =
  element DimensionalData {
   attribute dimensionID { xsd:positiveInteger },
   element DataAt
```
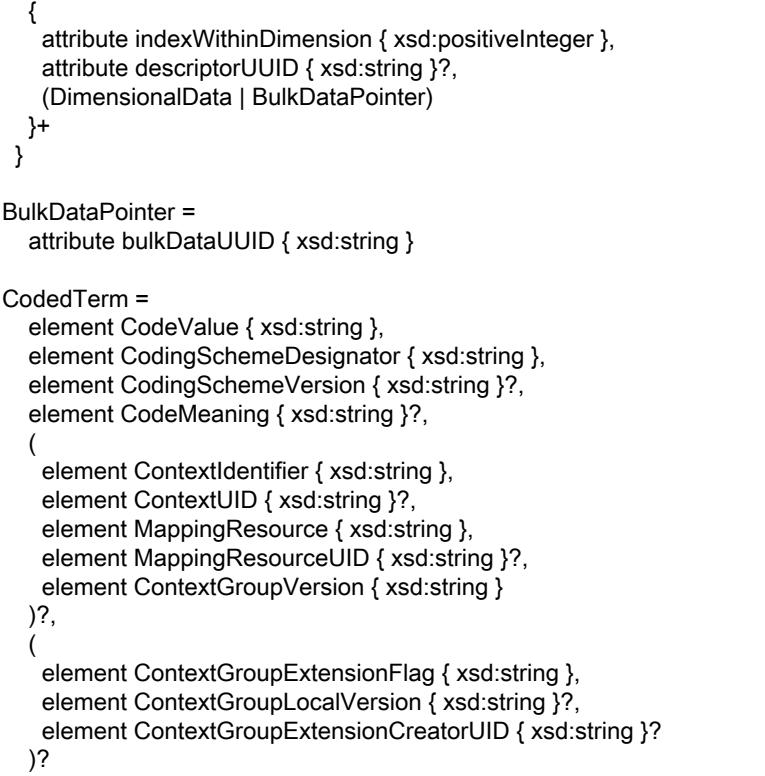

## **A.2.7 Examples**

# **A.2.7.1 Simple 3D Volume**

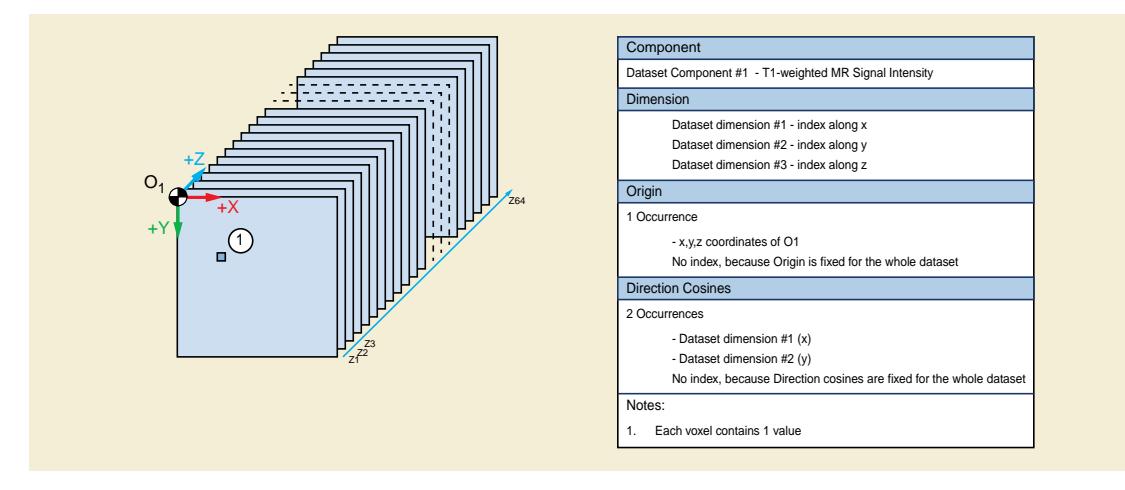

**Figure A.2.7.1-1. Simple 3D Volume Example**

## **A.2.7.2 Simple 4D Volume**

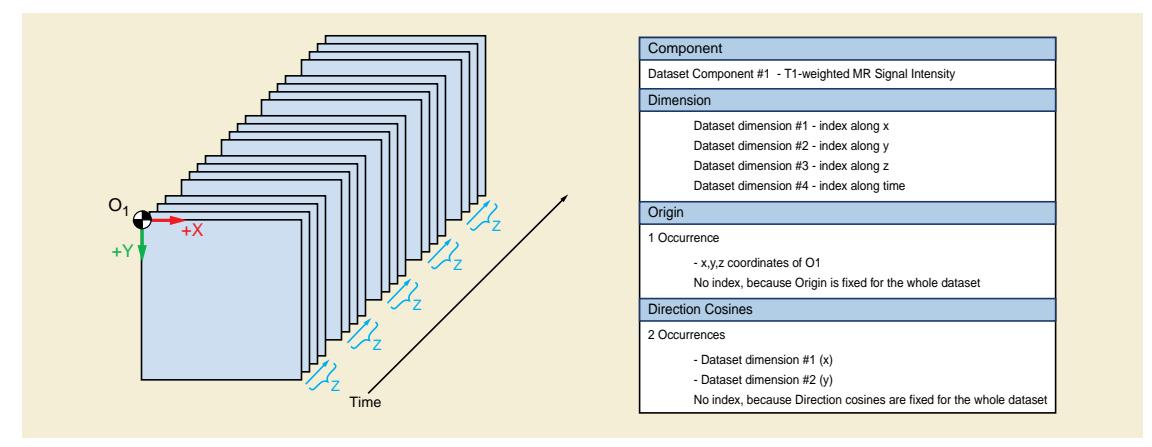

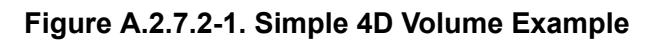

## **A.2.7.3 2D Ultrasound**

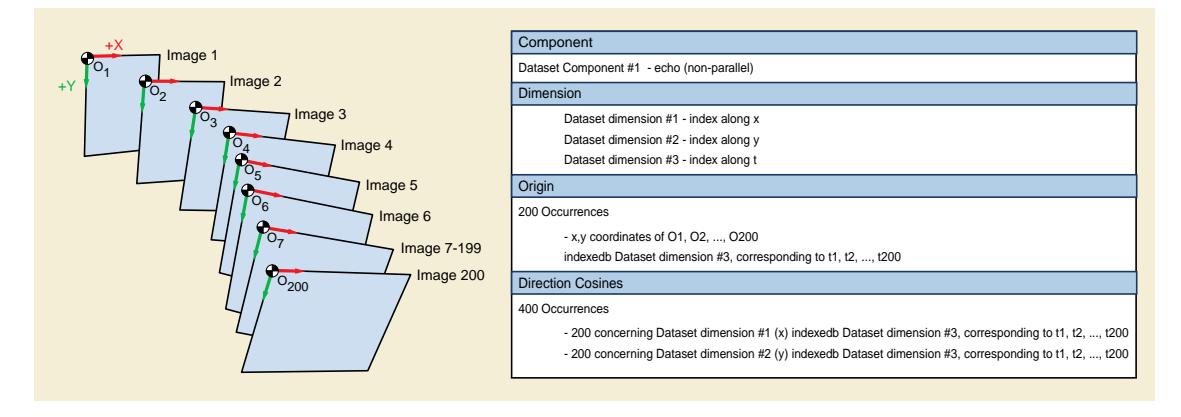

## **Figure A.2.7.3-1. 2D Ultrasound Example**

- In this particular case, we have three dimensions, numbered #1 for displacements along X, #2 for displacements along Y, and #3 to index the time series. If we have 200 images along time (i.e., the *numberOfSamples* XML Attribute is set to 200), we will then have 400 occurrences of the *DirectionCosines* XML Element within the *Dimension* XML Element whose *idNumber* XML Attribute is set to #3 (the dimension referring to time). The 200 first occurrences will have the XML Attribute *concernedSpatialDimension* with value #1 (to specify direction cosines along the X axis) and will be indexed by the XML Attribute *index* varying from 1 to 200 corresponding to the 200 images along time. The 200 following occurrences will have the XML Attribute *concernedSpatialDimension* with value #2 (to specify direction cosines along the Y axis), and will also be indexed by the XML Attribute *index* varying from 1 to 200.
- Similarly, in this example we will have 200 occurrences of the *Origin* XML Element within the Dimension XML Element that has the *idNumber* XML Attribute set to the value 3, and of course by the XML Attribute *index* varying from 1 to 200.

## **A.2.7.4 3D MR Metabolite Map - Single Component**

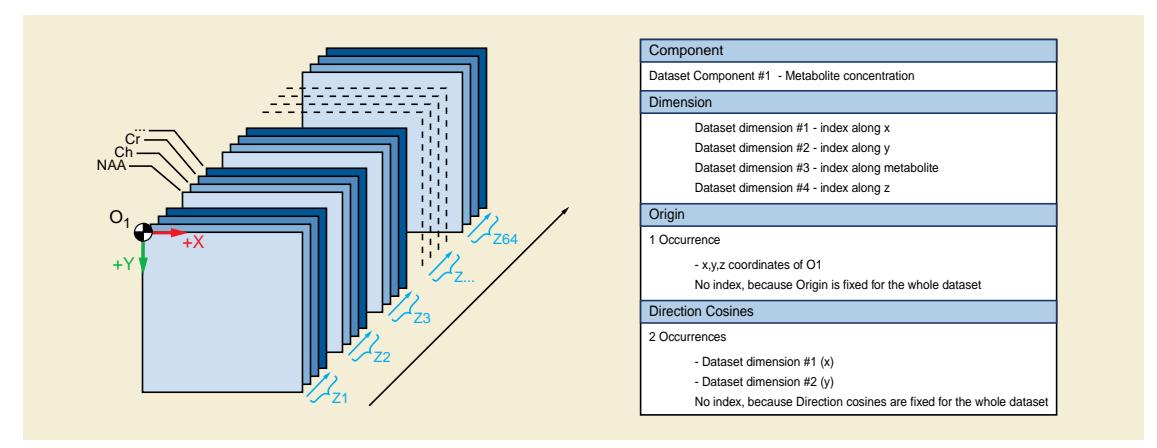

**Figure A.2.7.4-1. Single Component 3D MR Metabolite Example**

# **A.2.7.5 3D MR Metabolite Map - Multiple Component**

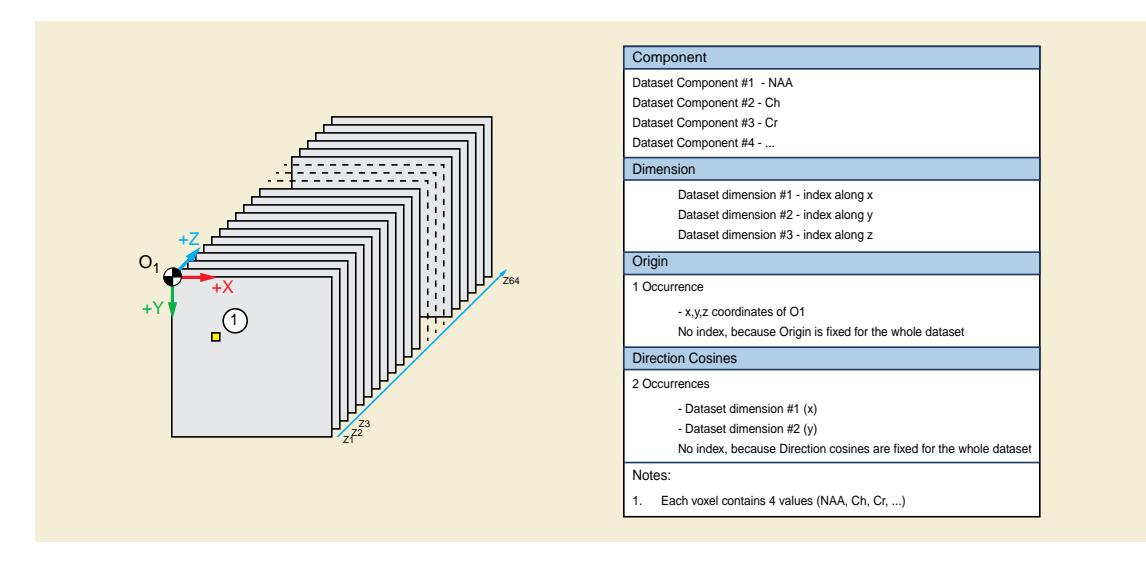

**Figure A.2.7.5-1. Multiple Component 3D MR Metabolite Map Example**

# **B Interface Definitions**

# **B.1 Application Interface - Version 20100825**

## **B.1.1 WSDL Definition of the Interface**

The following is the content of ApplicationService-20100825.wsdl:

```
<?xml version="1.0" encoding="utf-8"?>
<wsdl:definitions name="ApplicationService-20100825"
targetNamespace="http://dicom.nema.org/PS3.19/ApplicationService-20100825"
xmlns:tns="http://dicom.nema.org/PS3.19/ApplicationService-20100825"
xmlns:soap="http://schemas.xmlsoap.org/wsdl/soap/"
xmlns:wsu="http://docs.oasis-open.org/wss/2004/01/oasis-200401-wss-wssecurity-utility-1.0.xsd"
xmlns:soapenc="http://schemas.xmlsoap.org/soap/encoding/"
xmlns:wsam="http://www.w3.org/2007/05/addressing/metadata"
xmlns:wsa="http://schemas.xmlsoap.org/ws/2004/08/addressing"
xmlns:wsp="http://schemas.xmlsoap.org/ws/2004/09/policy"
xmlns:wsap="http://schemas.xmlsoap.org/ws/2004/08/addressing/policy"
xmlns:xsd="http://www.w3.org/2001/XMLSchema"
xmlns:msc="http://schemas.microsoft.com/ws/2005/12/wsdl/contract"
xmlns:wsaw="http://www.w3.org/2006/05/addressing/wsdl"
xmlns:soap12="http://schemas.xmlsoap.org/wsdl/soap12/"
xmlns:wsa10="http://www.w3.org/2005/08/addressing"
xmlns:wsx="http://schemas.xmlsoap.org/ws/2004/09/mex"
xmlns:wsdl="http://schemas.xmlsoap.org/wsdl/">
  <wsdl:types>
   <xsd:schema targetNamespace="http://dicom.nema.org/PS3.19/Imports/ApplicationService-20100825">
    <xsd:import namespace="http://dicom.nema.org/PS3.19/ApplicationService-20100825"
    schemaLocation="./ApplicationService-20100825.xsd" />
    <xsd:import namespace="http://schemas.microsoft.com/2003/10/Serialization/"
    schemaLocation="./Types.xsd" />
    <xsd:import namespace="http://schemas.microsoft.com/2003/10/Serialization/Arrays"
    schemaLocation="./ArrayOfString.xsd" />
    <xsd:import namespace="http://schemas.datacontract.org/2004/07/System.Xml.XPath"
    schemaLocation="./XPathNodeType.xsd" />
   </xsd:schema>
  </wsdl:types>
  <wsdl:message name="IApplicationService_GetState_InputMessage">
   <wsdl:part name="parameters" element="tns:GetState" />
  </wsdl:message>
  <wsdl:message name="IApplicationService_GetState_OutputMessage">
   <wsdl:part name="parameters" element="tns:GetStateResponse" />
  </wsdl:message>
  <wsdl:message name="IApplicationService_SetState_InputMessage">
   <wsdl:part name="parameters" element="tns:SetState" />
  </wsdl:message>
  <wsdl:message name="IApplicationService_SetState_OutputMessage">
   <wsdl:part name="parameters" element="tns:SetStateResponse" />
  </wsdl:message>
  <wsdl:message name="IApplicationService_BringToFront_InputMessage">
   <wsdl:part name="parameters" element="tns:BringToFront" />
  </wsdl:message>
  <wsdl:message name="IApplicationService_BringToFront_OutputMessage">
   <wsdl:part name="parameters" element="tns:BringToFrontResponse" />
  </wsdl:message>
  <wsdl:message name="IApplicationService_NotifyDataAvailable_InputMessage">
```
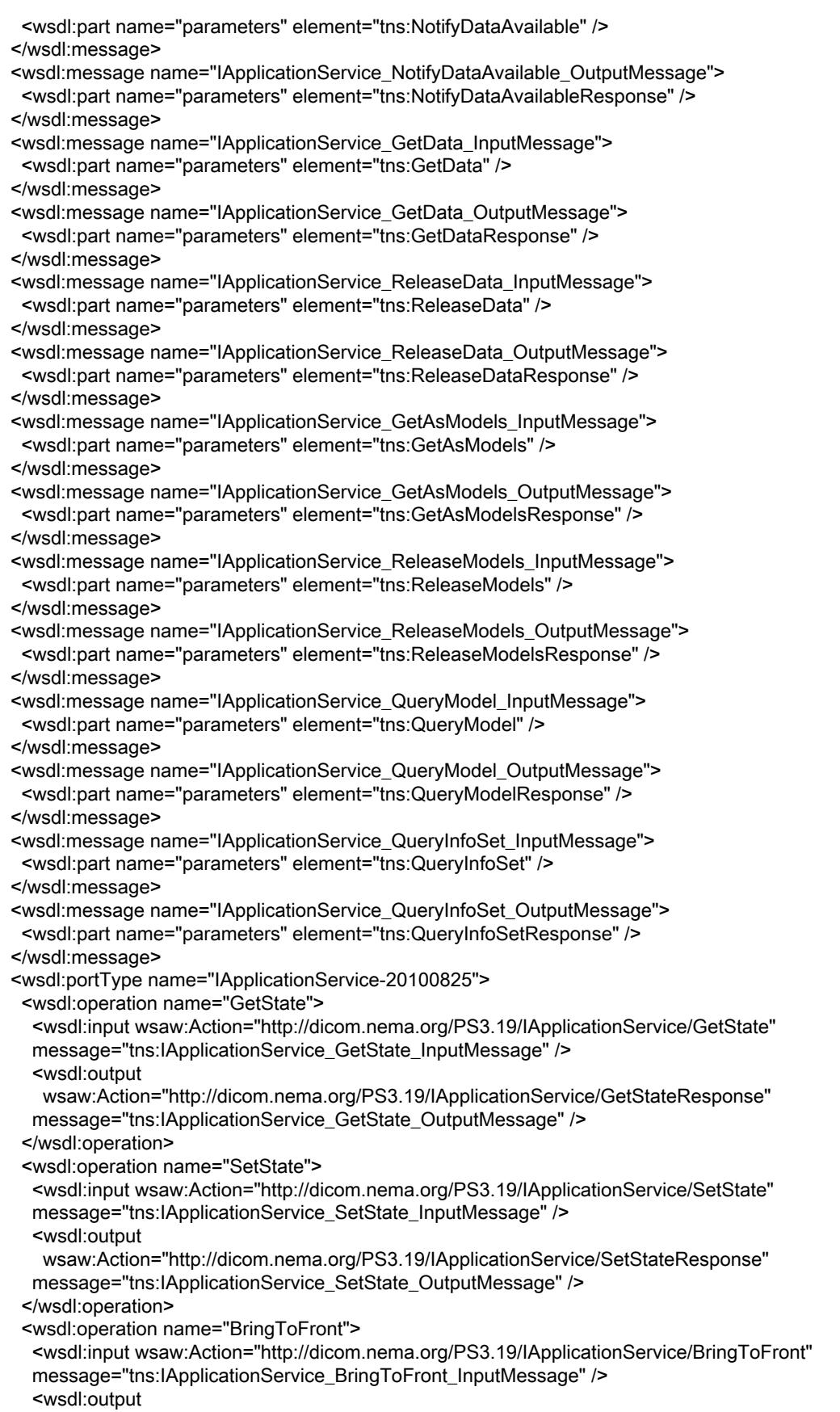

 wsaw:Action="http://dicom.nema.org/PS3.19/IApplicationService/BringToFrontResponse" message="tns:IApplicationService\_BringToFront\_OutputMessage" /> </wsdl:operation> <wsdl:operation name="NotifyDataAvailable"> <wsdl:input wsaw:Action="http://dicom.nema.org/PS3.19/IApplicationService/NotifyDataAvailable" message="tns:IApplicationService\_NotifyDataAvailable\_InputMessage" /> <wsdl:output wsaw:Action="http://dicom.nema.org/PS3.19/IApplicationService/NotifyDataAvailableResponse" message="tns:IApplicationService\_NotifyDataAvailable\_OutputMessage" /> </wsdl:operation> <wsdl:operation name="GetData"> <wsdl:input wsaw:Action="http://dicom.nema.org/PS3.19/IApplicationService/GetData" message="tns:IApplicationService\_GetData\_InputMessage" /> <wsdl:output wsaw:Action="http://dicom.nema.org/PS3.19/IApplicationService/GetDataResponse" message="tns:IApplicationService\_GetData\_OutputMessage" /> </wsdl:operation> <wsdl:operation name="ReleaseData"> <wsdl:input wsaw:Action="http://dicom.nema.org/PS3.19/IApplicationService/ReleaseData" message="tns:IApplicationService\_ReleaseData\_InputMessage" /> <wsdl:output wsaw:Action="http://dicom.nema.org/PS3.19/IApplicationService/ReleaseDataResponse" message="tns:IApplicationService\_ReleaseData\_OutputMessage" /> </wsdl:operation> <wsdl:operation name="GetAsModels"> <wsdl:input wsaw:Action="http://dicom.nema.org/PS3.19/IApplicationService/GetAsModels" message="tns:IApplicationService\_GetAsModels\_InputMessage" /> <wsdl:output wsaw:Action="http://dicom.nema.org/PS3.19/IApplicationService/GetAsModelsResponse" message="tns:IApplicationService\_GetAsModels\_OutputMessage" /> </wsdl:operation> <wsdl:operation name="ReleaseModels"> <wsdl:input wsaw:Action="http://dicom.nema.org/PS3.19/IApplicationService/ReleaseModels" message="tns:IApplicationService\_ReleaseModels\_InputMessage" /> <wsdl:output wsaw:Action="http://dicom.nema.org/PS3.19/IApplicationService/ReleaseModelsResponse" message="tns:IApplicationService\_ReleaseModels\_OutputMessage" /> </wsdl:operation> <wsdl:operation name="QueryModel"> <wsdl:input wsaw:Action="http://dicom.nema.org/PS3.19/IApplicationService/QueryModel" message="tns:IApplicationService\_QueryModel\_InputMessage" /> <wsdl:output wsaw:Action="http://dicom.nema.org/PS3.19/IApplicationService/QueryModelResponse" message="tns:IApplicationService\_QueryModel\_OutputMessage" /> </wsdl:operation> <wsdl:operation name="QueryInfoSet"> <wsdl:input wsaw:Action="http://dicom.nema.org/PS3.19/IApplicationService/QueryInfoSet" message="tns:IApplicationService\_QueryInfoSet\_InputMessage" /> <wsdl:output wsaw:Action="http://dicom.nema.org/PS3.19/IApplicationService/QueryInfoSetResponse" message="tns:IApplicationService\_QueryInfoSet\_OutputMessage" /> </wsdl:operation> </wsdl:portType> <wsdl:binding name="ApplicationService-20100825Binding" type="tns:IApplicationService-20100825"> <soap:binding transport="http://schemas.xmlsoap.org/soap/http" /> <wsdl:operation name="GetState"> <soap:operation soapAction="http://dicom.nema.org/PS3.19/IApplicationService/GetState" style="document" />

 <wsdl:input> <soap:body use="literal" /> </wsdl:input> <wsdl:output> <soap:body use="literal" /> </wsdl:output> </wsdl:operation> <wsdl:operation name="SetState"> <<soap:operation soapAction="http://dicom.nema.org/PS3.19/IApplicationService/SetState" style="document" /> <wsdl:input> <soap:body use="literal" /> </wsdl:input> <wsdl:output> <soap:body use="literal" /> </wsdl:output> </wsdl:operation> <wsdl:operation name="BringToFront"> <<soap:operation soapAction="http://dicom.nema.org/PS3.19/IApplicationService/BringToFront" style="document" /> <wsdl:input> <soap:body use="literal" /> </wsdl:input> <wsdl:output> <soap:body use="literal" /> </wsdl:output> </wsdl:operation> <wsdl:operation name="NotifyDataAvailable"> <<soap:operation soapAction="http://dicom.nema.org/PS3.19/IApplicationService/NotifyDataAvailable" style="document" /> <wsdl:input> <soap:body use="literal" /> </wsdl:input> <wsdl:output> <soap:body use="literal" /> </wsdl:output> </wsdl:operation> <wsdl:operation name="GetData"> <<soap:operation soapAction="http://dicom.nema.org/PS3.19/IApplicationService/GetData" style="document" /> <wsdl:input> <soap:body use="literal" /> </wsdl:input> <wsdl:output> <soap:body use="literal" /> </wsdl:output> </wsdl:operation> <wsdl:operation name="ReleaseData"> <<soap:operation soapAction="http://dicom.nema.org/PS3.19/IApplicationService/ReleaseData" style="document" /> <wsdl:input> <soap:body use="literal" /> </wsdl:input> <wsdl:output> <soap:body use="literal" />

 </wsdl:output> </wsdl:operation> <wsdl:operation name="GetAsModels"> <<soap:operation soapAction="http://dicom.nema.org/PS3.19/IApplicationService/GetAsModels" style="document" /> <wsdl:input> <soap:body use="literal" /> </wsdl:input> <wsdl:output> <soap:body use="literal" /> </wsdl:output> </wsdl:operation> <wsdl:operation name="ReleaseModels"> <<soap:operation soapAction="http://dicom.nema.org/PS3.19/IApplicationService/ReleaseModels" style="document" /> <wsdl:input> <soap:body use="literal" /> </wsdl:input> <wsdl:output> <soap:body use="literal" /> </wsdl:output> </wsdl:operation> <wsdl:operation name="QueryModel"> <<soap:operation soapAction="http://dicom.nema.org/PS3.19/IApplicationService/QueryModel" style="document" /> <wsdl:input> <soap:body use="literal" /> </wsdl:input> <wsdl:output> <soap:body use="literal" /> </wsdl:output> </wsdl:operation> <wsdl:operation name="QueryInfoSet"> <<soap:operation soapAction="http://dicom.nema.org/PS3.19/IApplicationService/QueryInfoSet" style="document" /> <wsdl:input> <soap:body use="literal" /> </wsdl:input> <wsdl:output> <soap:body use="literal" /> </wsdl:output> </wsdl:operation> </wsdl:binding> <wsdl:service name="ApplicationService-20100825"> <wsdl:port name="ApplicationServiceBinding" binding="tns:ApplicationService-20100825Binding"> <soap:address location="http://localhost/Service" /> </wsdl:port> </wsdl:service> </wsdl:definitions>

## **B.1.2 Definition of Data Structures Used**

## **B.1.2.1 Primary Definitions**

The following is the content of ApplicationService-20100825.xsd

```
<?xml version="1.0" encoding="utf-8"?>
<xs:schema xmlns:tns="http://dicom.nema.org/PS3.19/ApplicationService-20100825"
elementFormDefault="qualified"
targetNamespace="http://dicom.nema.org/PS3.19/ApplicationService-20100825"
xmlns:xs="http://www.w3.org/2001/XMLSchema">
  <xs:import namespace="http://schemas.microsoft.com/2003/10/Serialization/Arrays" />
  <xs:import namespace="http://schemas.datacontract.org/2004/07/System.Xml.XPath" />
  <xs:element name="GetState">
   <xs:complexType>
    <xs:sequence />
   </xs:complexType>
  </xs:element>
  <xs:element name="GetStateResponse">
   <xs:complexType>
    <xs:sequence>
     <xs:element minOccurs="0" name="GetStateResult" type="tns:State" />
    </xs:sequence>
   </xs:complexType>
  </xs:element>
  <xs:simpleType name="State">
   <xs:restriction base="xs:string">
    <xs:enumeration value="IDLE" />
    <xs:enumeration value="INPROGRESS" />
    <xs:enumeration value="SUSPENDED" />
    <xs:enumeration value="COMPLETED" />
    <xs:enumeration value="CANCELED" />
    <xs:enumeration value="EXIT" />
   </xs:restriction>
  </xs:simpleType>
  <xs:element name="State" nillable="true" type="tns:State" />
  <xs:element name="SetState">
   <xs:complexType>
    <xs:sequence>
     <xs:element minOccurs="0" name="state" type="tns:State" />
    </xs:sequence>
   </xs:complexType>
  </xs:element>
  <xs:element name="SetStateResponse">
   <xs:complexType>
    <xs:sequence>
     <xs:element minOccurs="0" name="SetStateResult" type="xs:boolean" />
    </xs:sequence>
   </xs:complexType>
  </xs:element>
  <xs:element name="BringToFront">
   <xs:complexType>
    <xs:sequence>
     <xs:element minOccurs="0" name="location" nillable="true"
     type="tns:Rectangle" />
    </xs:sequence>
   </xs:complexType>
  </xs:element>
  <xs:complexType name="Rectangle">
```
<xs:sequence> <xs:element minOccurs="0" name="Height" type="xs:int" /> <xs:element minOccurs="0" name="Width" type="xs:int" /> <xs:element minOccurs="0" name="RefPointX" type="xs:int" /> <xs:element minOccurs="0" name="RefPointY" type="xs:int" /> </xs:sequence> </xs:complexType> <xs:element name="Rectangle" nillable="true" type="tns:Rectangle" /> <xs:element name="BringToFrontResponse"> <xs:complexType> <xs:sequence> <xs:element minOccurs="0" name="BringToFrontResult" type="xs:boolean" /> </xs:sequence> </xs:complexType> </xs:element> <xs:element name="NotifyDataAvailable"> <xs:complexType> <xs:sequence> <xs:element minOccurs="0" name="data" nillable="true" type="tns:AvailableData" /> <xs:element minOccurs="0" name="lastData" type="xs:boolean" /> </xs:sequence> </xs:complexType> </xs:element> <xs:complexType name="AvailableData"> <xs:sequence> <xs:element minOccurs="0" name="ObjectDescriptors" nillable="true" type="tns:ArrayOfObjectDescriptor" /> <xs:element minOccurs="0" name="Patients" nillable="true" type="tns:ArrayOfPatient" /> </xs:sequence> </xs:complexType> <xs:element name="AvailableData" nillable="true" type="tns:AvailableData" /> <xs:complexType name="ArrayOfObjectDescriptor"> <xs:sequence> <xs:element minOccurs="0" maxOccurs="unbounded" name="ObjectDescriptor" nillable="true" type="tns:ObjectDescriptor" /> </xs:sequence> </xs:complexType> <xs:element name="ArrayOfObjectDescriptor" nillable="true" type="tns:ArrayOfObjectDescriptor" /> <xs:complexType name="ObjectDescriptor"> <xs:sequence> <xs:element minOccurs="0" name="ClassUID" nillable="true" type="tns:UID" /> <xs:element minOccurs="0" name="MimeType" nillable="true" type="tns:MimeType" /> <xs:element minOccurs="0" name="Modality" nillable="true" type="tns:Modality" /> <xs:element minOccurs="0" name="TransferSyntaxUID" nillable="true" type="tns:UID" /> <xs:element minOccurs="0" name="DescriptorUuid" nillable="true" type="tns:UUID" /> </xs:sequence> </xs:complexType> <xs:element name="ObjectDescriptor" nillable="true" type="tns:ObjectDescriptor" /> <xs:complexType name="UID"> <xs:sequence>

 <xs:element minOccurs="0" name="Uid" nillable="true" type="xs:string" /> </xs:sequence> </xs:complexType> <xs:element name="UID" nillable="true" type="tns:UID" /> <xs:complexType name="MimeType"> <xs:sequence> <xs:element minOccurs="0" name="Type" nillable="true" type="xs:string" /> </xs:sequence> </xs:complexType> <xs:element name="MimeType" nillable="true" type="tns:MimeType" /> <xs:complexType name="Modality"> <xs:sequence> <xs:element minOccurs="0" name="Modality" nillable="true" type="xs:string" /> </xs:sequence> </xs:complexType> <xs:element name="Modality" nillable="true" type="tns:Modality" /> <xs:complexType name="UUID"> <xs:sequence> <xs:element minOccurs="0" name="Uuid" nillable="true" type="xs:string" /> </xs:sequence> </xs:complexType> <xs:element name="UUID" nillable="true" type="tns:UUID" /> <xs:complexType name="ArrayOfPatient"> <xs:sequence> <xs:element minOccurs="0" maxOccurs="unbounded" name="Patient" nillable="true" type="tns:Patient" /> </xs:sequence> </xs:complexType> <xs:element name="ArrayOfPatient" nillable="true" type="tns:ArrayOfPatient" /> <xs:complexType name="Patient"> <xs:sequence> <xs:element minOccurs="0" name="AssigningAuthority" nillable="true" type="xs:string" /> <xs:element minOccurs="0" name="DateOfBirth" type="xs:dateTime" /> <xs:element minOccurs="0" name="ID" nillable="true" type="xs:string" /> <xs:element minOccurs="0" name="Name" nillable="true" type="xs:string" /> <xs:element minOccurs="0" name="ObjectDescriptors" nillable="true" type="tns:ArrayOfObjectDescriptor" /> <xs:element minOccurs="0" name="Sex" nillable="true" type="xs:string" /> <xs:element minOccurs="0" name="Studies" nillable="true" type="tns:ArrayOfStudy" /> </xs:sequence> </xs:complexType> <xs:element name="Patient" nillable="true" type="tns:Patient" /> <xs:complexType name="ArrayOfStudy"> <xs:sequence> <xs:element minOccurs="0" maxOccurs="unbounded" name="Study" nillable="true" type="tns:Study" /> </xs:sequence> </xs:complexType> <xs:element name="ArrayOfStudy" nillable="true" type="tns:ArrayOfStudy" /> <xs:complexType name="Study"> <xs:sequence> <xs:element minOccurs="0" name="ObjectDescriptors" nillable="true" type="tns:ArrayOfObjectDescriptor" /> <xs:element minOccurs="0" name="Series" nillable="true" type="tns:ArrayOfSeries" /> <xs:element minOccurs="0" name="StudyUID" nillable="true"

 type="tns:UID" /> </xs:sequence> </xs:complexType> <xs:element name="Study" nillable="true" type="tns:Study" /> <xs:complexType name="ArrayOfSeries"> <xs:sequence> <xs:element minOccurs="0" maxOccurs="unbounded" name="Series" nillable="true" type="tns:Series" /> </xs:sequence> </xs:complexType> <xs:element name="ArrayOfSeries" nillable="true" type="tns:ArrayOfSeries" /> <xs:complexType name="Series"> <xs:sequence> <xs:element minOccurs="0" name="ObjectDescriptors" nillable="true" type="tns:ArrayOfObjectDescriptor" /> <xs:element minOccurs="0" name="SeriesUID" nillable="true" type="tns:UID" /> </xs:sequence> </xs:complexType> <xs:element name="Series" nillable="true" type="tns:Series" /> <xs:element name="NotifyDataAvailableResponse"> <xs:complexType> <xs:sequence> <xs:element minOccurs="0" name="NotifyDataAvailableResult" type="xs:boolean" /> </xs:sequence> </xs:complexType> </xs:element> <xs:element name="GetData"> <xs:complexType> <xs:sequence> <xs:element minOccurs="0" name="objects" nillable="true" type="tns:ArrayOfUUID" /> <xs:element minOccurs="0" name="acceptableTransferSyntaxes" nillable="true" type="tns:ArrayOfUID" /> <xs:element minOccurs="0" name="includeBulkData" type="xs:boolean" /> </xs:sequence> </xs:complexType> </xs:element> <xs:complexType name="ArrayOfUUID"> <xs:sequence> <xs:element minOccurs="0" maxOccurs="unbounded" name="UUID" nillable="true" type="tns:UUID" /> </xs:sequence> </xs:complexType> <xs:element name="ArrayOfUUID" nillable="true" type="tns:ArrayOfUUID" /> <xs:complexType name="ArrayOfUID"> <xs:sequence> <xs:element minOccurs="0" maxOccurs="unbounded" name="UID" nillable="true" type="tns:UID" /> </xs:sequence> </xs:complexType> <xs:element name="ArrayOfUID" nillable="true" type="tns:ArrayOfUID" /> <xs:element name="GetDataResponse"> <xs:complexType> <xs:sequence> <xs:element minOccurs="0" name="GetDataResult" nillable="true" type="tns:ArrayOfObjectLocator" /> </xs:sequence> </xs:complexType>

 </xs:element> <xs:complexType name="ArrayOfObjectLocator"> <xs:sequence> <xs:element minOccurs="0" maxOccurs="unbounded" name="ObjectLocator" nillable="true" type="tns:ObjectLocator" /> </xs:sequence> </xs:complexType> <xs:element name="ArrayOfObjectLocator" nillable="true" type="tns:ArrayOfObjectLocator" /> <xs:complexType name="ObjectLocator"> <xs:sequence> <xs:element minOccurs="0" name="Length" type="xs:long" /> <xs:element minOccurs="0" name="Offset" type="xs:long" /> <xs:element minOccurs="0" name="TransferSyntax" nillable="true" type="tns:UID" /> <xs:element minOccurs="0" name="URI" nillable="true" type="xs:anyURI" /> <xs:element minOccurs="0" name="Locator" nillable="true" type="tns:UUID" /> <xs:element minOccurs="0" name="Source" nillable="true" type="tns:UUID" /> </xs:sequence> </xs:complexType> <xs:element name="ObjectLocator" nillable="true" type="tns:ObjectLocator" /> <xs:element name="ReleaseData"> <xs:complexType> <xs:sequence> <xs:element minOccurs="0" name="objects" nillable="true" type="tns:ArrayOfUUID" /> </xs:sequence> </xs:complexType> </xs:element> <xs:element name="ReleaseDataResponse"> <xs:complexType> <xs:sequence /> </xs:complexType> </xs:element> <xs:element name="GetAsModels"> <xs:complexType> <xs:sequence> <xs:element minOccurs="0" name="objects" nillable="true" type="tns:ArrayOfUUID" /> <xs:element minOccurs="0" name="classUID" nillable="true" type="tns:UID" /> <xs:element minOccurs="0" name="supportedInfoSetTypes" nillable="true" type="tns:ArrayOfMimeType" /> </xs:sequence> </xs:complexType> </xs:element> <xs:complexType name="ArrayOfMimeType"> <xs:sequence> <xs:element minOccurs="0" maxOccurs="unbounded" name="MimeType" nillable="true" type="tns:MimeType" /> </xs:sequence> </xs:complexType> <xs:element name="ArrayOfMimeType" nillable="true" type="tns:ArrayOfMimeType" /> <xs:element name="GetAsModelsResponse"> <xs:complexType> <xs:sequence> <xs:element minOccurs="0" name="GetAsModelsResult" nillable="true"

 type="tns:ModelSetDescriptor" /> </xs:sequence> </xs:complexType> </xs:element> <xs:complexType name="ModelSetDescriptor"> <xs:sequence> <xs:element minOccurs="0" name="FailedSourceObjects" nillable="true" type="tns:ArrayOfUUID" /> <xs:element minOccurs="0" name="InfosetType" nillable="true" type="tns:MimeType" /> <xs:element minOccurs="0" name="Models" nillable="true" type="tns:ArrayOfUUID" /> </xs:sequence> </xs:complexType> <xs:element name="ModelSetDescriptor" nillable="true" type="tns:ModelSetDescriptor" /> <xs:element name="ReleaseModels"> <xs:complexType> <xs:sequence> <xs:element minOccurs="0" name="models" nillable="true" type="tns:ArrayOfUUID" /> </xs:sequence> </xs:complexType> </xs:element> <xs:element name="ReleaseModelsResponse"> <xs:complexType> <xs:sequence /> </xs:complexType> </xs:element> <xs:element name="QueryModel"> <xs:complexType> <xs:sequence> <xs:element minOccurs="0" name="models" nillable="true" type="tns:ArrayOfUUID" /> <xs:element minOccurs="0" name="xPaths" nillable="true" xmlns:q1="http://schemas.microsoft.com/2003/10/Serialization/Arrays" type="q1:ArrayOfstring" /> </xs:sequence> </xs:complexType> </xs:element> <xs:element name="QueryModelResponse"> <xs:complexType> <xs:sequence> <xs:element minOccurs="0" name="QueryModelResult" nillable="true" type="tns:ArrayOfQueryResult" /> </xs:sequence> </xs:complexType> </xs:element> <xs:complexType name="ArrayOfQueryResult"> <xs:sequence> <xs:element minOccurs="0" maxOccurs="unbounded" name="QueryResult" nillable="true" type="tns:QueryResult" /> </xs:sequence> </xs:complexType> <xs:element name="ArrayOfQueryResult" nillable="true" type="tns:ArrayOfQueryResult" /> <xs:complexType name="QueryResult"> <xs:sequence> <xs:element minOccurs="0" name="Model" nillable="true" type="tns:UUID" /> <xs:element minOccurs="0" name="Result" nillable="true"

 type="tns:ArrayOfXPathNode" /> <xs:element minOccurs="0" name="XPath" nillable="true" type="xs:string" /> </xs:sequence> </xs:complexType> <xs:element name="QueryResult" nillable="true" type="tns:QueryResult" /> <xs:complexType name="ArrayOfXPathNode"> <xs:sequence> <xs:element minOccurs="0" maxOccurs="unbounded" name="XPathNode" nillable="true" type="tns:XPathNode" /> </xs:sequence> </xs:complexType> <xs:element name="ArrayOfXPathNode" nillable="true" type="tns:ArrayOfXPathNode" /> <xs:complexType name="XPathNode"> <xs:sequence> <xs:element minOccurs="0" name="NodeType" xmlns:q2="http://schemas.datacontract.org/2004/07/System.Xml.XPath" type="q2:XPathNodeType" /> <xs:element minOccurs="0" name="Value" nillable="true" type="xs:string" /> </xs:sequence> </xs:complexType> <xs:element name="XPathNode" nillable="true" type="tns:XPathNode" /> <xs:element name="QueryInfoSet"> <xs:complexType> <xs:sequence> <xs:element minOccurs="0" name="models" nillable="true" type="tns:ArrayOfUUID" /> <xs:element minOccurs="0" name="xPaths" nillable="true" xmlns:q3="http://schemas.microsoft.com/2003/10/Serialization/Arrays" type="q3:ArrayOfstring" /> </xs:sequence> </xs:complexType> </xs:element> <xs:element name="QueryInfoSetResponse"> <xs:complexType> <xs:sequence> <xs:element minOccurs="0" name="QueryInfoSetResult" nillable="true" type="tns:ArrayOfQueryResultInfoSet" /> </xs:sequence> </xs:complexType> </xs:element> <xs:complexType name="ArrayOfQueryResultInfoSet"> <xs:sequence> <xs:element minOccurs="0" maxOccurs="unbounded" name="QueryResultInfoSet" nillable="true" type="tns:QueryResultInfoSet" /> </xs:sequence> </xs:complexType> <xs:element name="ArrayOfQueryResultInfoSet" nillable="true" type="tns:ArrayOfQueryResultInfoSet" /> <xs:complexType name="QueryResultInfoSet"> <xs:sequence> <xs:element minOccurs="0" name="Model" nillable="true" type="tns:UUID" /> <xs:element minOccurs="0" name="Result" nillable="true" type="tns:ArrayOfXPathNodeInfoSet" /> <xs:element minOccurs="0" name="XPath" nillable="true" type="xs:string" /> </xs:sequence> </xs:complexType>

```
 <xs:element name="QueryResultInfoSet" nillable="true"
 type="tns:QueryResultInfoSet" />
  <xs:complexType name="ArrayOfXPathNodeInfoSet">
   <xs:sequence>
    <xs:element minOccurs="0" maxOccurs="unbounded" name="XPathNodeInfoSet"
    nillable="true" type="tns:XPathNodeInfoSet" />
  </xs:sequence>
  </xs:complexType>
  <xs:element name="ArrayOfXPathNodeInfoSet" nillable="true"
  type="tns:ArrayOfXPathNodeInfoSet" />
  <xs:complexType name="XPathNodeInfoSet">
   <xs:sequence>
    <xs:element minOccurs="0" name="InfoSetValue" nillable="true"
    type="xs:base64Binary" />
    <xs:element minOccurs="0" name="NodeType"
    xmlns:q4="http://schemas.datacontract.org/2004/07/System.Xml.XPath"
    type="q4:XPathNodeType" />
   </xs:sequence>
  </xs:complexType>
  <xs:element name="XPathNodeInfoSet" nillable="true"
 type="tns:XPathNodeInfoSet" />
</xs:schema>
```
## **B.1.2.2 Referenced Definitions**

The following is the content of XPathNodeType.xsd:

```
<?xml version="1.0" encoding="utf-8"?>
<xs:schema xmlns:tns="http://schemas.datacontract.org/2004/07/System.Xml.XPath"
elementFormDefault="qualified"
targetNamespace="http://schemas.datacontract.org/2004/07/System.Xml.XPath"
xmlns:xs="http://www.w3.org/2001/XMLSchema">
  <xs:simpleType name="XPathNodeType">
   <xs:restriction base="xs:string">
    <xs:enumeration value="Root" />
    <xs:enumeration value="Element" />
    <xs:enumeration value="Attribute" />
    <xs:enumeration value="Namespace" />
    <xs:enumeration value="Text" />
    <xs:enumeration value="SignificantWhitespace" />
    <xs:enumeration value="Whitespace" />
    <xs:enumeration value="ProcessingInstruction" />
    <xs:enumeration value="Comment" />
    <xs:enumeration value="All" />
   </xs:restriction>
  </xs:simpleType>
  <xs:element name="XPathNodeType" nillable="true" type="tns:XPathNodeType" />
</xs:schema>
The following is the content of Types.xsd:
```

```
<?xml version="1.0" encoding="utf-8"?>
<xs:schema xmlns:tns="http://schemas.microsoft.com/2003/10/Serialization/"
attributeFormDefault="qualified" elementFormDefault="qualified"
targetNamespace="http://schemas.microsoft.com/2003/10/Serialization/"
xmlns:xs="http://www.w3.org/2001/XMLSchema">
  <xs:element name="anyType" nillable="true" type="xs:anyType" />
  <xs:element name="anyURI" nillable="true" type="xs:anyURI" />
  <xs:element name="base64Binary" nillable="true" type="xs:base64Binary" />
  <xs:element name="boolean" nillable="true" type="xs:boolean" />
```

```
 <xs:element name="byte" nillable="true" type="xs:byte" />
  <xs:element name="dateTime" nillable="true" type="xs:dateTime" />
  <xs:element name="decimal" nillable="true" type="xs:decimal" />
  <xs:element name="double" nillable="true" type="xs:double" />
  <xs:element name="float" nillable="true" type="xs:float" />
  <xs:element name="int" nillable="true" type="xs:int" />
  <xs:element name="long" nillable="true" type="xs:long" />
  <xs:element name="QName" nillable="true" type="xs:QName" />
  <xs:element name="short" nillable="true" type="xs:short" />
  <xs:element name="string" nillable="true" type="xs:string" />
  <xs:element name="unsignedByte" nillable="true" type="xs:unsignedByte" />
  <xs:element name="unsignedInt" nillable="true" type="xs:unsignedInt" />
  <xs:element name="unsignedLong" nillable="true" type="xs:unsignedLong" />
  <xs:element name="unsignedShort" nillable="true" type="xs:unsignedShort" />
  <xs:element name="char" nillable="true" type="tns:char" />
  <xs:simpleType name="char">
   <xs:restriction base="xs:int" />
  </xs:simpleType>
  <xs:element name="duration" nillable="true" type="tns:duration" />
  <xs:simpleType name="duration">
   <xs:restriction base="xs:duration">
    <xs:pattern value="\-?P(\d*D)?(T(\d*H)?(\d*M)?(\d*(\.\d*)?S)?)?" />
    <xs:minInclusive value="-P10675199DT2H48M5.4775808S" />
    <xs:maxInclusive value="P10675199DT2H48M5.4775807S" />
   </xs:restriction>
  </xs:simpleType>
  <xs:element name="guid" nillable="true" type="tns:guid" />
  <xs:simpleType name="guid">
   <xs:restriction base="xs:string">
    <xs:pattern value="[\da-fA-F]{8}-[\da-fA-F]{4}-[\da-fA-F]{4}-[\da-fA-F]{4}-[\da-fA-F]{12}" />
   </xs:restriction>
  </xs:simpleType>
  <xs:attribute name="FactoryType" type="xs:QName" />
  <xs:attribute name="Id" type="xs:ID" />
  <xs:attribute name="Ref" type="xs:IDREF" />
</xs:schema>
The following is the content of ArrayOfString.xsd:
<?xml version="1.0" encoding="utf-8"?>
<xs:schema xmlns:tns="http://schemas.microsoft.com/2003/10/Serialization/Arrays"
elementFormDefault="qualified"
```
targetNamespace="http://schemas.microsoft.com/2003/10/Serialization/Arrays" xmlns:xs="http://www.w3.org/2001/XMLSchema">

```
 <xs:complexType name="ArrayOfstring">
   <xs:sequence>
    <xs:element minOccurs="0" maxOccurs="unbounded" name="string"
    nillable="true" type="xs:string" />
   </xs:sequence>
 </xs:complexType>
 <xs:element name="ArrayOfstring" nillable="true" type="tns:ArrayOfstring" />
</xs:schema>
```
# **B.2 Host Interface - Version 20100825**

## **B.2.1 WSDL Definition of the Interface**

The following is the content of HostService-20100825.wsdl:

<?xml version="1.0" encoding="utf-8"?> <wsdl:definitions name="HostService-20100825" targetNamespace="http://dicom.nema.org/PS3.19/HostService-20100825" xmlns:tns="http://dicom.nema.org/PS3.19/HostService-20100825" xmlns:soap="http://schemas.xmlsoap.org/wsdl/soap/" xmlns:wsu="http://docs.oasis-open.org/wss/2004/01/oasis-200401-wss-wssecurity-utility-1.0.xsd" xmlns:soapenc="http://schemas.xmlsoap.org/soap/encoding/" xmlns:wsam="http://www.w3.org/2007/05/addressing/metadata" xmlns:wsa="http://schemas.xmlsoap.org/ws/2004/08/addressing" xmlns:wsp="http://schemas.xmlsoap.org/ws/2004/09/policy" xmlns:wsap="http://schemas.xmlsoap.org/ws/2004/08/addressing/policy" xmlns:xsd="http://www.w3.org/2001/XMLSchema" xmlns:msc="http://schemas.microsoft.com/ws/2005/12/wsdl/contract" xmlns:wsaw="http://www.w3.org/2006/05/addressing/wsdl" xmlns:soap12="http://schemas.xmlsoap.org/wsdl/soap12/" xmlns:wsa10="http://www.w3.org/2005/08/addressing" xmlns:wsx="http://schemas.xmlsoap.org/ws/2004/09/mex" xmlns:wsdl="http://schemas.xmlsoap.org/wsdl/"> <wsdl:types> <xsd:schema targetNamespace="http://dicom.nema.org/PS3.19/Imports/HostService-20100825"> <xsd:import namespace="http://dicom.nema.org/PS3.19/HostService-20100825" schemaLocation="./HostService-20100825.xsd" /> <xsd:import namespace="http://schemas.microsoft.com/2003/10/Serialization/" schemaLocation="./Types.xsd" /> <xsd:import namespace="http://schemas.microsoft.com/2003/10/Serialization/Arrays" schemaLocation="./ArrayOfString.xsd" /> <xsd:import namespace="http://schemas.datacontract.org/2004/07/System.Xml.XPath" schemaLocation="./XPathNodeType.xsd" /> </xsd:schema> </wsdl:types> <wsdl:message name="IHostService\_GenerateUID\_InputMessage"> <wsdl:part name="parameters" element="tns:GenerateUID" /> </wsdl:message> <wsdl:message name="IHostService\_GenerateUID\_OutputMessage"> <wsdl:part name="parameters" element="tns:GenerateUIDResponse" /> </wsdl:message> <wsdl:message name="IHostService\_GetAvailableScreen\_InputMessage"> <wsdl:part name="parameters" element="tns:GetAvailableScreen" /> </wsdl:message> <wsdl:message name="IHostService\_GetAvailableScreen\_OutputMessage"> <wsdl:part name="parameters" element="tns:GetAvailableScreenResponse" /> </wsdl:message> <wsdl:message name="IHostService\_GetOutputLocation\_InputMessage"> <wsdl:part name="parameters" element="tns:GetOutputLocation" /> </wsdl:message> <wsdl:message name="IHostService\_GetOutputLocation\_OutputMessage"> <wsdl:part name="parameters" element="tns:GetOutputLocationResponse" /> </wsdl:message> <wsdl:message name="IHostService\_NotifyStateChanged\_InputMessage"> <wsdl:part name="parameters" element="tns:NotifyStateChanged" /> </wsdl:message> <wsdl:message name="IHostService\_NotifyStateChanged\_OutputMessage"> <wsdl:part name="parameters" element="tns:NotifyStateChangedResponse" /> </wsdl:message> <wsdl:message name="IHostService\_NotifyStatus\_InputMessage"> <wsdl:part name="parameters" element="tns:NotifyStatus" /> </wsdl:message> <wsdl:message name="IHostService\_NotifyStatus\_OutputMessage"> <wsdl:part name="parameters" element="tns:NotifyStatusResponse" />

 </wsdl:message> <wsdl:message name="IHostService\_NotifyDataAvailable\_InputMessage"> <wsdl:part name="parameters" element="tns:NotifyDataAvailable" /> </wsdl:message> <wsdl:message name="IHostService\_NotifyDataAvailable\_OutputMessage"> <wsdl:part name="parameters" element="tns:NotifyDataAvailableResponse" /> </wsdl:message> <wsdl:message name="IHostService\_GetData\_InputMessage"> <wsdl:part name="parameters" element="tns:GetData" /> </wsdl:message> <wsdl:message name="IHostService\_GetData\_OutputMessage"> <wsdl:part name="parameters" element="tns:GetDataResponse" /> </wsdl:message> <wsdl:message name="IHostService\_ReleaseData\_InputMessage"> <wsdl:part name="parameters" element="tns:ReleaseData" /> </wsdl:message> <wsdl:message name="IHostService\_ReleaseData\_OutputMessage"> <wsdl:part name="parameters" element="tns:ReleaseDataResponse" /> </wsdl:message> <wsdl:message name="IHostService\_GetAsModels\_InputMessage"> <wsdl:part name="parameters" element="tns:GetAsModels" /> </wsdl:message> <wsdl:message name="IHostService\_GetAsModels\_OutputMessage"> <wsdl:part name="parameters" element="tns:GetAsModelsResponse" /> </wsdl:message> <wsdl:message name="IHostService\_ReleaseModels\_InputMessage"> <wsdl:part name="parameters" element="tns:ReleaseModels" /> </wsdl:message> <wsdl:message name="IHostService\_ReleaseModels\_OutputMessage"> <wsdl:part name="parameters" element="tns:ReleaseModelsResponse" /> </wsdl:message> <wsdl:message name="IHostService\_QueryModel\_InputMessage"> <wsdl:part name="parameters" element="tns:QueryModel" /> </wsdl:message> <wsdl:message name="IHostService\_QueryModel\_OutputMessage"> <wsdl:part name="parameters" element="tns:QueryModelResponse" /> </wsdl:message> <wsdl:message name="IHostService\_QueryInfoSet\_InputMessage"> <wsdl:part name="parameters" element="tns:QueryInfoSet" /> </wsdl:message> <wsdl:message name="IHostService\_QueryInfoSet\_OutputMessage"> <wsdl:part name="parameters" element="tns:QueryInfoSetResponse" /> </wsdl:message> <wsdl:portType name="IHostService-20100825"> <wsdl:operation name="GenerateUID"> <wsdl:input wsaw:Action="http://dicom.nema.org/PS3.19/IHostService/GenerateUID" message="tns:IHostService\_GenerateUID\_InputMessage" /> <wsdl:output wsaw:Action="http://dicom.nema.org/PS3.19/IHostService/GenerateUIDResponse" message="tns:IHostService\_GenerateUID\_OutputMessage" /> </wsdl:operation> <wsdl:operation name="GetAvailableScreen"> <wsdl:input wsaw:Action="http://dicom.nema.org/PS3.19/IHostService/GetAvailableScreen" message="tns:IHostService\_GetAvailableScreen\_InputMessage" /> <wsdl:output wsaw:Action="http://dicom.nema.org/PS3.19/IHostService/GetAvailableScreenResponse" message="tns:IHostService\_GetAvailableScreen\_OutputMessage" /> </wsdl:operation> <wsdl:operation name="GetOutputLocation"> <wsdl:input wsaw:Action="http://dicom.nema.org/PS3.19/IHostService/GetOutputLocation"

message="tns:IHostService\_GetOutputLocation\_InputMessage" /> <wsdl:output wsaw:Action="http://dicom.nema.org/PS3.19/IHostService/GetOutputLocationResponse" message="tns:IHostService\_GetOutputLocation\_OutputMessage" /> </wsdl:operation> <wsdl:operation name="NotifyStateChanged"> <wsdl:input wsaw:Action="http://dicom.nema.org/PS3.19/IHostService/NotifyStateChanged" message="tns:IHostService\_NotifyStateChanged\_InputMessage" /> <wsdl:output wsaw:Action="http://dicom.nema.org/PS3.19/IHostService/NotifyStateChangedResponse" message="tns:IHostService\_NotifyStateChanged\_OutputMessage" /> </wsdl:operation> <wsdl:operation name="NotifyStatus"> <wsdl:input wsaw:Action="http://dicom.nema.org/PS3.19/IHostService/NotifyStatus" message="tns:IHostService\_NotifyStatus\_InputMessage" /> <wsdl:output wsaw:Action="http://dicom.nema.org/PS3.19/IHostService/NotifyStatusResponse" message="tns:IHostService\_NotifyStatus\_OutputMessage" /> </wsdl:operation> <wsdl:operation name="NotifyDataAvailable"> <wsdl:input wsaw:Action="http://dicom.nema.org/PS3.19/IHostService/NotifyDataAvailable" message="tns:IHostService\_NotifyDataAvailable\_InputMessage" /> <wsdl:output wsaw:Action="http://dicom.nema.org/PS3.19/IHostService/NotifyDataAvailableResponse" message="tns:IHostService\_NotifyDataAvailable\_OutputMessage" /> </wsdl:operation> <wsdl:operation name="GetData"> <wsdl:input wsaw:Action="http://dicom.nema.org/PS3.19/IHostService/GetData" message="tns:IHostService\_GetData\_InputMessage" /> <wsdl:output wsaw:Action="http://dicom.nema.org/PS3.19/IHostService/GetDataResponse" message="tns:IHostService\_GetData\_OutputMessage" /> </wsdl:operation> <wsdl:operation name="ReleaseData"> <wsdl:input wsaw:Action="http://dicom.nema.org/PS3.19/IHostService/ReleaseData" message="tns:IHostService\_ReleaseData\_InputMessage" /> <wsdl:output wsaw:Action="http://dicom.nema.org/PS3.19/IHostService/ReleaseDataResponse" message="tns:IHostService\_ReleaseData\_OutputMessage" /> </wsdl:operation> <wsdl:operation name="GetAsModels"> <wsdl:input wsaw:Action="http://dicom.nema.org/PS3.19/IHostService/GetAsModels" message="tns:IHostService\_GetAsModels\_InputMessage" /> <wsdl:output wsaw:Action="http://dicom.nema.org/PS3.19/IHostService/GetAsModelsResponse" message="tns:IHostService\_GetAsModels\_OutputMessage" /> </wsdl:operation> <wsdl:operation name="ReleaseModels"> <wsdl:input wsaw:Action="http://dicom.nema.org/PS3.19/IHostService/ReleaseModels" message="tns:IHostService\_ReleaseModels\_InputMessage" /> <wsdl:output wsaw:Action="http://dicom.nema.org/PS3.19/IHostService/ReleaseModelsResponse" message="tns:IHostService\_ReleaseModels\_OutputMessage" /> </wsdl:operation> <wsdl:operation name="QueryModel"> <wsdl:input wsaw:Action="http://dicom.nema.org/PS3.19/IHostService/QueryModel" message="tns:IHostService\_QueryModel\_InputMessage" /> <wsdl:output wsaw:Action="http://dicom.nema.org/PS3.19/IHostService/QueryModelResponse" message="tns:IHostService\_QueryModel\_OutputMessage" />

 </wsdl:operation> <wsdl:operation name="QueryInfoSet"> <wsdl:input wsaw:Action="http://dicom.nema.org/PS3.19/IHostService/QueryInfoSet" message="tns:IHostService\_QueryInfoSet\_InputMessage" /> <wsdl:output wsaw:Action="http://dicom.nema.org/PS3.19/IHostService/QueryInfoSetResponse" message="tns:IHostService\_QueryInfoSet\_OutputMessage" /> </wsdl:operation> </wsdl:portType> <wsdl:binding name="HostService-YYYYNNDDBinding" type="tns:IHostService-20100825"> <soap:binding transport="http://schemas.xmlsoap.org/soap/http" /> <wsdl:operation name="GenerateUID"> <<soap:operation soapAction="http://dicom.nema.org/PS3.19/IHostService/GenerateUID" style="document" /> <wsdl:input> <soap:body use="literal" /> </wsdl:input> <wsdl:output> <soap:body use="literal" /> </wsdl:output> </wsdl:operation> <wsdl:operation name="GetAvailableScreen"> <<soap:operation soapAction="http://dicom.nema.org/PS3.19/IHostService/GetAvailableScreen" style="document" /> <wsdl:input> <soap:body use="literal" /> </wsdl:input> <wsdl:output> <soap:body use="literal" /> </wsdl:output> </wsdl:operation> <wsdl:operation name="GetOutputLocation"> <<soap:operation soapAction="http://dicom.nema.org/PS3.19/IHostService/GetOutputLocation" style="document" /> <wsdl:input> <soap:body use="literal" /> </wsdl:input> <wsdl:output> <soap:body use="literal" /> </wsdl:output> </wsdl:operation> <wsdl:operation name="NotifyStateChanged"> <<soap:operation soapAction="http://dicom.nema.org/PS3.19/IHostService/NotifyStateChanged" style="document" /> <wsdl:input> <soap:body use="literal" /> </wsdl:input> <wsdl:output> <soap:body use="literal" /> </wsdl:output> </wsdl:operation> <wsdl:operation name="NotifyStatus"> <<soap:operation soapAction="http://dicom.nema.org/PS3.19/IHostService/NotifyStatus" style="document" />

 <wsdl:input> <soap:body use="literal" /> </wsdl:input> <wsdl:output> <soap:body use="literal" /> </wsdl:output> </wsdl:operation> <wsdl:operation name="NotifyDataAvailable"> <<soap:operation soapAction="http://dicom.nema.org/PS3.19/IHostService/NotifyDataAvailable" style="document" /> <wsdl:input> <soap:body use="literal" /> </wsdl:input> <wsdl:output> <soap:body use="literal" /> </wsdl:output> </wsdl:operation> <wsdl:operation name="GetData"> <<soap:operation soapAction="http://dicom.nema.org/PS3.19/IHostService/GetData" style="document" /> <wsdl:input> <soap:body use="literal" /> </wsdl:input> <wsdl:output> <soap:body use="literal" /> </wsdl:output> </wsdl:operation> <wsdl:operation name="ReleaseData"> <<soap:operation soapAction="http://dicom.nema.org/PS3.19/IHostService/ReleaseData" style="document" /> <wsdl:input> <soap:body use="literal" /> </wsdl:input> <wsdl:output> <soap:body use="literal" /> </wsdl:output> </wsdl:operation> <wsdl:operation name="GetAsModels"> <<soap:operation soapAction="http://dicom.nema.org/PS3.19/IHostService/GetAsModels" style="document" /> <wsdl:input> <soap:body use="literal" /> </wsdl:input> <wsdl:output> <soap:body use="literal" /> </wsdl:output> </wsdl:operation> <wsdl:operation name="ReleaseModels"> <<soap:operation soapAction="http://dicom.nema.org/PS3.19/IHostService/ReleaseModels" style="document" /> <wsdl:input> <soap:body use="literal" /> </wsdl:input> <wsdl:output> <soap:body use="literal" />

 </wsdl:output> </wsdl:operation> <wsdl:operation name="QueryModel"> <<soap:operation soapAction="http://dicom.nema.org/PS3.19/IHostService/QueryModel" style="document" /> <wsdl:input> <soap:body use="literal" /> </wsdl:input> <wsdl:output> <soap:body use="literal" /> </wsdl:output> </wsdl:operation> <wsdl:operation name="QueryInfoSet"> <<soap:operation soapAction="http://dicom.nema.org/PS3.19/IHostService/QueryInfoSet" style="document" /> <wsdl:input> <soap:body use="literal" /> </wsdl:input> <wsdl:output> <soap:body use="literal" /> </wsdl:output> </wsdl:operation> </wsdl:binding> <wsdl:service name="HostService-20100825"> <wsdl:port name="HostServiceBinding" binding="tns:HostService-YYYYNNDDBinding"> <soap:address location="http://localhost/Service" /> </wsdl:port> </wsdl:service> </wsdl:definitions>

#### **B.2.2 Definition of Data Structures Used**

## **B.2.2.1 Primary Definitions**

The following is the the contents of HostService-20100825.xsd:

```
<?xml version="1.0" encoding="utf-8"?>
<xs:schema xmlns:tns="http://dicom.nema.org/PS3.19/HostService-20100825"
elementFormDefault="qualified"
targetNamespace="http://dicom.nema.org/PS3.19/HostService-20100825"
xmlns:xs="http://www.w3.org/2001/XMLSchema">
  <xs:import namespace="http://schemas.microsoft.com/2003/10/Serialization/Arrays" />
  <xs:import namespace="http://schemas.datacontract.org/2004/07/System.Xml.XPath" />
  <xs:element name="GenerateUID">
   <xs:complexType>
    <xs:sequence />
   </xs:complexType>
  </xs:element>
  <xs:element name="GenerateUIDResponse">
   <xs:complexType>
    <xs:sequence>
     <xs:element minOccurs="0" name="GenerateUIDResult" nillable="true"
     type="tns:UID" />
    </xs:sequence>
   </xs:complexType>
  </xs:element>
```
 <xs:complexType name="UID"> <xs:sequence> <xs:element minOccurs="0" name="Uid" nillable="true" type="xs:string" /> </xs:sequence> </xs:complexType> <xs:element name="UID" nillable="true" type="tns:UID" /> <xs:element name="GetAvailableScreen"> <xs:complexType> <xs:sequence> <xs:element minOccurs="0" name="preferredScreen" nillable="true" type="tns:Rectangle" /> </xs:sequence> </xs:complexType> </xs:element> <xs:complexType name="Rectangle"> <xs:sequence> <xs:element minOccurs="0" name="Height" type="xs:int" /> <xs:element minOccurs="0" name="Width" type="xs:int" /> <xs:element minOccurs="0" name="RefPointX" type="xs:int" /> <xs:element minOccurs="0" name="RefPointY" type="xs:int" /> </xs:sequence> </xs:complexType> <xs:element name="Rectangle" nillable="true" type="tns:Rectangle" /> <xs:element name="GetAvailableScreenResponse"> <xs:complexType> <xs:sequence> <xs:element minOccurs="0" name="GetAvailableScreenResult" nillable="true" type="tns:Rectangle" /> </xs:sequence> </xs:complexType> </xs:element> <xs:element name="GetOutputLocation"> <xs:complexType> <xs:sequence> <xs:element minOccurs="0" name="preferredProtocols" nillable="true" xmlns:q1="http://schemas.microsoft.com/2003/10/Serialization/Arrays" type="q1:ArrayOfstring" /> </xs:sequence> </xs:complexType> </xs:element> <xs:element name="GetOutputLocationResponse"> <xs:complexType> <xs:sequence> <xs:element minOccurs="0" name="GetOutputLocationResult" nillable="true" type="xs:anyURI" /> </xs:sequence> </xs:complexType> </xs:element> <xs:element name="NotifyStateChanged"> <xs:complexType> <xs:sequence> <xs:element minOccurs="0" name="state" type="tns:State" /> </xs:sequence> </xs:complexType> </xs:element> <xs:simpleType name="State"> <xs:restriction base="xs:string"> <xs:enumeration value="IDLE" /> <xs:enumeration value="INPROGRESS" /> <xs:enumeration value="SUSPENDED" />

 <xs:enumeration value="COMPLETED" /> <xs:enumeration value="CANCELED" /> <xs:enumeration value="EXIT" /> </xs:restriction> </xs:simpleType> <xs:element name="State" nillable="true" type="tns:State" /> <xs:element name="NotifyStateChangedResponse"> <xs:complexType> <xs:sequence /> </xs:complexType> </xs:element> <xs:element name="NotifyStatus"> <xs:complexType> <xs:sequence> <xs:element minOccurs="0" name="status" nillable="true" type="tns:Status" /> </xs:sequence> </xs:complexType> </xs:element> <xs:complexType name="Status"> <xs:sequence> <xs:element minOccurs="0" name="StatusType" type="tns:StatusType" /> <xs:element minOccurs="0" name="CodeValue" type="xs:int" /> <xs:element minOccurs="0" name="CodingSchemeDesignator" nillable="true" type="xs:string" /> <xs:element minOccurs="0" name="CodeMeaning" nillable="true" type="xs:string" /> <xs:element minOccurs="0" name="ContextIdentifier" nillable="true" type="xs:string" /> <xs:element minOccurs="0" name="MappingResource" nillable="true" type="xs:string" /> <xs:element minOccurs="0" name="ContextGroupVersion" nillable="true" type="xs:string" /> <xs:element minOccurs="0" name="ContextGroupExtensionFlag" nillable="true" type="xs:string" /> <xs:element minOccurs="0" name="ContextGroupLocalVersion" nillable="true" type="xs:string" /> <xs:element minOccurs="0" name="ContextGroupExtensionCreatorUID" nillable="true" type="xs:string" /> </xs:sequence> </xs:complexType> <xs:element name="Status" nillable="true" type="tns:Status" /> <xs:simpleType name="StatusType"> <xs:restriction base="xs:string"> <xs:enumeration value="INFORMATION" /> <xs:enumeration value="WARNING" /> <xs:enumeration value="ERROR" /> <xs:enumeration value="FATALERROR" /> </xs:restriction> </xs:simpleType> <xs:element name="StatusType" nillable="true" type="tns:StatusType" /> <xs:element name="NotifyStatusResponse"> <xs:complexType> <xs:sequence /> </xs:complexType> </xs:element> <xs:element name="NotifyDataAvailable"> <xs:complexType> <xs:sequence> <xs:element minOccurs="0" name="data" nillable="true"

 type="tns:AvailableData" /> <xs:element minOccurs="0" name="lastData" type="xs:boolean" /> </xs:sequence> </xs:complexType> </xs:element> <xs:complexType name="AvailableData"> <xs:sequence> <xs:element minOccurs="0" name="ObjectDescriptors" nillable="true" type="tns:ArrayOfObjectDescriptor" /> <xs:element minOccurs="0" name="Patients" nillable="true" type="tns:ArrayOfPatient" /> </xs:sequence> </xs:complexType> <xs:element name="AvailableData" nillable="true" type="tns:AvailableData" /> <xs:complexType name="ArrayOfObjectDescriptor"> <xs:sequence> <xs:element minOccurs="0" maxOccurs="unbounded" name="ObjectDescriptor" nillable="true" type="tns:ObjectDescriptor" /> </xs:sequence> </xs:complexType> <xs:element name="ArrayOfObjectDescriptor" nillable="true" type="tns:ArrayOfObjectDescriptor" /> <xs:complexType name="ObjectDescriptor"> <xs:sequence> <xs:element minOccurs="0" name="ClassUID" nillable="true" type="tns:UID" /> <xs:element minOccurs="0" name="MimeType" nillable="true" type="tns:MimeType" /> <xs:element minOccurs="0" name="Modality" nillable="true" type="tns:Modality" /> <xs:element minOccurs="0" name="TransferSyntaxUID" nillable="true" type="tns:UID" /> <xs:element minOccurs="0" name="DescriptorUuid" nillable="true" type="tns:UUID" /> </xs:sequence> </xs:complexType> <xs:element name="ObjectDescriptor" nillable="true" type="tns:ObjectDescriptor" /> <xs:complexType name="MimeType"> <xs:sequence> <xs:element minOccurs="0" name="Type" nillable="true" type="xs:string" /> </xs:sequence> </xs:complexType> <xs:element name="MimeType" nillable="true" type="tns:MimeType" /> <xs:complexType name="Modality"> <xs:sequence> <xs:element minOccurs="0" name="Modality" nillable="true" type="xs:string" /> </xs:sequence> </xs:complexType> <xs:element name="Modality" nillable="true" type="tns:Modality" /> <xs:complexType name="UUID"> <xs:sequence> <xs:element minOccurs="0" name="Uuid" nillable="true" type="xs:string" /> </xs:sequence> </xs:complexType> <xs:element name="UUID" nillable="true" type="tns:UUID" /> <xs:complexType name="ArrayOfPatient"> <xs:sequence> <xs:element minOccurs="0" maxOccurs="unbounded" name="Patient"

 nillable="true" type="tns:Patient" /> </xs:sequence> </xs:complexType> <xs:element name="ArrayOfPatient" nillable="true" type="tns:ArrayOfPatient" /> <xs:complexType name="Patient"> <xs:sequence> <xs:element minOccurs="0" name="AssigningAuthority" nillable="true" type="xs:string" /> <xs:element minOccurs="0" name="DateOfBirth" type="xs:dateTime" /> <xs:element minOccurs="0" name="ID" nillable="true" type="xs:string" /> <xs:element minOccurs="0" name="Name" nillable="true" type="xs:string" /> <xs:element minOccurs="0" name="ObjectDescriptors" nillable="true" type="tns:ArrayOfObjectDescriptor" /> <xs:element minOccurs="0" name="Sex" nillable="true" type="xs:string" /> <xs:element minOccurs="0" name="Studies" nillable="true" type="tns:ArrayOfStudy" /> </xs:sequence> </xs:complexType> <xs:element name="Patient" nillable="true" type="tns:Patient" /> <xs:complexType name="ArrayOfStudy"> <xs:sequence> <xs:element minOccurs="0" maxOccurs="unbounded" name="Study" nillable="true" type="tns:Study" /> </xs:sequence> </xs:complexType> <xs:element name="ArrayOfStudy" nillable="true" type="tns:ArrayOfStudy" /> <xs:complexType name="Study"> <xs:sequence> <xs:element minOccurs="0" name="ObjectDescriptors" nillable="true" type="tns:ArrayOfObjectDescriptor" /> <xs:element minOccurs="0" name="Series" nillable="true" type="tns:ArrayOfSeries" /> <xs:element minOccurs="0" name="StudyUID" nillable="true" type="tns:UID" /> </xs:sequence> </xs:complexType> <xs:element name="Study" nillable="true" type="tns:Study" /> <xs:complexType name="ArrayOfSeries"> <xs:sequence> <xs:element minOccurs="0" maxOccurs="unbounded" name="Series" nillable="true" type="tns:Series" /> </xs:sequence> </xs:complexType> <xs:element name="ArrayOfSeries" nillable="true" type="tns:ArrayOfSeries" /> <xs:complexType name="Series"> <xs:sequence> <xs:element minOccurs="0" name="ObjectDescriptors" nillable="true" type="tns:ArrayOfObjectDescriptor" /> <xs:element minOccurs="0" name="SeriesUID" nillable="true" type="tns:UID" /> </xs:sequence> </xs:complexType> <xs:element name="Series" nillable="true" type="tns:Series" /> <xs:element name="NotifyDataAvailableResponse"> <xs:complexType> <xs:sequence> <xs:element minOccurs="0" name="NotifyDataAvailableResult" type="xs:boolean" /> </xs:sequence>

 </xs:complexType> </xs:element> <xs:element name="GetData"> <xs:complexType> <xs:sequence> <xs:element minOccurs="0" name="objects" nillable="true" type="tns:ArrayOfUUID" /> <xs:element minOccurs="0" name="acceptableTransferSyntaxes" nillable="true" type="tns:ArrayOfUID" /> <xs:element minOccurs="0" name="includeBulkData" type="xs:boolean" /> </xs:sequence> </xs:complexType> </xs:element> <xs:complexType name="ArrayOfUUID"> <xs:sequence> <xs:element minOccurs="0" maxOccurs="unbounded" name="UUID" nillable="true" type="tns:UUID" /> </xs:sequence> </xs:complexType> <xs:element name="ArrayOfUUID" nillable="true" type="tns:ArrayOfUUID" /> <xs:complexType name="ArrayOfUID"> <xs:sequence> <xs:element minOccurs="0" maxOccurs="unbounded" name="UID" nillable="true" type="tns:UID" /> </xs:sequence> </xs:complexType> <xs:element name="ArrayOfUID" nillable="true" type="tns:ArrayOfUID" /> <xs:element name="GetDataResponse"> <xs:complexType> <xs:sequence> <xs:element minOccurs="0" name="GetDataResult" nillable="true" type="tns:ArrayOfObjectLocator" /> </xs:sequence> </xs:complexType> </xs:element> <xs:complexType name="ArrayOfObjectLocator"> <xs:sequence> <xs:element minOccurs="0" maxOccurs="unbounded" name="ObjectLocator" nillable="true" type="tns:ObjectLocator" /> </xs:sequence> </xs:complexType> <xs:element name="ArrayOfObjectLocator" nillable="true" type="tns:ArrayOfObjectLocator" /> <xs:complexType name="ObjectLocator"> <xs:sequence> <xs:element minOccurs="0" name="Length" type="xs:long" /> <xs:element minOccurs="0" name="Offset" type="xs:long" /> <xs:element minOccurs="0" name="TransferSyntax" nillable="true" type="tns:UID" /> <xs:element minOccurs="0" name="URI" nillable="true" type="xs:anyURI" /> <xs:element minOccurs="0" name="Locator" nillable="true" type="tns:UUID" /> <xs:element minOccurs="0" name="Source" nillable="true" type="tns:UUID" /> </xs:sequence> </xs:complexType> <xs:element name="ObjectLocator" nillable="true" type="tns:ObjectLocator" /> <xs:element name="ReleaseData"> <xs:complexType> <xs:sequence>

 <xs:element minOccurs="0" name="objects" nillable="true" type="tns:ArrayOfUUID" /> </xs:sequence> </xs:complexType> </xs:element> <xs:element name="ReleaseDataResponse"> <xs:complexType> <xs:sequence /> </xs:complexType> </xs:element> <xs:element name="GetAsModels"> <xs:complexType> <xs:sequence> <xs:element minOccurs="0" name="objects" nillable="true" type="tns:ArrayOfUUID" /> <xs:element minOccurs="0" name="classUID" nillable="true" type="tns:UID" /> <xs:element minOccurs="0" name="supportedInfoSetTypes" nillable="true" type="tns:ArrayOfMimeType" /> </xs:sequence> </xs:complexType> </xs:element> <xs:complexType name="ArrayOfMimeType"> <xs:sequence> <xs:element minOccurs="0" maxOccurs="unbounded" name="MimeType" nillable="true" type="tns:MimeType" /> </xs:sequence> </xs:complexType> <xs:element name="ArrayOfMimeType" nillable="true" type="tns:ArrayOfMimeType" /> <xs:element name="GetAsModelsResponse"> <xs:complexType> <xs:sequence> <xs:element minOccurs="0" name="GetAsModelsResult" nillable="true" type="tns:ModelSetDescriptor" /> </xs:sequence> </xs:complexType> </xs:element> <xs:complexType name="ModelSetDescriptor"> <xs:sequence> <xs:element minOccurs="0" name="FailedSourceObjects" nillable="true" type="tns:ArrayOfUUID" /> <xs:element minOccurs="0" name="InfosetType" nillable="true" type="tns:MimeType" /> <xs:element minOccurs="0" name="Models" nillable="true" type="tns:ArrayOfUUID" /> </xs:sequence> </xs:complexType> <xs:element name="ModelSetDescriptor" nillable="true" type="tns:ModelSetDescriptor" /> <xs:element name="ReleaseModels"> <xs:complexType> <xs:sequence> <xs:element minOccurs="0" name="models" nillable="true" type="tns:ArrayOfUUID" /> </xs:sequence> </xs:complexType> </xs:element> <xs:element name="ReleaseModelsResponse"> <xs:complexType>

 <xs:sequence /> </xs:complexType> </xs:element> <xs:element name="QueryModel"> <xs:complexType> <xs:sequence> <xs:element minOccurs="0" name="models" nillable="true" type="tns:ArrayOfUUID" /> <xs:element minOccurs="0" name="xPaths" nillable="true" xmlns:q2="http://schemas.microsoft.com/2003/10/Serialization/Arrays" type="q2:ArrayOfstring" /> </xs:sequence> </xs:complexType> </xs:element> <xs:element name="QueryModelResponse"> <xs:complexType> <xs:sequence> <xs:element minOccurs="0" name="QueryModelResult" nillable="true" type="tns:ArrayOfQueryResult" /> </xs:sequence> </xs:complexType> </xs:element> <xs:complexType name="ArrayOfQueryResult"> <xs:sequence> <xs:element minOccurs="0" maxOccurs="unbounded" name="QueryResult" nillable="true" type="tns:QueryResult" /> </xs:sequence> </xs:complexType> <xs:element name="ArrayOfQueryResult" nillable="true" type="tns:ArrayOfQueryResult" /> <xs:complexType name="QueryResult"> <xs:sequence> <xs:element minOccurs="0" name="Model" nillable="true" type="tns:UUID" /> <xs:element minOccurs="0" name="Result" nillable="true" type="tns:ArrayOfXPathNode" /> <xs:element minOccurs="0" name="XPath" nillable="true" type="xs:string" /> </xs:sequence> </xs:complexType> <xs:element name="QueryResult" nillable="true" type="tns:QueryResult" /> <xs:complexType name="ArrayOfXPathNode"> <xs:sequence> <xs:element minOccurs="0" maxOccurs="unbounded" name="XPathNode" nillable="true" type="tns:XPathNode" /> </xs:sequence> </xs:complexType> <xs:element name="ArrayOfXPathNode" nillable="true" type="tns:ArrayOfXPathNode" /> <xs:complexType name="XPathNode"> <xs:sequence> <xs:element minOccurs="0" name="NodeType" xmlns:q3="http://schemas.datacontract.org/2004/07/System.Xml.XPath" type="q3:XPathNodeType" /> <xs:element minOccurs="0" name="Value" nillable="true" type="xs:string" /> </xs:sequence> </xs:complexType> <xs:element name="XPathNode" nillable="true" type="tns:XPathNode" /> <xs:element name="QueryInfoSet"> <xs:complexType>

 <xs:sequence> <xs:element minOccurs="0" name="models" nillable="true" type="tns:ArrayOfUUID" /> <xs:element minOccurs="0" name="xPaths" nillable="true" xmlns:q4="http://schemas.microsoft.com/2003/10/Serialization/Arrays" type="q4:ArrayOfstring" /> </xs:sequence> </xs:complexType> </xs:element> <xs:element name="QueryInfoSetResponse"> <xs:complexType> <xs:sequence> <xs:element minOccurs="0" name="QueryInfoSetResult" nillable="true" type="tns:ArrayOfQueryResultInfoSet" /> </xs:sequence> </xs:complexType> </xs:element> <xs:complexType name="ArrayOfQueryResultInfoSet"> <xs:sequence> <xs:element minOccurs="0" maxOccurs="unbounded" name="QueryResultInfoSet" nillable="true" type="tns:QueryResultInfoSet" /> </xs:sequence> </xs:complexType> <xs:element name="ArrayOfQueryResultInfoSet" nillable="true" type="tns:ArrayOfQueryResultInfoSet" /> <xs:complexType name="QueryResultInfoSet"> <xs:sequence> <xs:element minOccurs="0" name="Model" nillable="true" type="tns:UUID" /> <xs:element minOccurs="0" name="Result" nillable="true" type="tns:ArrayOfXPathNodeInfoSet" /> <xs:element minOccurs="0" name="XPath" nillable="true" type="xs:string" /> </xs:sequence> </xs:complexType> <xs:element name="QueryResultInfoSet" nillable="true" type="tns:QueryResultInfoSet" /> <xs:complexType name="ArrayOfXPathNodeInfoSet"> <xs:sequence> <xs:element minOccurs="0" maxOccurs="unbounded" name="XPathNodeInfoSet" nillable="true" type="tns:XPathNodeInfoSet" /> </xs:sequence> </xs:complexType> <xs:element name="ArrayOfXPathNodeInfoSet" nillable="true" type="tns:ArrayOfXPathNodeInfoSet" /> <xs:complexType name="XPathNodeInfoSet"> <xs:sequence> <xs:element minOccurs="0" name="InfoSetValue" nillable="true" type="xs:base64Binary" /> <xs:element minOccurs="0" name="NodeType" xmlns:q5="http://schemas.datacontract.org/2004/07/System.Xml.XPath" type="q5:XPathNodeType" /> </xs:sequence> </xs:complexType> <xs:element name="XPathNodeInfoSet" nillable="true" type="tns:XPathNodeInfoSet" /> </xs:schema>

## **B.2.2.2 Referenced Definitions**

The following is the content of XPathNodeType.xsd:

```
<?xml version="1.0" encoding="utf-8"?>
<xs:schema xmlns:tns="http://schemas.datacontract.org/2004/07/System.Xml.XPath"
elementFormDefault="qualified"
targetNamespace="http://schemas.datacontract.org/2004/07/System.Xml.XPath"
xmlns:xs="http://www.w3.org/2001/XMLSchema">
  <xs:simpleType name="XPathNodeType">
   <xs:restriction base="xs:string">
    <xs:enumeration value="Root" />
    <xs:enumeration value="Element" />
    <xs:enumeration value="Attribute" />
    <xs:enumeration value="Namespace" />
    <xs:enumeration value="Text" />
    <xs:enumeration value="SignificantWhitespace" />
    <xs:enumeration value="Whitespace" />
    <xs:enumeration value="ProcessingInstruction" />
    <xs:enumeration value="Comment" />
    <xs:enumeration value="All" />
   </xs:restriction>
  </xs:simpleType>
  <xs:element name="XPathNodeType" nillable="true" type="tns:XPathNodeType" />
</xs:schema>
The following is the content of Types.xsd:
<?xml version="1.0" encoding="utf-8"?>
<xs:schema xmlns:tns="http://schemas.microsoft.com/2003/10/Serialization/"
attributeFormDefault="qualified" elementFormDefault="qualified"
targetNamespace="http://schemas.microsoft.com/2003/10/Serialization/"
xmlns:xs="http://www.w3.org/2001/XMLSchema">
  <xs:element name="anyType" nillable="true" type="xs:anyType" />
  <xs:element name="anyURI" nillable="true" type="xs:anyURI" />
  <xs:element name="base64Binary" nillable="true" type="xs:base64Binary" />
  <xs:element name="boolean" nillable="true" type="xs:boolean" />
  <xs:element name="byte" nillable="true" type="xs:byte" />
  <xs:element name="dateTime" nillable="true" type="xs:dateTime" />
  <xs:element name="decimal" nillable="true" type="xs:decimal" />
  <xs:element name="double" nillable="true" type="xs:double" />
  <xs:element name="float" nillable="true" type="xs:float" />
  <xs:element name="int" nillable="true" type="xs:int" />
  <xs:element name="long" nillable="true" type="xs:long" />
  <xs:element name="QName" nillable="true" type="xs:QName" />
  <xs:element name="short" nillable="true" type="xs:short" />
  <xs:element name="string" nillable="true" type="xs:string" />
  <xs:element name="unsignedByte" nillable="true" type="xs:unsignedByte" />
  <xs:element name="unsignedInt" nillable="true" type="xs:unsignedInt" />
  <xs:element name="unsignedLong" nillable="true" type="xs:unsignedLong" />
  <xs:element name="unsignedShort" nillable="true" type="xs:unsignedShort" />
  <xs:element name="char" nillable="true" type="tns:char" />
  <xs:simpleType name="char">
   <xs:restriction base="xs:int" />
  </xs:simpleType>
  <xs:element name="duration" nillable="true" type="tns:duration" />
  <xs:simpleType name="duration">
   <xs:restriction base="xs:duration">
    <xs:pattern value="\-?P(\d*D)?(T(\d*H)?(\d*M)?(\d*(\.\d*)?S)?)?" />
    <xs:minInclusive value="-P10675199DT2H48M5.4775808S" />
```

```
 <xs:maxInclusive value="P10675199DT2H48M5.4775807S" />
   </xs:restriction>
 </xs:simpleType>
 <xs:element name="guid" nillable="true" type="tns:guid" />
 <xs:simpleType name="guid">
   <xs:restriction base="xs:string">
    <xs:pattern value="[\da-fA-F]{8}-[\da-fA-F]{4}-[\da-fA-F]{4}-[\da-fA-F]{4}-[\da-fA-F]{12}" />
   </xs:restriction>
 </xs:simpleType>
 <xs:attribute name="FactoryType" type="xs:QName" />
 <xs:attribute name="Id" type="xs:ID" />
 <xs:attribute name="Ref" type="xs:IDREF" />
</xs:schema>
```
The following is the content of ArrayOfString.xsd:

```
<?xml version="1.0" encoding="utf-8"?>
<xs:schema xmlns:tns="http://schemas.microsoft.com/2003/10/Serialization/Arrays"
elementFormDefault="qualified"
targetNamespace="http://schemas.microsoft.com/2003/10/Serialization/Arrays"
xmlns:xs="http://www.w3.org/2001/XMLSchema">
  <xs:complexType name="ArrayOfstring">
   <xs:sequence>
    <xs:element minOccurs="0" maxOccurs="unbounded" name="string"
    nillable="true" type="xs:string" />
   </xs:sequence>
  </xs:complexType>
  <xs:element name="ArrayOfstring" nillable="true" type="tns:ArrayOfstring" />
</xs:schema>
```